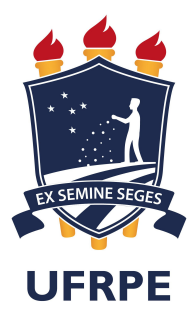

# Universidade Federal Rural de Pernambuco Pró-Reitoria de Pesquisa e Pós-Graduação Departamento de Física

Programa de Pós-Graduação em Física Aplicada

Análise da dinâmica de vórtices em supercondutores para a detecção de perturbações gravitacionais

Oscar Cordeiro de Albuquerque Junior

Dissertação de Mestrado Recife - PE 19 de Agosto de 2021

## Universidade Federal Rural de Pernambuco Departamento de Física

Oscar Cordeiro de Albuquerque Junior

## Análise da dinâmica de vórtices em supercondutores para a detecção de perturbações gravitacionais

Trabalho apresentado ao Programa de Pós-Graduação em Física Aplicada do Departamento de Física da Universidade Federal Rural de Pernambuco como requisito parcial para obtenção do grau de Mestre em Física Aplicada.

### Orientador: Dr. Fernando J. S. Moraes

### Coorientador: Dr. Antonio R. de C. Romaguera

Recife - PE 19 de Agosto de 2021

"É justo que muito custe o que muito vale."

(Santa Teresa d'Ávila)

Dedico esse trabalho de dissertação à memória de meu pai, meu melhor amigo, homem com poucas oportunidades mas que soube aprender com a vida e muito ensinou, ensinou acima de tudo a reconhecer a importância da educação e dos estudos. Te amo pai!

## AGRADECIMENTOS

Ao fim de mais uma caminhada, é impossível não ser grato por tudo que passei e aprendi. Portanto, gostaria de deixar meu infinito agradecimento as duas pessoas que me deram todas as condições para que aqui eu chegasse, meus pais Oscar Cordeiro e Edivania Pereira, certamente se aqui cheguei foi mais por eles do que por mim, me proporcionando todo amor, carinho e meios para que isso ocorresse. A ambos, devo tudo.

Também gostaria de agradecer a todos os professores que tive ao longo da vida, pois são esses mestres que permitem o crescimento de um indivíduo em todos os sentidos. Em especial aos professores Antonio R. de C. Romaguera, que muito contribuiu para minha formação desde meus primeiro passos na universidade, e Fernando J. S. Moraes, que contribuiu para um reanimo nos estudos em um momento de dúvidas.

Não poderia esquecer dos bons amigos que fiz na universidade e que alegraram rotinas por vezes cansativas, em jantares no RU e conversas na escada do prédio central. Meus companheiros de turma, Caio, Fernando, Kaio e Lucas, e grandes amigos como Yoná e Jefferson, tornaram esse processo mais leve. Também queria agradecer aos amigos que fiz no PET-Física e ao Professor Jairo Rocha que fizeram parte de minha formação desde cedo.

## RESUMO

Em 2017, Victor Atanasov propôs [Phys. B, 517, 53, (2017)] um acoplamento entre o parâmetro de ordem supercondutor e a geometria do espaço-tempo. Em seus trabalhos, Atanasov propôs que a curvatura na região do espaço-tempo atuaria como um potencial químico efetivo, fato que pode fazer com que o comportamento do supercondutor seja modificado. A ideia central, então, consiste em uma extensão da já bastante conhecida e aclamada teoria de Ginzburg-Landau (GL), onde, na expressão da energia livre que descreve o sistema supercondutor, é acrescentado mais um termo representando o acoplamento do parâmetro de ordem supercondutor com a curvatura associada ao campo gravitacional local. A geometria do espaço-tempo figura então como termo extra para a energia da amostra. Essa ideia seria semelhante à proposta feita por Verbin [Phys. Rev. D, 59, 105015, (1999)], baseada na teoria de campos de Higgs Abelianos.

Sabendo da grande sensibilidade e resposta a perturbações externas dos materiais supercondutores, que são amplamente utilizados como dispositivos de detecção de distúrbios eletromagnéticos e tomando como base a proposta de Atanasov, buscamos analisar a dinâmica de vórtices dependente do tempo no sistema supercondutor na busca por efeitos no material devido a geometria local do espaço. Este procedimento foi feito em duas etapas, sendo a primeira, a adaptação das equações de Ginzburg-Landau dependentes do tempo (TDGL) ao acoplamento não-mínimo de Atanasov entre o parâmetro de ordem e a geometria. Em seguida, a simulação computacional do material supercondutor adaptado para o nosso problema.

Palavras-chave: dinâmica de vórtices, supercondutores, teoria de Ginzburg-Landau dependente do tempo, acoplamento não-mínimo com campo gravitacional.

## ABSTRACT

In 2017, Victor Atanasov proposed [Phys. B, 517, 53, (2017)] a coupling between the superconducting order parameter and the geometry of the space-time. In his work, Atanasov proposed that the space-time curvature in a specific region would act as an effective chemical potential, fact that can change the behavior of the superconductors. The main idea consists in an extension of the already well-known and acclaimed Ginzburg-Landau theory (GL), where, in the free energy expression that describes the superconducting system, an additional term is included to describe the coupling between the superconducting order parameter and the curvature associated with the local gravitational field. The geometry of the space-time then appears as an extra term for the energy in the sample. This idea is similar to the proposal made by Verbin [Phys. Rev. D, 59, 105015, (1999)], based on the Abelian-Higgs field theory.

Knowing the high sensitivity and response to external perturbation in superconducting materials, which are widely used as devices for detecting electromagnetic variances and based on Atanasov's proposal, we seek to analyze the time-dependent vortex dynamics in superconducting systems to search for effects on the material due to the local space-time geometry. This procedure was done in two steps, the first one was the adaptation of the time-dependent Ginzburg-Landau equations (TDGL) to the non-minimum Atanasov coupling between the order parameter and the geometry. Then, the simulation for the superconducting material applied to our problem.

Keywords: Vortex dynamics, superconductors, time-dependent Ginzburg-Landau theory, nonminimal coupling gravitational field.

# SUMÁRIO

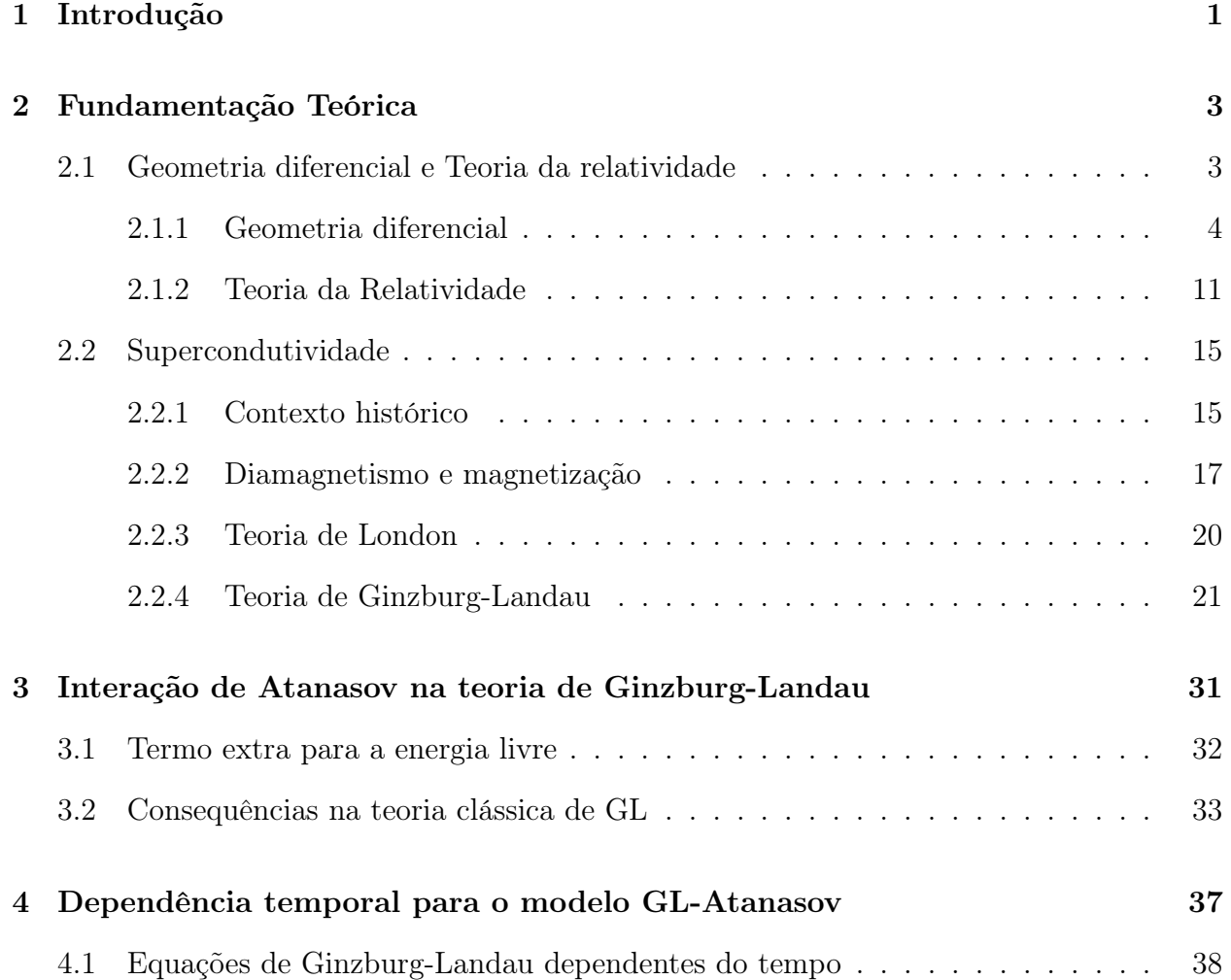

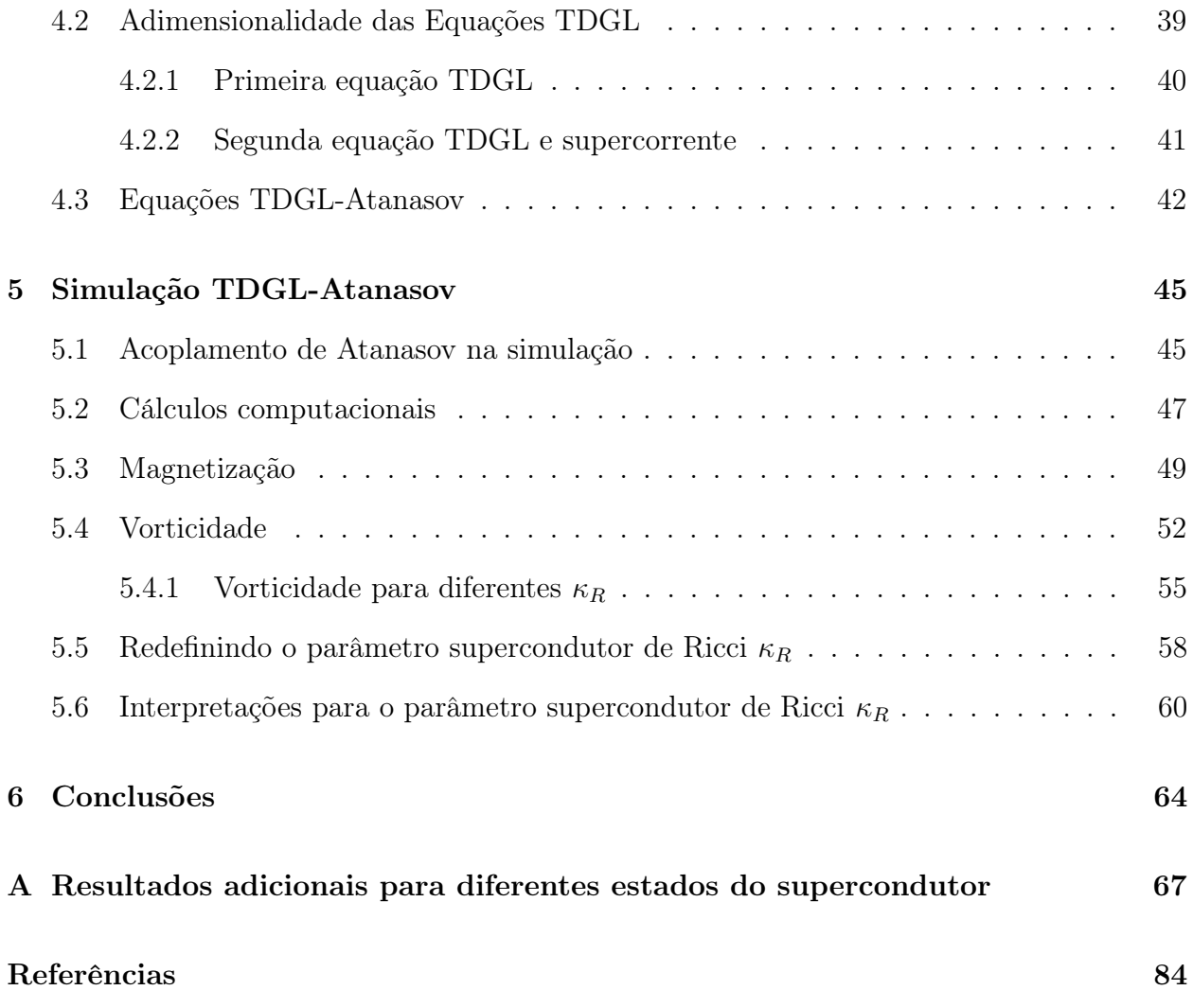

# LISTA DE FIGURAS

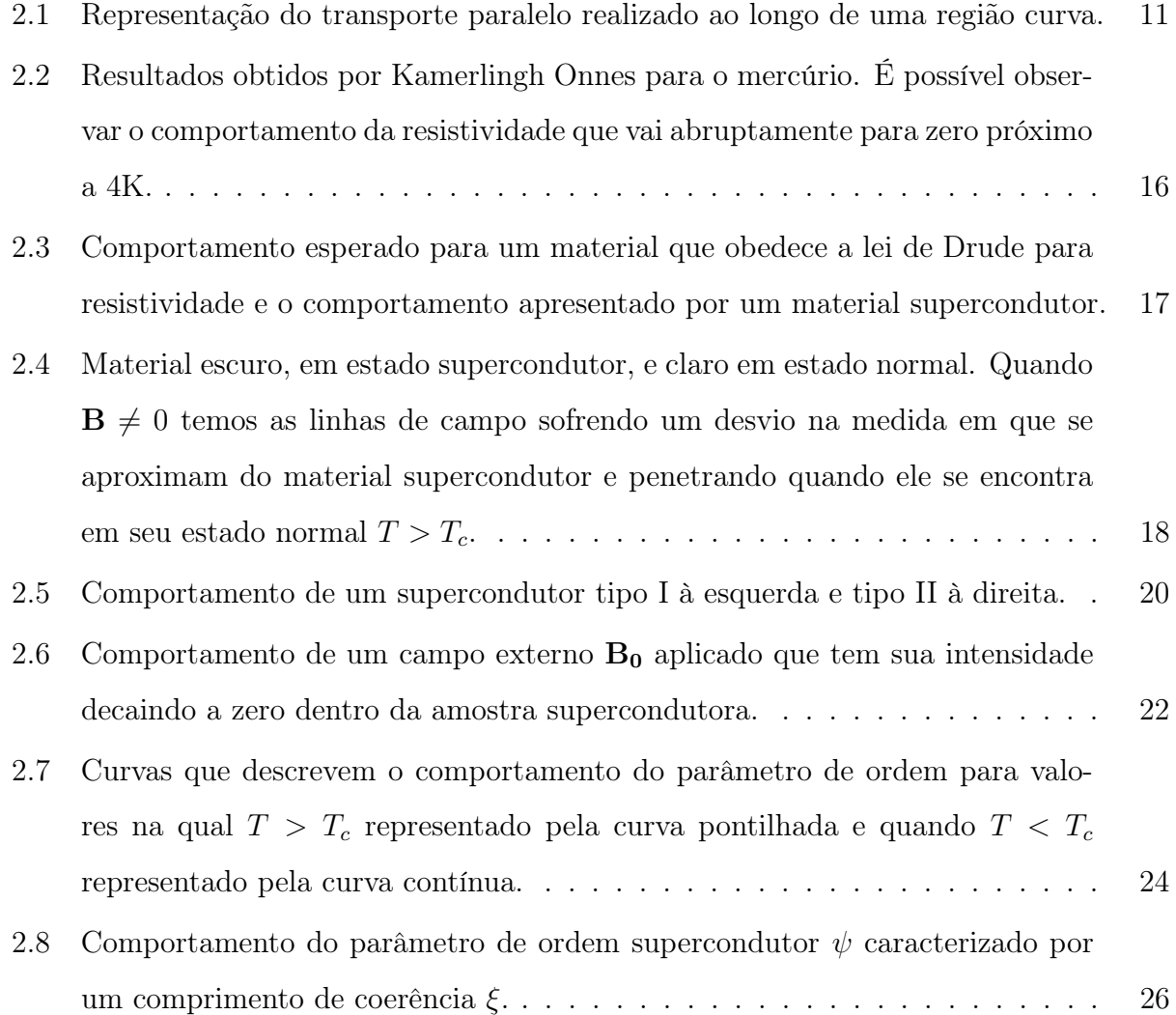

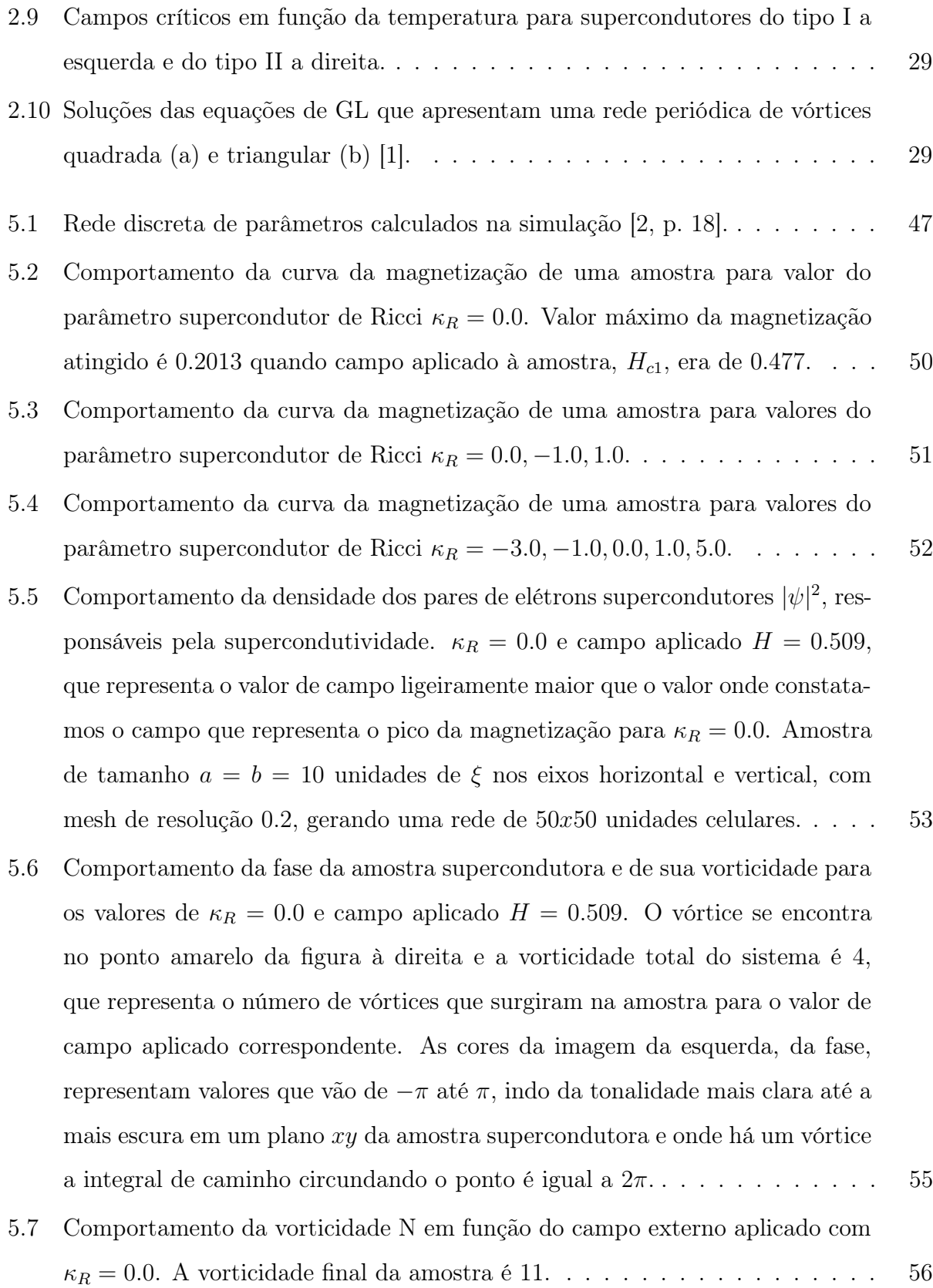

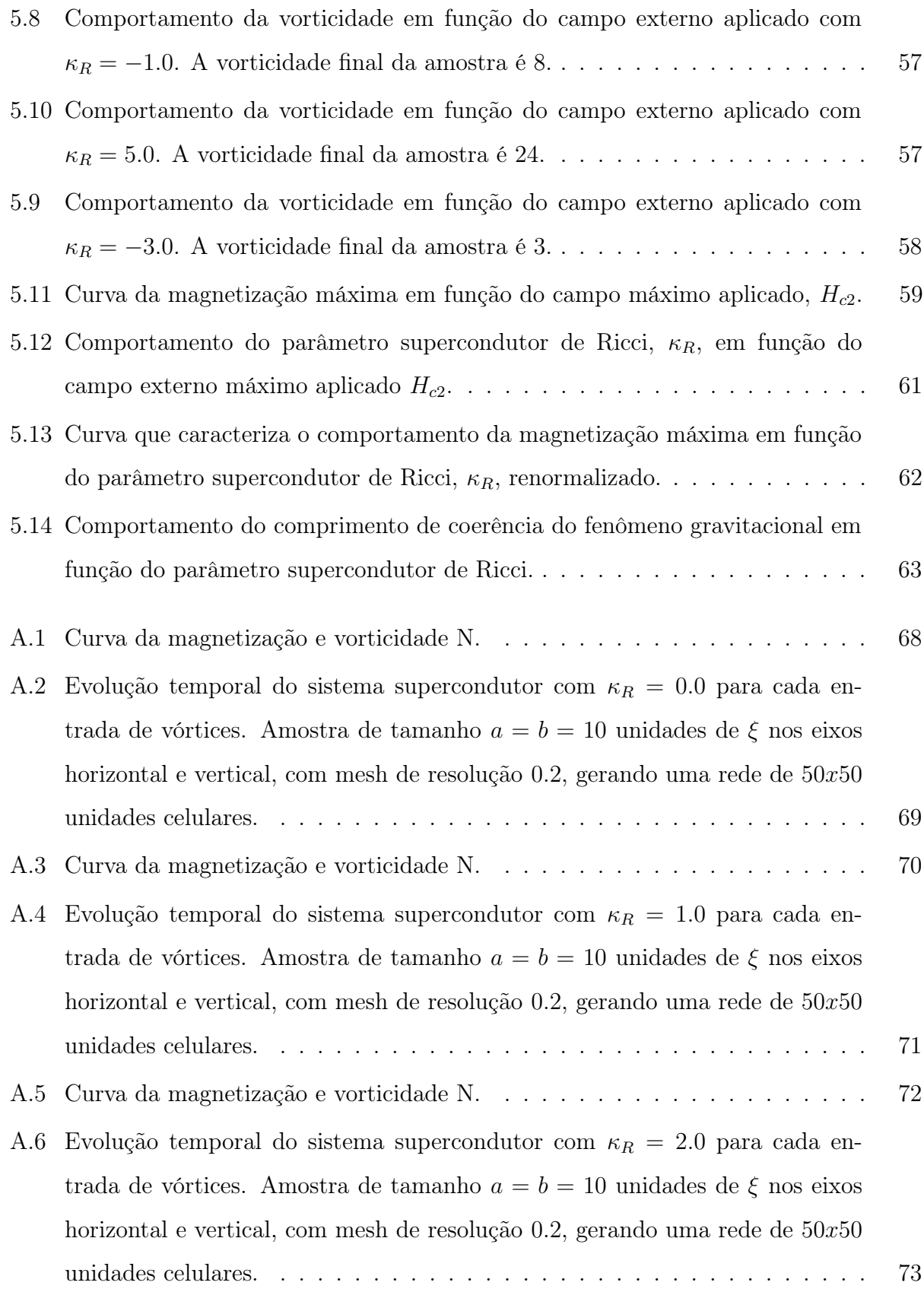

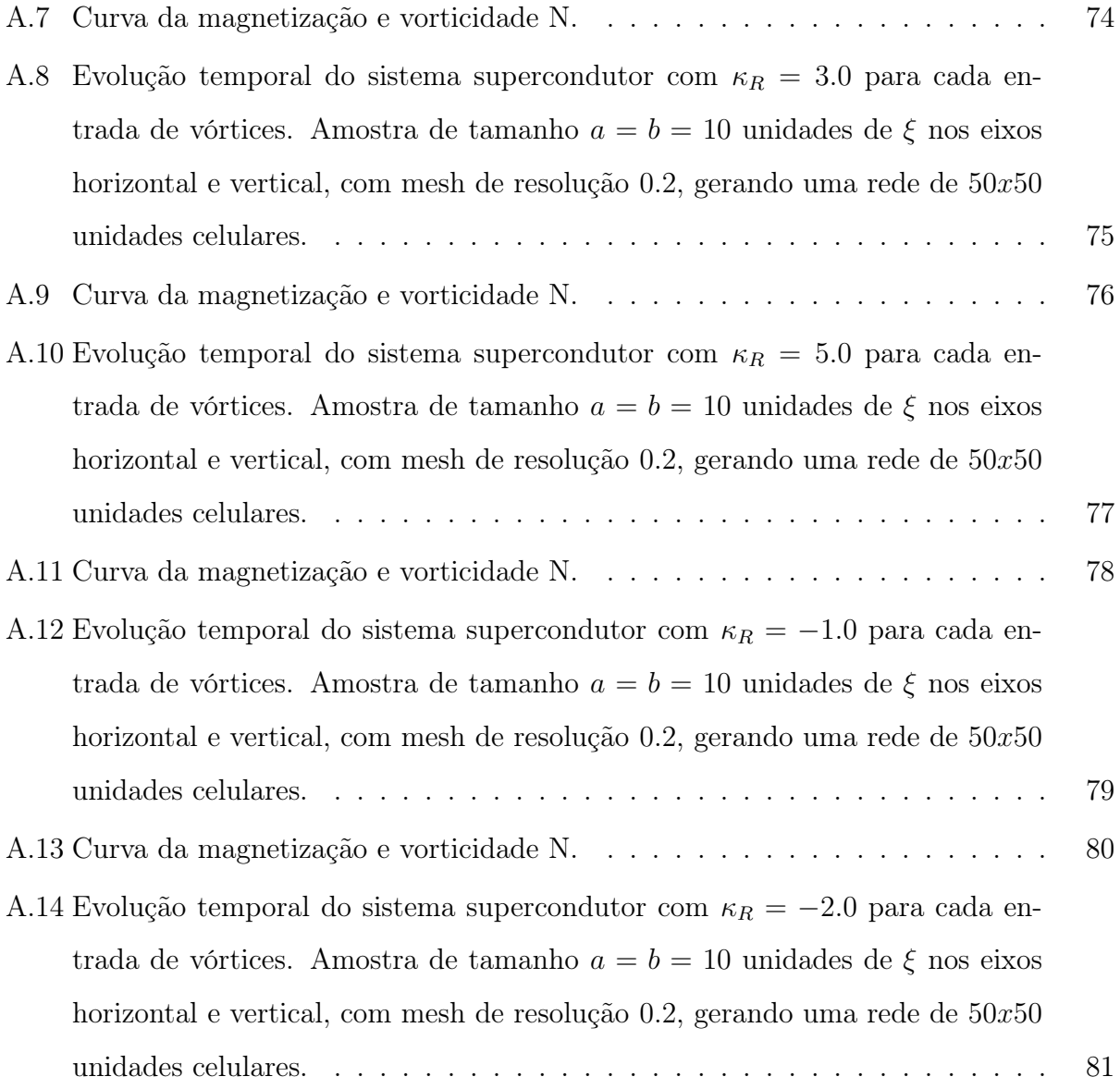

# LISTA DE TABELAS

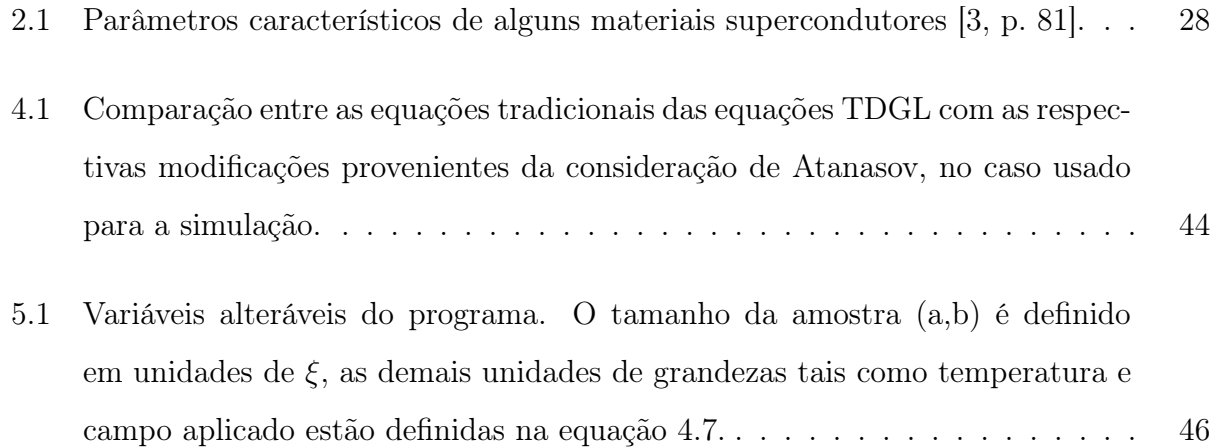

# CAPÍTULO 1

# INTRODUÇÃO

A Teoria de Ginzbug-Landau [4], proposta pelos físicos V.L. Ginzburg e L.D. Landau no ano de 1950, é uma teoria puramente fenomenológica. Baseados no comportamento surpreendente apresentado por um material supercondutor, que quando submetido a baixas temperaturas tem sua resistividade indo abruptamente a zero [5], os dois físicos propuseram um modelo fenomenológico capaz de descrever as características físicas apresentadas pelo sistema. A partir da formulação de GL, podemos obter resultados que caracterizam o sistema e então, de posse das informações a respeito do sistema, é possível chegar a conclusões que refletem a realidade verificada experimentalmente pelos materiais com essa propriedade. Em outro contexto, temos a Teoria da Relatividade Geral [6], proposta por Albert Einstein há aproximadamente um século. Nela, Einstein apresentou os postulados básicos sobre o comportamento gravitacional além das equações de campo que são capazes de descrever o comportamento do espaço-tempo, na qual o tensor momento-energia atua como um importante elemento que carrega informações sobre a geometria do espaço-tempo, devido ao princípio da equivalência. Relacionados ao tensor momento-energia, temos o tensor e o escalar de curvatura de Ricci que trazem informações, por meio das equações de Einstein, da configuração local do campo gravitacional.

Nesse ponto entra a proposta levantada por Atanasov [7], por meio de uma extensão da

difundida teoria de GL. Ele propõe a adição de mais um termo na equação que descreve a energia do sistema. Esse termo é composto por um elemento do parâmetro de ordem supercondutor junto a um outro que traz consigo informações da geometria do espaço-tempo, o escalar de Ricci (R). Esse acoplamento não-mínimo é visto como uma formulação para tentar estudar uma possível relação entre o material supercondutor e o espaço em que ele está imerso, buscando então observar se a extensão da proposta feita para a energia do sistema é capaz de representar mudanças no comportamento do supercondutor, e vice-versa. Baseados nessa ideia, nós fizemos um estudo das configurações resultantes do material considerando as observações sugeridas por Atanasov e por meio de simulações computacionais da dinâmica do sistema tentamos observar possíveis alterações em algumas propriedades supercondutoras - tais como magnetização, vorticidade e campos críticos - que façam jus à hipótese levantada.

Nos capítulos seguintes exporemos as ideias discutidas nessa introdução. No capítulo 2, onde apresentamos a fundamentação teórica, mostraremos o arcabouço que nos da base para o trabalho em si, também discutiremos assuntos relacionados a geometria diferencial, que é a parte da matemática capaz de embasar a Teoria da Relatividade, além de abordar a teoria supercondutora, que é o tema em foco nesse trabalho. Em seguida, nos capítulos 3 e 4, traremos a adaptação feita por nós, baseados em referências, sobre o sistema supercondutor que analisaremos expondo os motivos para seu estudo bem como suas consequências. Por fim, no capítulo 5, traremos os resultados obtidos por nós, com as simulações realizadas do sistema supercondutor e encaminharemos as ideias para a conclusão dos nossos resultados.

# CAPÍTULO 2

# FUNDAMENTAÇÃO TEÓRICA

### 2.1 Geometria diferencial e Teoria da relatividade

No ano de 1915, Albert Einstein publicou seus estudos relacionados a Teoria da Relatividade Geral (TRG) [6]. Alguns anos antes, o próprio Einstein já havia proposto diversas ideias – Teoria da Relatividade Restrita [8] – a respeito do movimento de corpos que até então era massivamente descrito pelas ideias apresentadas por Isaac Newton no século XVII [9]. A diferença entre seus trabalhos relacionados à relatividade restrita e geral consistia no fato de que a nova proposta conseguia resolver o problema dos referenciais que não se comportavam de acordo com as transformações de Galileu no caso restrito. Assim, a Teoria da Relatividade Restrita se tornava um caso particular da Teoria da reatividade Geral, que passava a analisar o sistema considerando as forças gravitacionais presentes no espaço analisado e não mais em um espaço com a ausência dessas forças. Com a nova proposta, os campos gravitacionais puderam ser levados em conta para descrever o movimento dos corpos, desconstruindo a ideia de tempo e gerando um novo conceito atrelado ao espaço-tempo.

Ao longo dos anos, diversos físicos se debruçaram sobre as ideias propostas por Einstein e vários avanços na área de cosmologia e gravitação foram feitos, fortalecendo ainda mais a Teoria da Relatividade Geral. Diversos fenômenos astronômicos também fortaleceram as ideias propostas por Einstein. Um dos exemplos foram as fotografias tiradas durante um eclipse solar [10], em 29 de maio de 1919, que permitiram constatar que a luz oriunda das estrelas ao passar próximo ao sol sofria uma deflexão, fato que comprovava a curvatura do espaço próximo a grandes corpos celestes e que fazia até mesmo com que a luz mudasse levemente sua trajetória. A teoria também é capaz de prever a existência de buracos negros [11], regiões do espaço-tempo que são acentuadamente distorcidas, de onde nem mesmo a luz consegue escapar. Por fim, e mais recentemente, foram detectadas as ondas gravitacionais previstas teoricamente por Einstein desde os primórdios da TGR [12]. Em 2015, os cientistas do Observatório de Ondas Gravitacionais por Interferômetro Laser (Laser Interferometer Gravitational-Wave Observatory – LIGO) conseguiram medidas que comprovaram a existência de ondas gravitacionais. As ondas gravitacionais nada mais são que ondulações na curvatura do espaço-tempo, como ondas em um lago, provocadas pela colisão de corpos celestes colossais, como por exemplo grandes buracos negros.

#### 2.1.1 Geometria diferencial

No estudo da teoria da relatividade geral é necessário que se compreenda a matemática que é utilizada para descrever o comportamento da geometria do espaço-tempo. A clássica geometria euclidiana não é suficiente, aqui, para descrever como as coisas funcionam, se tornando um caso particular de uma ferramenta ainda mais geral, a geometria diferencial.

#### Tensores

Um dos grandes trunfos da Teoria da Relatividade é o fato de eliminar um referencial privilegiado, nesse sentido, passa a ser importante que voltemos nossa atenção para os tensores. Em diversas áreas da física os tensores são bastante utilizados pois são capazes de realizar transformações preservando as informações que carregam, de forma mais simples. Por exemplo, um escalar, que é uma quantidade que não muda sob rotação do sistema de coordenadas em um espaço tridimensional. Ele é definido por um número e é um tensor de ordem zero. Se nós tomarmos um conjunto de componentes que descrevem uma distância partindo de um ponto fixo estaremos utilizando a ideia de vetores. Caso transformemos as componentes de um vetor com uma rotação das coordenadas ainda teremos sua preservação como entidade geométrica, independentemente da orientação do novo referencial. Dessa forma, em um espaço tridimensional, podemos definir um vetor como três números reais, ditos suas componentes. O vetor é, assim como um escalar, definido como um tensor, mas nesse caso de ordem 1. Podemos, portanto, notar que escalares, vetores e outros objetos matemáticos são tensores que tem sua ordem definida por  $3^n$  na qual n dá a ordem do tensor. Um escalar é um tensor de ordem zero,  $3^0 = 1$ , um vetor é um tensor de ordem um,  $3^1 = 3$  e assim sucessivamente para os demais casos [13], considerando um espaço tridimensional.

Ao manipularmos essas entidades, devemos tomar bastante cuidado com suas regras de transformação. Se pegarmos um vetor  $A<sup>j</sup>$ , por exemplo, fazemos sua transformação da seguinte forma:

$$
A^{'i} = \sum_{j} \frac{\partial x_i'}{\partial x_j} A^j,\tag{2.1}
$$

na qual definimos como vetor contravariante com os índices sobrescritos. Caso consideremos a transformação da seguinte forma:

$$
A_i' = \sum_j \frac{\partial x^j}{\partial x'^i} A_j,\tag{2.2}
$$

estaremos diante de uma transformação covariante, com seus índices subscritos. Essa diferenciação entre transformações deve ser cuidadosamente respeitada, sobretudo em espaços curvos, na qual se aplica a geometria Riemanniana.

Nas equações seguintes, podemos ver as regras que descrevem, respectivamente, transformações contravariantes, mistas e covariantes:

$$
A^{'ij} = \sum_{kl} \frac{\partial x^{'i}}{\partial x^k} \frac{\partial x^{'j}}{\partial x^l} A^{kl},\tag{2.3}
$$

$$
B^{i}{}_{j} = \sum_{kl} \frac{\partial x^{i}}{\partial x^{k}} \frac{\partial x^{l}}{\partial x^{j}} B^{k}{}_{l}, \qquad (2.4)
$$

$$
C'_{ij} = \sum_{kl} \frac{\partial x^k}{\partial x'^i} \frac{\partial x^l}{\partial x'^j} C_{kl}.
$$
\n(2.5)

Podemos notar que a ordem de nosso tensor irá casar com a regra para transformação, na medida que as ordens do tensor aumentam as derivadas parciais de mudanças de base seguem a mesma lógica.

#### Tensor métrico

Vamos supor que nosso desejo seja sair de um determinado sistema de coordenadas  $(q_1, q_2, q_3)$ e ir para outro  $\mathbf{r} = (x_1, x_2, x_3)$ , assim, precisaremos seguir as leis de transformação mostradas no tópico anterior,

$$
dx^{i} = \frac{\partial x^{i}}{\partial q^{j}} dq^{j},\qquad(2.6)
$$

que pode ser escrita como:

$$
d\mathbf{r} = \varepsilon_j dq^j,\tag{2.7}
$$

na qual  $\varepsilon_i$ :

$$
\varepsilon_i = \frac{\partial r}{\partial q^i}.\tag{2.8}
$$

Se usássemos, por exemplo, coordenadas polares, teríamos:

$$
\varepsilon_r = e_r = \hat{r}, \qquad \varepsilon_\theta = r e_\theta = r \hat{\theta}, \qquad \varepsilon_\varphi = r \sin \theta e_\varphi = r \sin \theta \hat{\varphi}.\tag{2.9}
$$

Quando definimos um vetor contravariante, usamos a equação 2.1, ou seja:

$$
V' = V^j \varepsilon_j. \tag{2.10}
$$

Se fizermos a mesma análise para o operador de gradiente

$$
\frac{\partial}{\partial x^i} = \frac{\partial q^j}{\partial x^i} \frac{\partial}{\partial q^j},\tag{2.11}
$$

teremos:

$$
\frac{\partial x^i}{\partial q^j} \frac{\partial q^j}{\partial x^k} = \delta^i{}_k. \tag{2.12}
$$

Assim, notamos que a equação 2.11 nos conduz a uma transformação feita em 2.6. Portanto, encontramos uma relação inversa na qual sabemos ser um vetor covariante  $V_i$ ,

$$
V_i' = \frac{\partial q^j}{\partial x^i} V_j,
$$
  
\n
$$
V' = V_j \varepsilon^j.
$$
\n(2.13)

Disso, extraímos nosso tensor métrico, uma entidade capaz de levar para as transformações desejadas de espaços duais, objetos covariantes e contravariantes, sendo assim:

$$
g^{ji}\varepsilon_i = \varepsilon^j,\tag{2.14}
$$

na qual

$$
\varepsilon_i \cdot \varepsilon_j = g_{ij},\tag{2.15}
$$

descreve o tensor métrico covariante e  $g^{ij}$  o tensor métrico contravariante. De modo que:

$$
g_{ij} = \begin{pmatrix} e_1 \cdot e_1 & e_1 \cdot e_2 & \cdots & e_1 \cdot e_n \\ e_2 \cdot e_1 & e_2 \cdot e_2 & \cdots & e_2 \cdot e_n \\ \vdots & \vdots & & \vdots \\ e_n \cdot e_1 & e_n \cdot e_2 & \cdots & e_n \cdot e_n \end{pmatrix}
$$
 (2.16)

Trazendo para abordagens já descritas na equação 2.9, no caso de coordenadas polares teríamos:

$$
g_{ij} = \begin{pmatrix} 1 & 0 & 0 & 0 \\ 0 & r^2 & 0 & 0 \\ 0 & 0 & r^2 \sin^2 \theta & 0 \end{pmatrix}, \qquad g^{ij} = \begin{pmatrix} 1 & 0 & 0 & 0 \\ 0 & \frac{1}{r^2} & 0 & 0 \\ 0 & 0 & \frac{1}{r^2 \sin^2 \theta} \end{pmatrix}.
$$
 (2.17)

Por fim, podemos utilizar a métrica para descrever medidas de distância, supondo:

$$
ds^2 = dr \cdot dr = (\varepsilon_i dq^i)^2 = \varepsilon_i \cdot \varepsilon_j dq^i dq^j. \tag{2.18}
$$

#### Símbolos de Christoffel

Se nós tentarmos obter a diferenciação de uma transformação covariante, por exemplo, podemos derivar a equação 2.13. Dessa forma, teremos:

$$
\frac{\partial V^{'k}}{\partial q^{j}} = \frac{\partial x^{k}}{\partial q^{i}} \frac{\partial V^{i}}{\partial q^{j}} + \frac{\partial^{2} x^{k}}{\partial q^{j} \partial q^{i}} V^{i},
$$
\n(2.19)

$$
\frac{\partial \mathbf{V}'}{\partial q^j} = \frac{\partial V^i}{\partial q^j} \varepsilon_i + V^i \frac{\partial \varepsilon_i}{\partial q^j}.
$$
\n(2.20)

Em sistemas cujas coordenadas são lineares, o último termo do lado direito é zero, como nas coordenadas cartesianas da geometria Euclidiana. Porém, o mesmo não é verdade para sistemas não lineares. Tratamos esse termo da seguinte forma:

$$
\frac{\partial \varepsilon_i}{\partial q^j} = \Gamma^k_{ij} \varepsilon_k,\tag{2.21}
$$

se multiplicarmos por  $\varepsilon^m$  e usarmos  $\varepsilon^m \cdot \varepsilon_k = \delta_k^m$  teremos então:

$$
\Gamma_{ij}^{m} = \varepsilon^{m} \cdot \frac{\partial \varepsilon_{i}}{\partial q^{j}}.
$$
\n(2.22)

Esse termo é conhecido por símbolo de Christoffel (em homenagem ao matemático e físico alemão Elwin Bruno Christoffel), coeficientes de conexão ou simplesmente "conexão".

É importante apresentar, também, a forma como as conexões podem ser representadas em função do tensor métrico, que é a seguinte:

$$
\Gamma_{ij}^{s} = \frac{1}{2} g^{ks} \left\{ \frac{\partial g_{ik}}{\partial q^{j}} + \frac{\partial g_{jk}}{\partial q^{i}} - \frac{\partial g_{ij}}{\partial q^{k}} \right\}.
$$
\n(2.23)

#### Derivada covariante

Utilizando os símbolos de Christofell, podemos então representar uma diferenciação de uma transformação como:

$$
\frac{\partial V'}{\partial q^j} = \frac{\partial V^i}{\partial q^j} \varepsilon_i + V^i \Gamma^k_{ij} \varepsilon_k,\tag{2.24}
$$

$$
\frac{\partial V'}{\partial q^j} = \left(\frac{\partial V^i}{\partial q^j} + V^k \Gamma^i_{kj}\right) \varepsilon_i.
$$
\n(2.25)

Todo o termo dentro dos parênteses é denominado de derivada covariante. Perceba que em coordenadas cartesianas o segundo termo se anula, fazendo com que a derivada covariante e a derivada ordinária sejam iguais. Assim, temos que:

$$
\frac{\partial V^i}{\partial q^j} = V^i_{;j},\tag{2.26}
$$

onde o símbolo  $(j)$  indica a diferenciação em relação a  $q<sup>j</sup>$ , mostrado na equação 2.25. Por fim, a derivada covariante de um vetor covariante  $V_i$  é dada por:

$$
V_{i;j} = \frac{\partial V_i}{\partial q^j} - V_k \Gamma_{ij}^k.
$$
\n(2.27)

Vale a pena destacar que utilizar derivadas em problemas de coordenadas lineares é um caso particular de uma forma diferencial covariante. Para problemas nos quais os sistemas não são lineares utilizar a forma mais abrangente garante que todas as leis de conservação física sejam preservadas numa possível mudança de sistemas.

#### Transporte paralelo e o tensor de curvatura

O transporte paralelo consiste num exercício de observação e constatação. Dessa forma, podemos imaginar um vetor, no ponto  $p_1$ , que tem sua magnitude e direção característica, sendo movido por um caminho em pequenos passos de trajetória de modo que sua direção seja corrigida para se manter alinhado ao vetor diretor. Ao realizar esse procedimento, é possível perceber o comportamento final diferente ou não do inicial a depender da trajetória que esse vetor utilizou para chegar a um ponto  $p_2$ , por exemplo.

Realizando esse procedimento em espaços planos, notamos que a direção final do vetor retorna ângulos esperados dado o posicionamento inicial do vetor, independentemente do caminho que se escolha para percorrer. Se repetirmos esse processo em espaços curvos essa independência de caminhos para a direção final do vetor não se repete. É possível observar, como mostrado na figura 2.1, que a escolha do caminho que será utilizado para realizar o movimento atua diretamente para alterar o comportamento final em relação a outro caminho tomado, em espaços curvos.

Se nós, então, tomarmos uma diferenciação no espaço, precisamos atender ao seguinte ponto: em espaços planos, devido a independência de caminhos, as derivadas covariantes, expressas na equação 2.27 e abaixo dadas por  $\nabla_i$ , comutarão de modo que:

$$
\nabla_{\mu}\nabla_{\nu}X^{\kappa} - \nabla_{\nu}\nabla_{\mu}X^{\kappa} = 0.
$$
\n(2.28)

Porém, quando consideramos espaços curvos, isso deixa de ser verdade, de modo que precisaremos utilizar a relação descrita na equação 2.27. Assim, o lado direito da equação 2.28 não mais será zero:

$$
\nabla_{\mu}\nabla_{\nu}X^{\kappa} - \nabla_{\nu}\nabla_{\mu}X^{\kappa} = \left(\partial_{\mu}\Gamma^{\kappa}_{\lambda\nu} - \partial_{\nu}\Gamma^{\kappa}_{\lambda\mu} + \Gamma^{\rho}_{\lambda\nu}\Gamma^{\kappa}_{\rho\mu} - \Gamma^{\rho}_{\lambda\mu}\Gamma^{\kappa}_{\rho\nu}\right)X^{\lambda}.
$$
 (2.29)

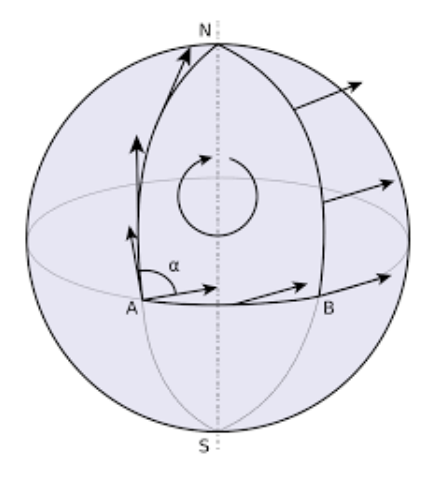

Figura 2.1: Representação do transporte paralelo realizado ao longo de uma região curva. Na qual podemos definir:

$$
R^{\mu}_{\nu\kappa\lambda} = \partial_{\kappa}\Gamma^{\mu}_{\nu\lambda} - \partial_{\lambda}\Gamma^{\mu}_{\nu\kappa} + \Gamma^{\rho}_{\nu\lambda}\Gamma^{\mu}_{\rho\kappa} - \Gamma^{\rho}_{\nu\kappa}\Gamma^{\mu}_{\rho\lambda},
$$
(2.30)

sendo  $R^{\mu}_{\nu\kappa\lambda}$  chamado de tensor de curvatura, ou tensor de Riemman, em homenagem ao matemático alemão Georg Friedrich Bernhard Riemann.

O tensor de curvatura respeita as seguintes propriedades:

$$
1.R_{\lambda\mu\nu\kappa} + R_{\lambda\kappa\mu\nu} + R_{\lambda\nu\kappa\mu} \equiv 0
$$
  
\n
$$
2.R_{\lambda\mu\nu\kappa} = -R_{\lambda\mu\kappa\nu}
$$
  
\n
$$
3.R_{\lambda\mu\nu\kappa} = -R_{\mu\lambda\kappa\nu}
$$
  
\n
$$
4.R_{\lambda\mu\nu\kappa} = R_{\nu\kappa\lambda\mu}
$$
  
\n
$$
5.\nabla_{\rho}R_{\lambda\mu\nu\kappa} + \nabla_{\kappa}R_{\lambda\mu\rho\nu} + \nabla_{\nu}R_{\lambda\mu\kappa\rho} = 0.
$$
 (Identidade de Bianchi)

### 2.1.2 Teoria da Relatividade

Como já comentado anteriormente, a teoria da relatividade se divide em especial e geral e a diferença entre elas, de maneira bastante simplificada, trata-se da forma como considerar os referenciais, onde no caso da Relatividade Geral, os referenciais são acelerados, mas os efeitos da aceleração são absorvidos pelo conceito de curvatura do espaço-tempo.

A ideia de referenciais inerciais e não inerciais nos atrelam a uma questão muito importante que é a de que: se nós mudarmos a forma de observar um fenômeno é possível observarmos mudança em seu comportamento? Caso a resposta seja positiva seria muito difícil de estabelecer parâmetros para mensurar fenômenos, porém o mais correto é corroborar com a ideia de que eles não dependem do referencial, ou seja, que as leis da física são universais independentemente da forma como observamos um acontecimento e de onde ele acontece.

Dessa forma, as propostas da relatividade de Einstein trazem consigo uma tentativa de universalizar a forma como observamos os fatos. Isto é feito por meio de uma característica intrínseca de todos os corpos, que é a massa e consequentemente a energia, como uma coisa só.

Com informações a respeito da massa ou energia de um corpo, podemos fazer suas correlações com o espaço na qual ele está inserido e isso é fornecido por meio do tensor momento-energia. Nesse momento, temos que partir da ideia de que a massa é uma característica única e não existe uma diferença entre massa gravitacional e massa inercial, que é estabelecido pelo princípio da equivalência.

#### Princípio da equivalência

O princípio da equivalência postula que se um indivíduo observar um fenômeno físico ocorrer, ele não é capaz de dizer se o fenômeno está imerso em um campo gravitacional ou em uma região sem a presença do campo. Ou seja, a origem da força que atuará no corpo não faz diferença para quem sofre a ação. Podemos fazer um exercício mental da seguinte forma: um indivíduo na terra deixa uma bolinha cair no chão e essa cai com aceleração constante conhecida g; se ele está em um foguete com aceleração constante também g e novamente solta uma bolinha a deixando cair ele não é capaz de discernir a origem dessa força de modo que podemos considerar, de uma maneira bem simplificada para o objetivos dessa dissertação, que não existe diferença entre as massas inerciais e massas gravitacionais.

$$
m_i = m_g \tag{2.31}
$$

Portanto, a aceleração que um corpo irá sofrer independe de sua forma ou de sua massa,

mas apenas do campo gravitacional na qual esse corpo está submetido.

Podemos estabelecer uma ideia muito importante para a teoria da gravitação de Einstein: a covariância geral das leis da física. Dada a impossibilidade de um observador discernir entre um referencial ser ou não ser inercial, considera-se a universalidade das leis da física a todos os referenciais, sendo os efeitos da "não-inercialidade" atribuídos a efeitos geométricos, sobretudo à curvatura.

#### Tensor de Einstein

Partindo do tensor de curvatura, equação 2.30, nós podemos obter um tensor simétrico que é conhecido por tensor de Ricci. Esse tensor é obtido através da contração do tensor de curvatura com o tensor métrico:

$$
R_{\mu\nu} = R^{\lambda}_{\mu\lambda\nu} = g^{\lambda\kappa} R_{\kappa\mu\lambda\nu},\tag{2.32}
$$

onde o tensor de Ricci é simétrico, de modo que  $R_{\mu\nu}=R_{\nu\mu}.$  Assim, também podemos obter outro termo bastante útil, o chamado escalar de curvatura de Ricci, que é a contração do tensor de Ricci com o tensor métrico:

$$
R = g^{\mu\nu} R_{\mu\nu}.\tag{2.33}
$$

Esse objeto escalar nos informa a curvatura para cada ponto do espaço desejado. De posse desses termos podemos, por fim, chegar no tensor de Einstein, que expressa a configuração geométrica do espaço. Na TRG o tensor de Einstein é utilizado nas equações de campo de Einstein do espaço-tempo. Após algumas manipulações nas equações anteriores [14, p. 21], podemos definir o tensor de Einstein como:

$$
G_{\mu\nu} = R_{\mu\nu} - \frac{1}{2}g_{\mu\nu}R.
$$
\n(2.34)

O tensor de Einstein apresenta duas propriedades, que são:

1- É simétrico, visto que tanto o tensor métrico como o tensor de Ricci também são:

$$
G_{\mu\nu} = G_{\nu\mu};\tag{2.35}
$$

2- O tensor de Einsten tem divergência nula, sua derivada covariante é zero:

$$
\nabla^b G_{ab} = 0. \tag{2.36}
$$

#### Equações de campo de Einstein

Dado o princípio da equivalência, podemos associar toda matéria a uma energia e consequentemente a um campo gravitacional. Assim como o tensor de Einstein nos informa sobre a geometria do local, o tensor momento-energia nos informará sobre a energia proporcional a aquele campo gravitacional, logo, ele é uma fonte de energia para as equações de Einstein. Usando o formalismo Riemanniano, é possível escrever a divergência do tensor de Einstein como:

$$
\nabla^b G_{ab} = 0.
$$

Também podemos notar que a energia do sistema é conservada, portanto, o tensor momentoenergia também é. Dessa forma, é possível também generalizar a derivada covariante do tensor  $T_{ab}$  como:

$$
\nabla^b T_{ab} = 0. \tag{2.37}
$$

Observando as duas ultimas equações, podemos perceber que ambas são proporcionais, ou seja:

$$
G_{ab} = \kappa T_{ab}.\tag{2.38}
$$

Se retornamos para o tensor de Einstein na equação 2.34 podemos relacioná-las como:

$$
R_{ab} - \frac{1}{2}g_{ab}R = \kappa T_{ab},\tag{2.39}
$$

onde  $\kappa \equiv \frac{8\pi G}{4}$  $\frac{R}{c^4}$ , sendo G a constante gravitacional de Newton e c a velocidade da luz. A equação 2.39 é a famosa equação de Campo de Einstein. Dela, podemos fazer inferências a respeito da configuração do espaço e dos campos gravitacionais existentes, bem como a energia atrelada a eles.

### 2.2 Supercondutividade

A supercondutividade se mostra, até os dias atuais, como um fenômeno bastante surpreendente e fascinante, mesmo tendo sido descoberto a mais de 100 anos [15]. Ao longo desse tempo, diversas teorias surgiram para tentar explicar o fenômeno da supercondutividade, tais como a teoria de London, a engenhosa teoria de Ginzburg-Landau e a teoria quântica BCS [16]. Fato é que esse fenômeno sempre atraiu bastante interesse seja por alguns comportamentos inesperados da matéria, tal como a blindagem magnética, mas também por sua grande possibilidade de aplicação em engenharia e eletrônica.

### 2.2.1 Contexto histórico

No começo do século passado, em meados de 1900, os estudos com materiais condutores estavam em enorme ascensão, mais precisamente com a descoberta do elétron feita por J.J. Thomson em 1897 [17]. Baseado na ideia de que os elétrons se moviam livremente em materiais metálicos e, portanto, eram ótimos condutores o físico P. Drude propôs diversos pressupostos sobre a condutividade em metais [18]. Uma das propostas de Drude para o comportamento da resistividade em materiais seria dada pela expressão:

$$
\rho = \rho_0 + aT^2 + ..., \qquad (2.40)
$$

na qual  $\rho_0$  seria a resistividade devido às impurezas do material e T a temperatura na qual a amostra era submetida. Segundo as ideias apresentadas por Drude, quanto mais a temperatura fosse baixando menor iria ser a resistividade até que se atingisse um limite mínimo definido pelas impurezas do próprio material.

Porém, em 1911, em seu laboratório na Holanda, o físico Kamerlingh Onnes realizava resfriamento em amostras de mercúrio [5] a fim de testar a validade do modelo de Drude para baixas temperaturas quando percebeu o comportamento inesperado apresentado pelo material, mostrado na figura 2.2. Devido ao alto grau de pureza do mercúrio, Onnes estava esperando uma resistividade residual baixíssima, como na figura 2.3. Porém, o que foi notado  $\acute{e}$  que próximo a  $4K$  a resistividade ia abruptamente para zero, algo surpreendente e que não era previsto pelo modelo proposto por Drude. Estava assim descoberto um novo estado da matéria, a supercondutividade.

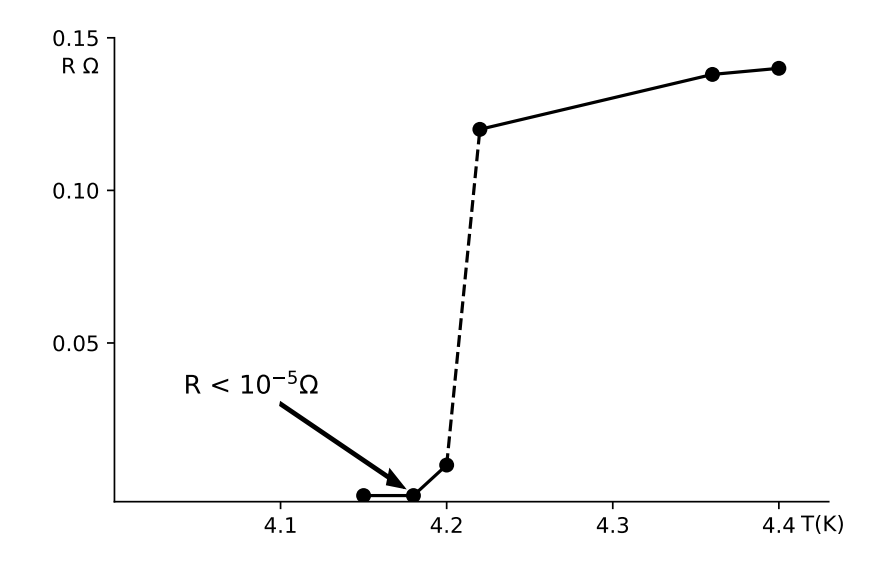

Figura 2.2: Resultados obtidos por Kamerlingh Onnes para o mercúrio. É possível observar o comportamento da resistividade que vai abruptamente para zero próximo a 4K.

Com o passar dos anos, diversos físicos se debruçaram sobre o estudo da supercondutividade e foram descobrindo além da resistividade nula para uma certa temperatura crítica outras características marcantes, como o chamado efeito Meissner-Ochsenfeld, descoberto pelos físicos W. Meissner e R. Ochesenfeld em 1933. A blindagem supercondutora, como também é

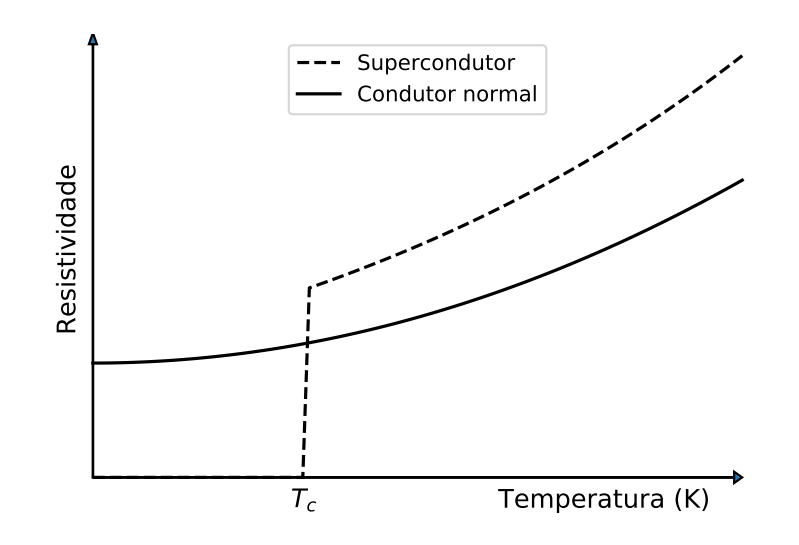

Figura 2.3: Comportamento esperado para um material que obedece a lei de Drude para resistividade e o comportamento apresentado por um material supercondutor.

conhecida, caracteriza-se pelo fato do material supercondutor, quando abaixo da temperatura crítica e submetido a um campo magnético fraco B, expelir o campo aplicado, como mostrado na figura 2.4, comportando-se como um diamagneto perfeito [19].

### 2.2.2 Diamagnetismo e magnetização

Para entendermos melhor o comportamento diamagnético de um supercondutor, podemos recorrer às equações de Maxwell em um meio magnético [20], onde podemos considerar a corrente total como uma junção da corrente externa e interna:

$$
\mathbf{j} = \mathbf{j}_{ext} + \mathbf{j}_{int}. \tag{2.41}
$$

Como sabemos, também, que as correntes internas produzem uma magnetização na amostra, podemos expressar essa relação como:

$$
\nabla \times \mathbf{M} = \mathbf{j}_{int},\tag{2.42}
$$

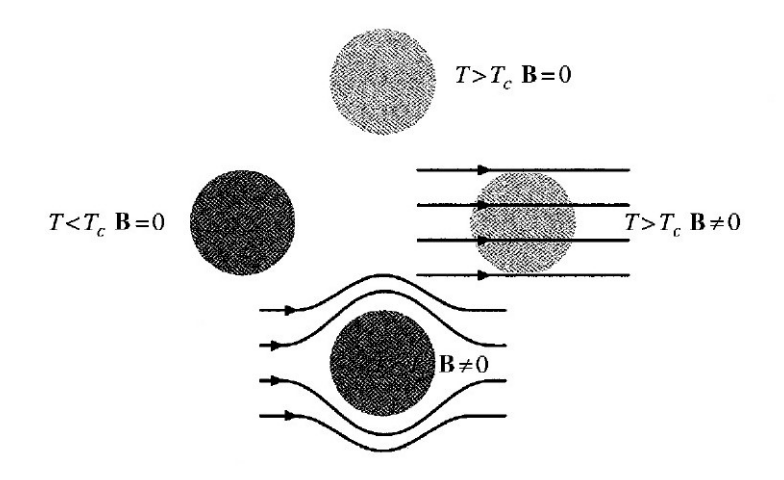

Figura 2.4: Material escuro, em estado supercondutor, e claro em estado normal. Quando  $B \neq 0$  temos as linhas de campo sofrendo um desvio na medida em que se aproximam do material supercondutor e penetrando quando ele se encontra em seu estado normal  $T > T_c$ .

além do mais, sabemos que

$$
\nabla \times \mathbf{H} = \mathbf{j}_{ext}.
$$
 (2.43)

Portanto, podemos relacionar esse campo aplicado H com a magnetização M por:

$$
\mathbf{B} = \mu_0 (\mathbf{H} + \mathbf{M}). \tag{2.44}
$$

Partindo da segunda equação de Maxwell,  $\nabla \cdot \mathbf{B} = 0$ , podemos então definir as condições de contorno na superfície do material como sendo:

$$
\Delta \mathbf{B}_{\perp} = 0,
$$
  
\n
$$
\Delta \mathbf{H}_{\parallel} = 0.
$$
\n(2.45)

Quando temos o efeito Meissner presente,  $B = 0$ , a equação 2.44 nos leva à magnetização dada por:

$$
\mathbf{M} = -\mathbf{H}.\tag{2.46}
$$

Olhando a equação 2.46, temos a determinação de um material diamagnético perfeito, ou seja, materiais que são repelidos na presença de campos magnéticos. Isso é exatamente o que ocorre com materiais supercondutores, quando no estado supercondutor, apresentam a "blindagem" magnética que repele um campo aplicado H. Logo, a magnetização M é exatamente igual ao campo aplicado, porém com valor negativo, fazendo com que ambos se cancelem.

#### Tipos de supercondutores

Ao pegarmos um material supercondutor e submetermos o mesmo a um campo externo fraco, podemos observar duas situações acontecerem, a depender da composição desse mesmo material. Em alguns casos, o material se comportará exatamente como a equação 2.46, ou seja, na medida em que o campo externo vai sendo aumentado a magnetização irá apresentar valores negativamente iguais e ao atingir um certo valor de campo externo aplicado  $H_c$  a magnetização vai repentinamente a zero. Esse comportamento é associado a um tipo de supercondutor, chamado supercondutor tipo I.

Em outra situação, temos um comportamento um pouco diferente. Ao aplicarmos um campo ao material e subirmos lentamente o valor desse campo, iremos observar um comportamento semelhante ao descrito para o tipo I. Na medida em que o campo vai aumentando, a magnetização continua obedecendo a equação 2.46, porém, ao atingir um valor especifico de campo, chamado primeiro campo crítico,  $H_{c1}$ , o valor da magnetização não passa diretamente para zero, mas começa a diminuir lentamente. Só então, ao atingir um segundo valor de campo crítico,  $H_{c2}$ , é que a magnetização passa a ser totalmente zero e nesse momento o material perde completamente sua característica supercondutora. Essa situação é ilustrada na figura 2.5, na qual podemos observar o comportamento desses dois tipos de supercondutor, tipo I e tipo II. Posteriormente, esse comportamento foi explicado por Abrikosov que sugeriu o aparecimento de vórtices no material supercondutor [21], que permitiriam a passagem de uma certa quantidade de fluxo magnético de forma quantizada.

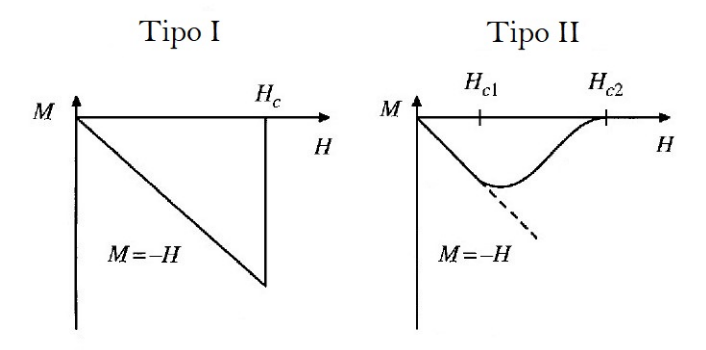

Figura 2.5: Comportamento de um supercondutor tipo I à esquerda e tipo II à direita.

### 2.2.3 Teoria de London

No ano de 1935, os irmãos F. London and H. London publicaram seus estudos a respeito dos supercondutores e essa foi a primeira teoria que tentava explicar o efeito Meissner [22]. A teoria de London é caracterizada por uma densidade de elétrons normais dada por  $n_n =$  $n - n_s$ sendo $n$ a densidade total de elétrons por unidade de volume e $n_s$ a densidade de elétrons supercondutores. Na teoria de London, somos então conduzidos à equação que tenta prever o comportamento do supercondutor e consegue isso com razoável consonância com o observado.

Desse modo, a Teoria de London relaciona a densidade de corrente elétrica dentro da amostra supercondutora com o potencial vetor, na seguinte forma:

$$
\mathbf{j} = -\frac{n_s e^2}{m_e} \mathbf{A}.\tag{2.47}
$$

Podemos relacionar a densidade de corrente com o campo magnético da seguinte forma:

$$
\nabla \times \mathbf{j} = -\frac{n_s e^2}{m_e} \mathbf{B}.
$$
 (2.48)

Aqui, novamente fazendo uso das equações de Maxwell, podemos relacionar a densidade de corrente com o campo por  $\nabla \times \mathbf{B} = \mu_0 \mathbf{j}$ . Combinando-a com a equação 2.48, temos:

$$
\nabla \times (\nabla \times \mathbf{B}) = -\mu_0 \frac{n_s e^2}{m_e} \mathbf{B},\tag{2.49}
$$
que escreveremos em termos de  $\lambda^2 = \frac{m_e}{\sqrt{m_e}}$  $\frac{me}{\mu_0 n_s e^2}$ , chamado de comprimento de penetração. Dessa forma, temos:

$$
\nabla \times (\nabla \times \mathbf{B}) = -\frac{1}{\lambda^2} \mathbf{B}.
$$
 (2.50)

O comprimento de penetração define a escala em que o campo aplicado atravessa a superfície antes de ir a zero no interior do material, como será visto abaixo. Por fim podemos escrever a equação de London em termos do potencial vetor definido por

$$
\mathbf{B} = \nabla \times \mathbf{A},\tag{2.51}
$$

o que nos retorna exatamente a equação 2.47:

$$
\mathbf{j} = -\frac{n_s e^2}{m_e} \mathbf{A},
$$
  

$$
\mathbf{j} = -\frac{1}{\mu_0 \lambda^2} \mathbf{A}.
$$
 (2.52)

Se observarmos a equação 2.50 podemos notar que ela possui solução analítica tridimensional, que em uma dimensão é dada por:

$$
B = B_0 e^{-x/\lambda},\tag{2.53}
$$

sendo x > 0 a região adentrando ao supercondutor e que tem o comportamento mostrado na figura 2.6. Portanto, a equação de London é capaz de descrever o fenômeno da blindagem supercondutora, que decai dentro da amostra por um fator de  $\lambda$ , ou seja, dentro e bem próximo da superfície o campo não vai totalmente a zero de forma abrupta, mas sim, decai de forma exponencial rapidamente.

#### 2.2.4 Teoria de Ginzburg-Landau

A teoria de Ginzburg-Landau, proposta em 1950 pelos físicos Vitaly Ginzburg e Lev Landau, é uma teoria fenomenológica. Fazendo uma análise do supercondutor do ponto de vista

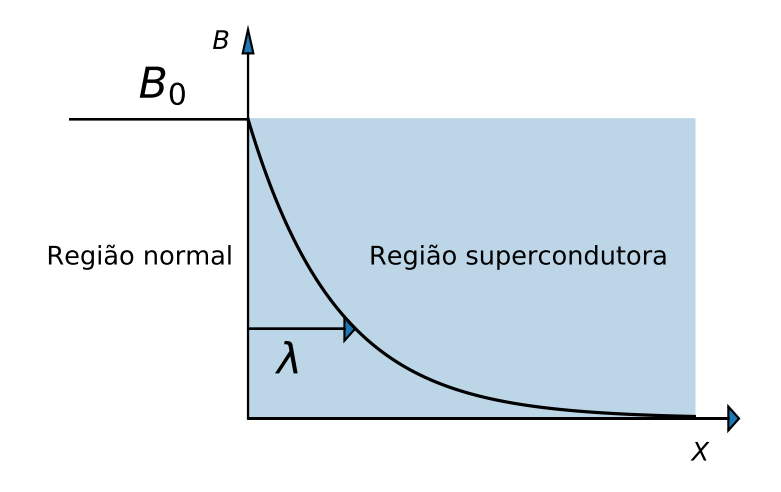

Figura 2.6: Comportamento de um campo externo  $B_0$  aplicado que tem sua intensidade decaindo a zero dentro da amostra supercondutora.

termodinâmico eles conseguiram esboçar uma proposta extremamente poderosa capaz de descrever diversas características do material. Posteriormente, Gor'kov mostrou [23] que na verdade ela se trata de uma derivação da teoria quântica BCS em um limite específico.

#### Transição de fase e potencial

A teoria de Ginzburg-Landau é, na verdade, uma adaptação da teoria de transição de fase proposta por Landau em 1930. Assim como a temperatura de Curie para ferromagnetos, que para temperaturas acima de uma temperatura crítica,  $T_c$ , não apresentam momento magnético mas abaixo de  $T_c$  apresentam espontaneamente, a teoria de Landau caracteriza também uma transição dada por um parâmetro de ordem  $\psi$  que existe para valores de temperatura abaixo de  $T_c$  e é zero para casos contrários.

$$
\psi = \begin{cases}\n0, & T > T_c, \\
\psi(T) \neq 0, & T < T_c.\n\end{cases}
$$
\n(2.54)

O parâmetro de ordem, portanto, representa uma quantidade física não muito bem definida, porém na teoria GL ela foi postulada como uma função complexa, como mostra a equação 2.55, e posteriormente na teoria BCS foi possível associar esse parâmetro de ordem  $|\psi|^2$  como a densidade dos pares de elétrons supercondutores, chamados de pares de Cooper:

$$
\psi(\mathbf{r}) = |\psi(\mathbf{r})| e^{i\theta(\mathbf{r})} = \sqrt{n_s(\mathbf{r})} e^{i\theta(\mathbf{r})}.
$$
\n(2.55)

Na teoria GL, a energia termodinâmica que descreve o sistema depende do parâmetro  $\psi$ , especificamente do seu módulo,  $|\psi|$ , uma vez que a energia é real. Quando  $T \approx T_c$ , podemos expandir a energia livre como uma série de potências de  $|\psi|$ , pois  $\psi$  se torna muito pequeno perto da transição. Dessa forma:

$$
f_s(T) = f_n(T) + \alpha(T)|\psi|^2 + \frac{1}{2}\beta(T)|\psi|^4 + \cdots, \qquad (2.56)
$$

sendo  $f_s$  a energia no estado supercondutor e  $f_n$  a energia do sistema no estado normal. Assumindo que  $\alpha(T)$  e  $\beta(T)$  são parâmetros fenomenológicos que dependem da temperatura, podemos então observar o comportamento da diferença de energia entre o estado normal e o estado supercondutor, mostrado na figura 2.7. Nela, podemos observar que existem duas soluções possíveis, a primeira quando  $\alpha(T) > 0$  que apresenta apenas um mínimo em  $\psi = 0$ como solução possível. Para valores de  $\alpha(T) < 0$  temos como solução  $|\psi|^2 = -\alpha(T)/\beta(T)$ . Acima da temperatura crítica  $T > T_c$ ,  $\psi$  é zero e o estado supercondutor não está presente. À medida que a temperatura vai diminuindo o estado muda completamente ao atingir o ponto  $T=T_c$ quando, nesse momento,  $\alpha(T)=0$ e, por fim, para valores de  $T < T_c$ o estado supercondutor se caracteriza com  $\psi \neq 0$ .

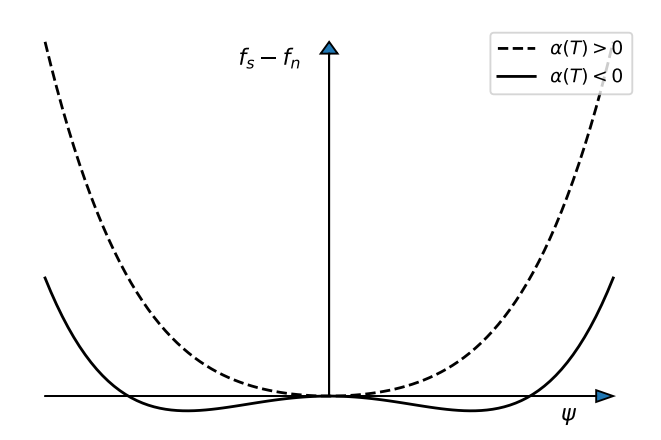

Figura 2.7: Curvas que descrevem o comportamento do parâmetro de ordem para valores na qual  $T>T_c$  representado pela curva pontilhada e quando  $T < T_c$ representado pela curva contínua.

#### Sistemas não homogêneos e consequências na superfície da amostra

A teoria de GL também necessita de observações em relação à posição, supondo, por exemplo, que  $\psi$  não é constante por toda a amostra. Para resolver essa questão, é adicionado na energia livre mais uma expressão que representa o gradiente de ψ ao longo da amostra junto a já anteriormente descrita pelo potencial.

Desse modo, a equação 2.56 recebe mais um termo, portanto:

$$
f_s(T) = f_n(T) + \frac{\hbar^2}{2m^*} |\nabla \psi(\mathbf{r})|^2 + \alpha(T) |\psi(\mathbf{r})|^2 + \frac{1}{2} \beta(T) |\psi(\mathbf{r})|^4, \tag{2.57}
$$

sendo os parâmetros  $\alpha(T)$  e  $\beta(T)$  os mesmos considerados na seção anterior e  $m^*$  como uma massa efetiva para o sistema quântico.

Para encontrarmos novamente o comportamento de  $\psi$  nós precisamos minimizar a energia do sistema, procedimento bem descrito em [3, p. 75]. Dessa forma, temos:

$$
F_s(T) = F_n(T) + \int \left(\frac{\hbar^2}{2m^*} \left|\nabla\psi(\mathbf{r})\right|^2 + \alpha(T)|\psi(\mathbf{r})|^2 + \frac{1}{2}\beta(T)|\psi(\mathbf{r})|^4\right) d^3r,\tag{2.58}
$$

como energia, que ao ser minimizada retorna:

$$
\frac{\partial F_s[\psi]}{\partial \psi^*(\mathbf{r})} = 0,\tag{2.59}
$$

$$
-\frac{\hbar^2}{2m^*}\nabla^2\psi(\mathbf{r}) + \left(\alpha + \beta|\psi(\mathbf{r})|^2\right)\psi(r) = 0.
$$
\n(2.60)

De posse da equação 2.60, podemos chegar a algumas conclusões a respeito da amostra supercondutora em seu interior e também em sua superfície. Se considerarmos essa amostra em duas dimensões, no plano  $xy$ , onde  $x > 0$  delimita a região supercondutora e  $x < 0$  sendo um outro material não supercondutor, podemos perceber que a equação 2.60 apresenta uma solução simples, dada por:

$$
\psi(x) = \psi_0 \tanh\left(\frac{x}{\sqrt{2}\xi(T)}\right),\tag{2.61}
$$

onde notamos que  $\psi(0) = 0$ , porém para  $x > 0$  a função cresce rapidamente. Essa interpretação descreve exatamente o comportamento do parâmetro de ordem  $\psi(r)$  em um supercondutor, que é zero para a região externa e rapidamente é máximo dentro do supercondutor, situação ilustrada na figura 2.8.

Na equação 2.61, podemos observar o parâmetro ξ, que é chamado de comprimento de coerência e fornece a escala de distância para que o parâmetro de ordem atinja seu valor máximo dentro da amostra; ξ é dado por:

$$
\xi(T) = \sqrt{\frac{\hbar^2}{2m^*|\alpha(T)|}}
$$
\n(2.62)

#### Supercondutor em um campo magnético

Por fim, vamos agora adicionar mais um termo para a energia livre do sistema. Esse termo trará consigo os efeitos de um campo magnético no qual o material possa estar imerso e a partir disso podemos tirar mais conclusões que evidenciam a consonância da teoria de GL com a real situação de um supercondutor.

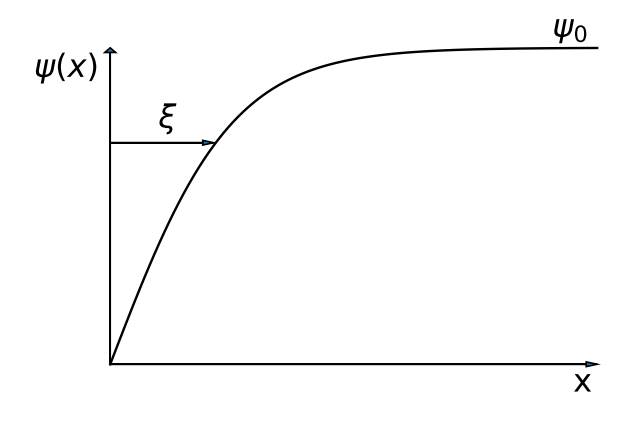

Figura 2.8: Comportamento do parâmetro de ordem supercondutor  $\psi$  caracterizado por um comprimento de coerência  $\xi$ .

Inicialmente, precisamos fazer uma alteração no segundo termo do lado direito da equação 2.57. Nele, devemos considerar o potencial vetor A na derivada covariante, de modo que:

$$
\frac{\hbar}{i}\nabla \to \frac{\hbar}{i}\nabla - q\mathbf{A}.\tag{2.63}
$$

Feita a alteração da derivada covariante e acrescentando o termo extra que descreve a energia de um campo magnético  $B(r) = \nabla \times A$  no espaço em que se encontra o supercondutor, a equação para a energia livre que descreve o sistema é dada por:

$$
F_s(T) = F_n(T) + \int \left( \frac{\hbar^2}{2m^*} \left| \left( \frac{\hbar}{i} \nabla + 2e\mathbf{A} \right) \psi \right|^2 + \alpha |\psi|^2 + \frac{1}{2} \beta |\psi|^4 \right) d^3 r + \frac{1}{2\mu_0} \int \mathbf{B}(\mathbf{r})^2 d^3 r. \tag{2.64}
$$

Dessa forma, minimizando novamente a energia tanto para o parâmetro de ordem  $\psi$  quando para o potencial vetor A, respectivamente, teremos:

$$
-\frac{\hbar^2}{2m^*} \left(\nabla + \frac{2ei}{\hbar} \mathbf{A}\right)^2 \psi(\mathbf{r}) + \left(\alpha + \beta |\psi(\mathbf{r})|^2\right) \psi(r) = 0, \tag{2.65}
$$

$$
\mathbf{j}_s = -\frac{\partial F_s[\mathbf{A}]}{\partial \mathbf{A}(\mathbf{r})} = -\frac{2e}{\hbar} n_s \left( \nabla \theta + \frac{2e}{\hbar} \mathbf{A} \right). \tag{2.66}
$$

Considerando  $\theta$  constante, a densidade de corrente então torna-se:

$$
\mathbf{j}_s = -\frac{(2e)^2}{2m^*} |\psi|^2 \mathbf{A}.\tag{2.67}
$$

Olhando para a equação 2.67 podemos perceber que ela é exatamente igual à equação de corrente do modelo de London, com  $n_s = 2|\psi|^2$  e  $m^* = 2m_e^{-1}$ .

Resolvendo as duas equações que descrevem o supercondutor na teoria de Ginzburg-Landau, podemos extrair por fim os dois termos de dimensões do fenômeno, o comprimento de penetração λ e o comprimento de coerência ξ, com eles podemos definir κ que é conhecido como parâmetro supercondutor. Este parâmetro nos informa a respeito do tipo de supercondutor mencionado anteriormente quando analisamos as curvas de magnetização, de modo que:

$$
\kappa = \frac{\lambda(T)}{\xi(T)},\tag{2.68}
$$

sendo os tipos dados por:

$$
\kappa \begin{cases}\n< 1/\sqrt{2} & \text{ tipo I} \\
> 1/\sqrt{2} & \text{ tipo II.} \\
\end{cases}
$$
\n(2.69)

Na tabela 2.1 podemos conferir os valores para temperatura crítica  $T_c$ , comprimento de penetração  $\lambda$ , comprimento de coerência  $\xi$  e parâmetro supercondutor  $\kappa$  para alguns materiais supercondutores importantes.

#### Rede de Abrikosov

Como definido anteriormente, o supercondutor pode ser dividido em dois tipos, no nosso nível de abordagem [24], de modo que em um supercondutor do tipo I a magnetização vai

 $^{1}m_{e}$ é a massa do elétron, portanto $m^{\ast}$ é a massa do par<br/> de elétrons supercondutores.

|                    | $T_c$ (K) | (nm)<br>$\lambda$<br>U) | (nm) | $\kappa$ |
|--------------------|-----------|-------------------------|------|----------|
| Al                 | 1.18      | 1150                    | 45   | 0.03     |
| Sn                 | 3.72      | 180                     | 42   | 0.23     |
| Pb                 | 7.20      | 87                      | 39   | 0.48     |
| Nb                 | 9.25      | 39                      | 52   | 1.3      |
| $Nb_3Gc$           | 23.2      | 3                       | 90   | 30       |
| $YNi_2B_2C$        | 15        | 8.1                     | 103  | 12.7     |
| $K_3C_{60}$        | 19.4      | 2.8                     | 240  | 95       |
| $YBa2Cu3O7-\delta$ | 91        | 1.65                    | 156  | 95       |

Tabela 2.1: Parâmetros característicos de alguns materiais supercondutores [3, p. 81].

abruptamente para zero ao atingir a temperatura crítica  $T_c$ , porém em um supercondutor tipo II esse comportamento da magnetização é atenuado até atingir o estado final zero. Podemos então entender o comportamento do campo crítico em função da temperatura como uma curva descrita pela função

$$
H_c(T) = H_c(0) \left[ 1 - \left(\frac{T}{T_c}\right)^2 \right],\tag{2.70}
$$

ilustrada na figura 2.9 que mostra que abaixo do campo crítico para supercondutores tipo I o efeito Meissner está presente assim como para os tipo II abaixo de  $H_{c1}$  e nos de tipo II, apenas, para valores de  $H_{c1} < H < H_{c2}$  o supercondutor se encontra parcialmente em seu estado de blindagem, permitindo certa quantidade de fluxo de campo, que é chamado de estado de Abriksov.

Quando o supercondutor se encontra no estado entre os dois campos críticos, surgem, na amostra, microscópicos filamentos chamados de vórtices. Esses filamentos servem de "caminho" para a passagem do campo magnético por dentro do supercondutor. Na medida em que o campo  $H$  tende para  $H_{c2}$  mais vórtices vão surgindo na amostra para dar conta de permitir a passagem de fluxo magnético e eles vão se organizando em uma estrutura de redes, geralmente quadradas ou triangulares. Essa rede é denominada rede de Abrikosov.

O vórtice é uma estrutura que se aproxima a um cilindro longo e paralelo ao eixo do campo magnético externo e que se organiza dentro da amostra de forma ordenada. No centro do

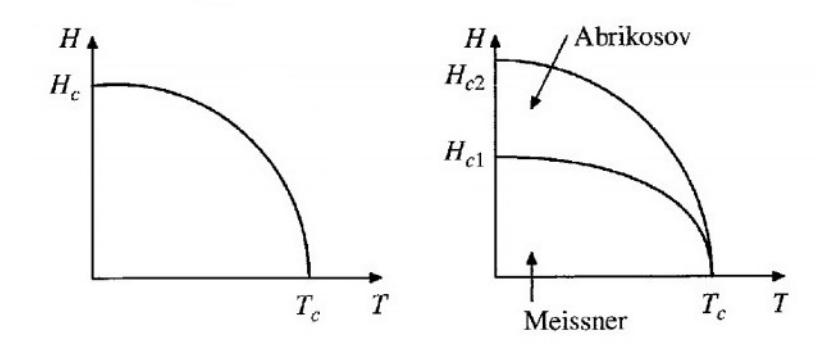

Figura 2.9: Campos críticos em função da temperatura para supercondutores do tipo I a esquerda e do tipo II a direita.

vórtice o parâmetro de ordem  $\psi$  é zero. Portanto, essa região não apresenta a característica supercondutora, consequentemente não há efeito Meissner. Podemos ter, por exemplo, dois casos na qual a primeira rede apresenta espaçamento  $a_\Box$ e a segunda  $a_\triangle$ para uma rede quadrada e triangular, respectivamente, que podem ser visualizadas na figura 2.10.

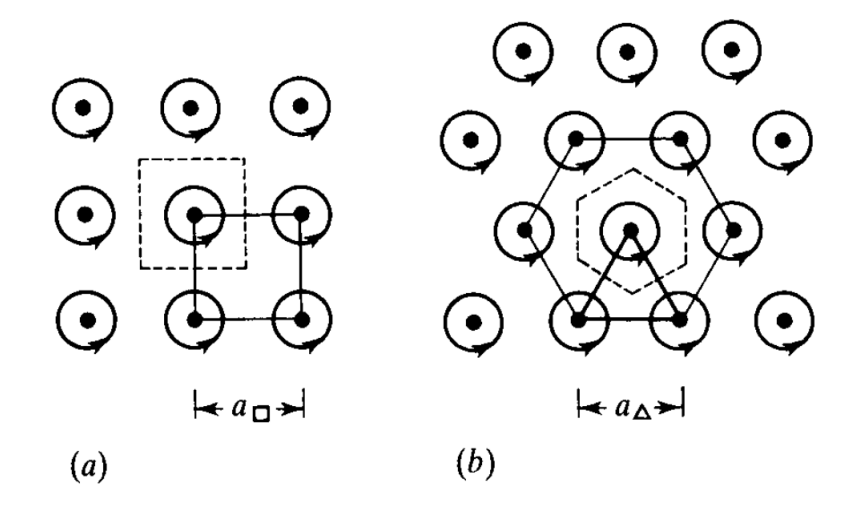

Figura 2.10: Soluções das equações de GL que apresentam uma rede periódica de vórtices quadrada (a) e triangular (b) [1].

No vórtice, o fluxo de campo magnético que passa na amostra é quantizado e está relacionado aos parâmetros do supercondutor, por:

$$
H_{c2}(T)\lambda(T)\xi(T) = \frac{\hbar}{2\sqrt{2}e\mu_0} = \frac{\Phi_0}{2\sqrt{2}e\mu_0},\tag{2.71}
$$

sendo  $\Phi_0 \equiv \frac{h}{2a}$  $2e$ o fluxo magnético quantizado. Portanto, podemos representar o fluxo magnético associado ao vórtice em termos do campo crítico, explicitamente:

$$
\Phi_0 = 2\pi \xi^2(T) H_{c2}.\tag{2.72}
$$

## CAPÍTULO 3

# INTERAÇÃO DE ATANASOV NA TEORIA DE GINZBURG-LANDAU

A ideia do "diálogo" entre uma característica da matéria condensada com termos exclusivos à física de campos a princípio pode soar pretensiosa, afinal são áreas independentes e destoantes em se tratando de suas abordagens. Porém, baseados nas ideias propostas por Atanasov [7] podemos pensar em um sistema no qual a interação gravitacional atuaria como um fator conhecido e presente em condensados, atribuindo então suas razões a pertubações gravitacionais. O exemplo descrito pelo autor seria uma espécie de potencial químico [25] que surgiria por meio de um acoplamento do parâmetro de ordem supercondutor com a curvatura local do espaço, gerando um comprimento de coerência devido à geometria do espaço-tempo e das características supercondutoras o que poderia nos levar a observar uma possível mudança do parâmetro supercondutor  $\kappa$ , que determina o tipo de supercondutor.

Para que essa ideia pudesse ser materialmente estudada, recorre-se à teoria fenomenológica de Ginzburg-Landau (TGL) que descreve o supercondutor por meio de uma energia livre característica. Cada termo da energia é proveniente de algum agente ou processo físico responsável por alterar o comportamento do material, tal como um campo aplicado a essa amostra. Esse novo termo, então, seria mais um dos diversos termos que compõem a expressão inteira e de onde se derivam várias conclusões a respeito de materiais supercondutores como o comportamento de sua magnetização e a dinâmica de vórtices que surge em materiais supercondutores tipo II quando  $\kappa$  $\frac{1}{\sqrt{2}}$ 2 .

#### 3.1 Termo extra para a energia livre

Por meio da Teoria de Ginzburg-Landau podemos chegar a diversas conclusões a respeito do comportamento supercondutor. Nela, dois termos aparecem como principais quantidades físicas responsáveis pela capacidade de representação da teoria com o que é verificado na prática, que são: I - o parâmetro de ordem supercondutor  $\psi(\mathbf{r})$  e II - o potencial vetor eletromagnético  $A(r)$ .

Aqui, o parâmetro supercondutor é a função de onda que descreve o comportamento dos pares de elétrons supercondutores, discutido na fundamentação teórica (cap. 2). Como já mostrado:

$$
\psi(\mathbf{r}) = |\psi(\mathbf{r})| e^{i\theta(\mathbf{r})} = \sqrt{n_s(\mathbf{r})} e^{i\theta(\mathbf{r})},
$$
\n(3.1)

na qual  $n_s = |\psi(\mathbf{r})|$  $^2$  é interpretado como a densidade de carga dos pares de elétrons supercondutores ao longo da amostra. Quando  $\big|\psi(\mathbf{r})\big|=0$  não temos a característica supercondutora presente.

Assim, na TGL, nós representamos a energia que descreve o sistema supercondutor por meio da expressão

$$
\mathcal{F}_{GL} = \mathcal{F}_L + \mathcal{F}_{grad} + w_{mag},\tag{3.2}
$$

cujo termo

$$
\mathcal{F}_L = \alpha \left| \psi(\mathbf{r}) \right|^2 + \frac{\beta}{2} \left| \psi(\mathbf{r}) \right|^4 \tag{3.3}
$$

é a expansão do parâmetro de ordem  $\psi(\mathbf{r})$  e representa um potencial. Como o parâmetro

 $\psi(\mathbf{r})$  pode variar no espaço, o termo

$$
\mathscr{F}_{grad} = \frac{\hbar^2}{2m^*} |\nabla_A \psi(\mathbf{r})|^2 = \frac{1}{2m^*} \left| \left( -i\hbar \nabla - e^* \mathbf{A}(\mathbf{r}) \right) \psi(\mathbf{r}) \right|^2 \tag{3.4}
$$

representa o gradiente do parâmetro ao longo da amostra e por fim  $w_{mag} =$  $|{\bf B}|^2$  $2\mu_0$ é a densidade de energia magnética. A equação completa que descreve a energia de um material supercondutor na teoria de Ginzburg-Landau em sua formulação clássica é, então, explicitamente:

$$
\mathscr{F}_{GL} = \alpha \left| \psi(\mathbf{r}) \right|^2 + \frac{\beta}{2} \left| \psi(\mathbf{r}) \right|^4 + \frac{1}{2m^*} \left| \left( -i\hbar \nabla - e^* \mathbf{A}(\mathbf{r}) \right) \psi(\mathbf{r}) \right|^2 + \frac{|\mathbf{B}|^2}{2\mu_0}.
$$
 (3.5)

Note que a equação 3.5 é essencialmente a equação 2.64. Apresentados todos os termos que compõem a forma tradicional da equação de energia da teoria de GL e acrescentamos a ela o termo referente à proposta de acoplamento entre o parâmetro de ordem supercondutor e o termo que carrega a informação a respeito da geometria local do espaço, feita por Atanasov. Esse novo termo é:

$$
\mathscr{F}_{geom} = \gamma R^{(3d)} \left| \psi(\mathbf{r}) \right|^2, \tag{3.6}
$$

na qual  $\gamma = \hbar^2$ 24m<sup>∗</sup> e  $R^{(3d)}$  é o escalar de Ricci no espaço tridimensional, que podemos representar em quatro dimensões, considerando o espaço-tempo, por meio do escalar de curvatura de Ricci,  $R$ , através da relação  $R =$ 4 3  $R^{(3d)}$  [26]. Com isso, temos a extensão de Atanasov [25] escrita como:

$$
F(\psi, \mathbf{A}) = \int d^3r (\mathcal{F}_{GL} + \mathcal{F}_{geom}). \tag{3.7}
$$

#### 3.2 Consequências na teoria clássica de GL

Feitas as considerações para nossa proposta, vamos agora procurar pelas consequências que isto traz para a teoria de Ginzburg-Landau. Como já foi mostrado acima, a energia que utilizaremos para nosso sistema é diferente do caso tradicional mostrado na equação 3.5, agora ela conta com a presença do termo  $\mathscr{F}_{geom}$ e isso implicará em alguns efeitos.

Pelo fato do novo integrante da energia ter dependência da função de onda que descreve a densidade de elétrons supercondutores  $\psi(\mathbf{r})$  podemos supor que tais alterações levarão a efeitos, como por exemplo mudanças em termos como o comprimento de coerência supercondutora  $\xi$ , bem como o parâmetro supercondutor  $\kappa$  que determina o tipo de supercondutor [25]. Assim, seria interessante buscar alguma relação entre os parâmetros citados em um supercondutor em condições normais e em casos onde consideramos o acoplamento proposto, buscando alguma variável que seja capaz de quantificar esses efeitos.

Primeiro, minimizaremos a energia do sistema para então obter as equações que descrevem o supercondutor segundo a TGL. Assim, para o parâmetro  $\psi^*$  teremos a seguinte equação de movimento:

$$
\frac{\partial F(\psi)}{\partial \psi^*(\mathbf{r})} = 0,\tag{3.8}
$$

$$
\left(\alpha + \gamma R^{(3d)}\right)\psi + \beta |\psi|^2 \psi = 0. \tag{3.9}
$$

Com isso chegamos na primeira equação de Ginzburg-Landau considerando o acoplamento de Atanasov. A solução para  $\psi \neq 0$ é:

$$
\psi_0^2 = \frac{|\alpha| + |\gamma| R^{(3d)}}{\beta}.
$$
\n(3.10)

Aqui, vale prestar atenção para dois pontos importantes que podemos fazer sobre a equação 3.10, o primeiro é que se nós considerarmos que estamos em um espaço cuja curvatura é zero, ou seja, estamos tomando o campo atual de referência como zero, o termo  $R^{(3d)}$  será então zero e a solução para a equação 3.9 será $\psi_0^2 =$  $|\alpha|$ β que, como mostrado na fundamentação teórica (cap. 2), é a solução diferente de zero para um supercondutor em condições ditas normais pela teoria clássica de GL. Outro ponto é que se  $R^{(3d)}$  for da ordem de  $-|\alpha|/|\gamma|$ os termos se anularão e nesse momento podemos esperar que a supercondutividade seja destruída.

Como consequência já citada, podemos chegar a um novo comprimento de coerência supercondutor ξ, que dependerá do novo termo geométrico:

$$
\xi = \sqrt{\frac{\hbar^2}{2m^*} \frac{1}{|\alpha| + |\gamma| R^{(3d)}}}. \tag{3.11}
$$

Podemos notar novamente, assim como vimos para o termo  $\psi_0^2$ , que nosso comprimento de coerência supercondutor terá algumas características. Caso nós supuséssemos novamente estar em uma região onde o espaço é plano notaríamos que a equação 3.11 retornaria para o caso clássico da TGL:

$$
\xi = \sqrt{\frac{\hbar^2}{2m^*|\alpha|}}.\tag{3.12}
$$

Assim, podemos então escrever o parâmetro ξ em termos do ξ convencional, realizando uma expansão e considerando apenas os termos de baixa ordem do comprimento de coerência, chegamos a

$$
\xi \approx \xi_{plano} \left( 1 - \frac{|\gamma| R^{3d}}{2 |\alpha|} \right). \tag{3.13}
$$

Além de realizar esse procedimento para o parâmetro de ordem  $\psi$ , faremos o mesmo para o potencial vetor A(r) e obteremos então o comportamento da corrente supercondutora j que surge para anular o campo aplicado ao material, o que leva ao diamagnetismo dos supercondutores. Assim, minimizando a energia para o potencial vetor, obtemos:

$$
\frac{\partial F(\mathbf{A})}{\partial \mathbf{A}(\mathbf{r})} = -\mathbf{j},\tag{3.14}
$$

$$
\mathbf{j} = \frac{\hbar}{m^*} n_s \left( \nabla \theta - \frac{e}{\hbar c} \mathbf{A} \right). \tag{3.15}
$$

Note que nós encontramos a expressão para a densidade de corrente exatamente como na

segunda equação de London.

$$
\mathbf{j} = -n_s \frac{e^2}{m} \mathbf{A},\tag{3.16}
$$

onde  $m^* = 2m_e$ ,  $e^* = 2e$ . Observamos também que, diferente da equação 3.9 em termos do ψ, esta aqui, relativa ao potencial vetor não sofre alteração em relação ao incremento do termo extra na energia. Com isso, podemos constatar que o termo extra não afeta a conservação de carga [25].

Como consequência da equação 3.11 temos também que atentar às mudanças que isto acarretará no parâmetro supercondutor  $\kappa$ . Como sabemos, ele é a razão do comprimento de penetração λ pelo comprimento de coerência ξ, que sofreu alteração em relação ao caso sem acoplamento. Portanto, podemos assim reescrever o  $\kappa$  que determina o tipo de supercondutor como:

$$
\kappa = \frac{\lambda}{\xi} = \frac{\lambda/\xi_{plano}}{\sqrt{1 + \frac{|\gamma| R^{(3d)}}{|\alpha|}}}.
$$
\n(3.17)

Repetindo os mesmos procedimentos de expansão descritos anteriormente para chegar na equação 3.13, teremos um  $\kappa$  que pode ser expresso em termos de um  $\kappa_{plano}$  que seria o parâmetro supercondutor em regiões do espaço plano. Dessa forma, teríamos:

$$
\kappa \approx \kappa_{plano} \left( 1 - \frac{R^{(3d)} \xi_{plano}^2}{24} \right). \tag{3.18}
$$

A equação 3.18 nos mostra, então, que podemos inferir que o tipo de supercondutor poderá ser modificado a depender do campo gravitacional presente no local, o que nos abre margem para observar as relações que isso pode causar no material supercondutor. Por exemplo, em uma dinâmica de vórtices em um supercondutor do tipo II.

## CAPÍTULO 4

# DEPENDÊNCIA TEMPORAL PARA O MODELO GL-ATANASOV

Como descrito no capítulo anterior, a extensão da teoria de Ginzburg-Landau trará consequências para o sistema supercondutor [25], algumas das quais foram discutidas anteriormente, como a mudança no comprimento de coerência ξ, que sofre modificações com a inserção do termo extra na energia no material. Assim como o comprimento de coerência, diversos outros parâmetros se alteram, como por exemplo o parâmetro supercondutor  $\kappa$  que determina o tipo do supercondutor. Nesse sentido, é interessante partir para uma análise de uma amostra supercondutora, implementando as devidas alterações para a energia com o acréscimo do termo extra proposto por Atanasov e buscar observar quais consequências isso trará para nosso material.

Para fazer isso usaremos uma simulação computacional [27] desenvolvida na linguagem MA-TLAB/OCTAVE que descreve um supercondutor e tenta simular como ele se comporta em um certo intervalo de tempo. Esse capítulo se dedica a mostrar o formalismo necessário para a implementação dessa simulação e quais as considerações que faremos para que ela se amolde a nossa proposta de acrescentar um fator que depende da geometria do espaço, tratando ele como mais um termo que compõe a energia do sistema.

### 4.1 Equações de Ginzburg-Landau dependentes do tempo

Inicialmente precisamos mostrar como serão as equações que descrevem o comportamento do material supercondutor. Para isso, nos apoiaremos nas ideias discutidas anteriormente pela teoria de GL. A teoria de Ginzburg-Landau é capaz de descrever de forma satisfatória a fenomenologia de um supercondutor, por isso as equações provenientes dessa formulação podem ser usadas para simular como se daria o comportamento de um material supercondutor analisado.

Na formulação de GL as equações discutidas na fundamentação teórica eram relativas ao comportamento de um supercondutor estacionário no tempo, que por conta disso não sofriam alterações em seus comportamentos, mantendo-se as condições. Para nosso problema, faremos uso das ideias apresentadas por Gor'kov [28]. Nela, é introduzido o conceito de tempo para a teoria de GL, algo presente a certo tempo na literatura [23]. Assim, faremos uso das equações conhecidas por Equações de Ginzburg-Landau dependentes do tempo - Time Dependent Ginzburg-Landau (TDGL), que nada mais são do que as equações de Ginzburg-Landau desenvolvidas no tempo, tratadas como estados meta estáveis consecutivos e que tentam simular o comportamento do um material supercondutor ao mudarmos suas condições [29].

As equações TDGL são as seguintes:

$$
\frac{\hbar^2}{2m^*D} \left( \frac{\partial}{\partial t} + \frac{ie^*}{\hbar} \varphi \right) \psi = -\frac{\partial \mathcal{F}}{\partial \psi^*},\tag{4.1}
$$

$$
\frac{4\pi}{c}\sigma\left(\frac{1}{c}\frac{\partial \mathbf{A}}{\partial t} + \nabla\varphi\right) = -\frac{\partial\mathcal{F}}{\partial \mathbf{A}} - \nabla \times \left[\frac{\partial\mathcal{F}}{\partial(\nabla\times\mathbf{A})}\right],\tag{4.2}
$$

onde,  $D$  é o coeficiente de difusão,  $\sigma$  é a condutividade elétrica,  $e^* = 2e$  e  $\mathscr F$  é o funcional de energia da teoria GL. Sendo:

$$
\mathcal{F} = \frac{1}{2m^*} \left| (-i\hbar \nabla - e^* \mathbf{A}) \psi \right|^2 + \alpha(T) |\psi|^2 + \frac{\beta}{2} |\psi|^4 + \frac{\mathbf{B}^2}{2\mu_0}.
$$
 (4.3)

Como já descrito anteriormente,  $\psi$  é o parâmetro de ordem supercondutor,  $\mathbf{A}$  é o potencial vetor, que se relaciona com o campo magnético local por  $\mathbf{B} = \nabla \times \mathbf{A}$  e  $\varphi$  é o potencial elétrico escalar. Dessa forma, podemos inserir a equação 4.3 nas equações 4.1 e 4.2, obtendo:

$$
\frac{\hbar^2}{2m^*D} \left( \frac{\partial}{\partial t} + \frac{ie^*}{\hbar} \varphi \right) \psi = -\frac{1}{2m^*} \Pi^2 \psi - \alpha(T)\psi - \beta |\psi|^2 \psi,
$$
\n(4.4)

$$
\frac{4\pi}{c}\sigma\left(\frac{1}{c}\frac{\partial \mathbf{A}}{\partial t} + \nabla\varphi\right) = \frac{4\pi}{c}\mathbf{j} - \nabla \times \mathbf{B},\tag{4.5}
$$

na qual, já mostrado anteriormente, j é a densidade de corrente supercondutora que é dada por:

$$
\mathbf{j} = \frac{e^*}{m^*} \Re \left( \psi^* \Pi \psi \right). \tag{4.6}
$$

Vale a pena destacar que  $\alpha = \alpha(T) = \alpha_0(T - T_c)$  quando  $T \le T_c$  e  $\alpha(T) = 0$  quando  $T > T_c$ , aqui  $T_c$  é a temperatura crítica e  $\alpha_0 > 0$ ,  $\beta$  é uma constante positiva e  $\Pi = (-i\hbar \nabla - e^* \mathbf{A})$  é a derivada covariante. Podemos também notar que a equação 4.6 é a mesma que a equação 2.66, porém nessa a derivada covariante é expressa por meio do Π.

#### 4.2 Adimensionalidade das Equações TDGL

Para que sejam resolvidas numericamente é conveniente que as equações 4.1 e 4.2 sejam escritas na forma adimensional. Para isso adotaremos o seguinte sistema de unidades:

$$
\psi = \psi_0 \bar{\psi},
$$
  
\n
$$
T = T_c \bar{T},
$$
  
\n
$$
\nabla = \frac{1}{\xi(T)} \bar{\nabla},
$$
  
\n
$$
t = \frac{\xi^2(T)}{D} \bar{t},
$$
  
\n
$$
\mathbf{A} = H_{c2}(T) \xi(T) \bar{\mathbf{A}},
$$
  
\n
$$
\varphi = \frac{H_{c2} D}{c} \bar{\varphi},
$$
  
\n
$$
\mathbf{B} = H_{c2}(T) \bar{\mathbf{B}}.
$$
\n(4.7)

Aqui,  $\psi_0^2 = |\alpha(T)|/\beta$ ,  $\xi^2(T) = \hbar^2/2m^*|\alpha(T)|$  e  $H_{c2}(T) = \Phi_0/2\pi\xi^2(T)$ , na qual  $H_{c2}$  é o segundo campo crítico onde a supercondutividade é totalmente destruída, sendo  $\Phi = hc/2e$ . Definidas todas as unidades do nosso sistema, precisamos reescrever as equações 4.4 e 4.5 em termos das unidades das equações 4.7. Faremos isso, separadamente, para cada termo e em seguida juntaremos novamente para compor as equações que descrevem a dinâmica em unidades adimensionais.

#### 4.2.1 Primeira equação TDGL

Dividiremos o processo de reescrever as equações 4.4 e 4.5 em forma adimensional em seis passos, sendo eles: 1 - o termo do condensado, 2 - o campo crítico, 3 - o termo cinético, 4 - a derivada temporal e 5 - o potencial escalar elétrico. Daremos início ao processo multiplicando os dois lados da equação 4.4 por  $\psi_0$ .

1. Termo do condensado

$$
-\psi_0\left(\alpha(T)\psi + \beta\psi|\psi|^2\right) = \psi_0^2|\alpha(T)|\bar{\psi}\left(1 - |\bar{\psi}|^2\right); \tag{4.8}
$$

#### 2. Campo crítico

$$
\frac{e^*\xi(T)}{\hbar c} = \frac{1}{H_{c2}(T)\xi(T)};
$$
\n(4.9)

3. Termo cinético

$$
\frac{\psi_0}{2m^*} \left( -i\hbar \nabla - \frac{e^*}{c} \mathbf{A} \right)^2 \psi = \psi_0^2 |\alpha(T)| \left( -i\bar{\nabla} - \bar{\mathbf{A}} \right)^2 \bar{\psi};\tag{4.10}
$$

4. Derivada temporal

$$
\psi_0 \frac{\hbar^2}{2m^* D} \frac{\partial \psi}{\partial t} = \psi_0^2 |\alpha(T)| \frac{\partial \bar{\psi}}{\partial \bar{t}}; \tag{4.11}
$$

5. Potencial escalar elétrico

$$
\psi_0 \frac{\hbar^2}{2m^* D} \left( i \frac{e^*}{\hbar} \varphi \right) \psi = \psi_0^2 |\alpha(T)| i \bar{\varphi} \bar{\psi}.
$$
\n(4.12)

Com isso podemos então juntar os termos novamente e enfim chegar na primeira equação de Ginzburg-Landau em unidades adimensionais, que é dada por:

$$
\left(\frac{\partial}{\partial t} + i\varphi\right)\psi = -\Pi^2\psi + \psi\left(1 - |\psi|^2\right) \tag{4.13}
$$

#### 4.2.2 Segunda equação TDGL e supercorrente

Repetiremos o mesmo procedimento para encontrar a segunda equação TDGL e a equação de supercorrente em unidades adimensionais. Para isso dividiremos novamente a equação em vários termos e faremos cada um individualmente, sendo eles: 1 - o campo magnético, 2 - a densidade de supercorrente, 3 - o potencial elétrico escalar e 4 - a derivada temporal:

1. Campo magnético

$$
\nabla \times \mathbf{B} = \frac{H_{c2}(T)\xi(T)}{\lambda^2(T)}\kappa^2 \bar{\nabla} \times \bar{\mathbf{B}};
$$
 (4.14)

2. Densidade de supercorrente

$$
\frac{4\pi}{c}\mathbf{j} = \frac{H_{c2}(T)\xi(T)}{\lambda^2(T)}\Re\left[\bar{\psi^*}\left(-i\bar{\nabla} - \bar{\mathbf{A}}\right)\bar{\psi}\right] = \frac{H_{c2}(T)\xi(T)}{\lambda^2(T)}\bar{\mathbf{j}};
$$
(4.15)

3. Potencial elétrico escalar

$$
\frac{4\pi}{c}\sigma\nabla\varphi = \frac{H_{c2}(T)\xi(T)}{\lambda^2(T)}\beta\bar{\nabla}\bar{\varphi};
$$
\n(4.16)

4. Derivada temporal

$$
\frac{4\pi}{c}\sigma\frac{1}{c}\frac{\partial \mathbf{A}}{\partial t} = \frac{H_{c2}(T)\xi(T)}{\lambda^2(T)}\beta\frac{\partial \bar{\mathbf{A}}}{\partial \bar{t}}.\tag{4.17}
$$

Portanto, as equações 4.5 e 4.6 são expressas por:

$$
\beta \left( \frac{\partial \mathbf{A}}{\partial t} + \nabla \varphi \right) = \mathbf{j} - \kappa^2 \nabla \times \mathbf{B},\tag{4.18}
$$

$$
\mathbf{j} = \Re \left[ \psi^* \left( -i \nabla - \mathbf{A} \right) \psi \right],\tag{4.19}
$$

na qual  $\beta =$  $4\pi\sigma D\kappa^2$  $\frac{2\pi}{c^2}$ .

#### 4.3 Equações TDGL-Atanasov

Nesse momento, precisamos adicionar a nossa proposta de acoplamento entre parâmetro de ordem supercondutor  $\psi$  e o escalar de curvatura de Ricci R, que aparece como um termo extra na energia, a fim de obter as equações finais que serão simuladas por nós para estudo. Como nosso termo extra depende do parâmetro de ordem supercondutor ele entrará como um termo no potencial do condensado fazendo com que a energia da amostra seja dada por:

$$
\frac{F}{\psi_0 \alpha} = \int d^3x \left[ |\bar{\psi}|^2 + \frac{|\bar{\psi}|^4}{2} + \kappa_R R |\bar{\psi}|^2 \right],\tag{4.20}
$$

onde agora introduzimos o termo  $\kappa_R$  que chamaremos de **parâmetro supercondutor de** Ricci. Se retornarmos para a equação 3.6 iremos perceber que  $\kappa_R$  é na verdade a combinação das constantes e frações que multiplicam o escalar de Ricci (R) e o parâmetro de ordem supercondutor  $\psi_0^2$  em  $\mathscr{F}_{geom}$ .

Portanto, repetindo os mesmos procedimentos para se obter a primeira equação TDGL-Atanasov em unidades adimensionais, considerando agora o termo extra adicionado ao condensado, teremos:

$$
-\psi_0\left(\alpha(T)\psi + \beta\psi|\psi|^2 + \kappa_R R\psi\right) = \psi_0^2|\alpha(T)|\bar{\psi}\left(1 - |\bar{\psi}|^2 + \kappa_R R\right),\tag{4.21}
$$

onde agora a equação 4.13 se torna:

$$
\left(\frac{\partial}{\partial t} + i\varphi\right)\psi = -\Pi^2\psi + \psi\left(1 - |\psi|^2\right) + \left(\kappa_R R\psi\right). \tag{4.22}
$$

Perceba que tanto a equação 4.18 quanto a equação 4.19 não sofrem alteração, pois como discutido no capítulo anterior, a densidade de carga é conservada e o escalar de curvatura interage apenas com o parâmetro de ordem supercondutor  $\psi$ .

Na tabela 4.1 podemos observar as respectivas mudanças nas equações considerando o caso tradicional TDGL com as mudanças surgidas pela proposta de Atanasov que usaremos nas simulações, usando ainda o sistema de unidades destacado nas equações 4.7, que é o que tomamos como referência para observar possíveis mudanças, uma vez que suas soluções são bastante conhecidas.

| Equações tradicionais                                                                                                    | Equações de Atanasov                                                                                                    |  |
|----------------------------------------------------------------------------------------------------|----------------------------------------------------------------------------------------------------|--|
| $\xi$                                                                                                    | $\xi$                                                                                                    |  |
| $H_{c2}$                                                                                                    | $H_{c2}$                                                                                                    |  |
| $\kappa$                                                                                                    | $\kappa$                                                                                                    |  |
| $\psi$                                                                                                    | $\psi$                                                                                                    |  |
| $\psi_0^2 =  \alpha /\beta$                                                                                                    | $\psi_0^2 =  \alpha /\beta$                                                                                                    |  |
|                                                                                                    | $\kappa_R$                                                                                                    |  |
| $\left(\frac{\partial}{\partial t} + i\varphi\right)\psi = -\Pi^2\psi + \psi\left(1 -  \psi ^2\right)$                          | $\left(\frac{\partial}{\partial t}+i\varphi\right)\psi=-\Pi^2\psi+\psi\left(1- \psi ^2\right)+\left(\kappa_R R\psi\right)$      |  |
| $\beta \left( \frac{\partial \mathbf{A}}{\partial t} + \nabla \varphi \right) = \mathbf{j} - \kappa^2 \nabla \times \mathbf{B}$ | $\beta \left( \frac{\partial \mathbf{A}}{\partial t} + \nabla \varphi \right) = \mathbf{j} - \kappa^2 \nabla \times \mathbf{B}$ |  |
| $\mathbf{j} = \Re \left[ \psi^* \left( -i \nabla - \mathbf{A} \right) \psi \right]$                                             | $\mathbf{j} = \Re \left[ \psi^* \left( -i \nabla - \mathbf{A} \right) \psi \right]$                                             |  |

Tabela 4.1: Comparação entre as equações tradicionais das equações TDGL com as respectivas modificações provenientes da consideração de Atanasov, no caso usado para a simulação.

## CAPÍTULO 5

### SIMULAÇÃO TDGL-ATANASOV

Este capítulo é dedicado a apresentar os resultados provenientes das simulações realizadas para o supercondutor considerando a proposta de Atanasov na energia, que descreve o nosso sistema baseado nas equações que foram apresentadas no capítulo 4. A simulação consiste em resolver as equações TDGL-Atanasov para uma amostra supercondutora quadrada na presença de um campo gravitacional. Nela, iremos começar com um campo magnético externo aplicado ao supercondutor e com o passar do tempo vamos aumentando o valor desse campo.

Fixando alguns parâmetros para nossa simulação, precisamos definir o valor de κ que aqui será sempre  $\kappa > 1/$ √ 2, ou seja, trataremos sobre um supercondutor do tipo II. Dessa simulação, obtemos diversos resultados que serão analisados e discutidos nas secções seguintes, tais como as curvas das magnetizações para diversas configurações, a vorticidade das amostras, assim como o comportamento do parâmetro de ordem supercondutor  $\psi$ .

#### 5.1 Acoplamento de Atanasov na simulação

Como discutido anteriormente, nos dedicaremos a estudar a simulação de um sistema supercondutor considerando o acoplamento de Atanasov para a energia. As equações que descrevem esse comportamento são exatamente as 4.22, 4.18 e 4.19. Na equação 4.22 podemos observar o parâmetro  $\kappa_R$ , que será modificado nas simulações e então observaremos as consequências para os vários valores desse parâmetro.

É importante observar que no caso em que o parâmetro  $\kappa_R = 0$  nós estamos tratando de um supercondutor sem considerar os efeitos do campo gravitacional cujo termo extra do acoplamento não existe. Portanto, devemos tomar a simulação que considera o caso do parâmetro supercondutor de Ricci igual a zero como nossa referência na medida em que  $\kappa_R$ passa a assumir valores diferentes de zero. Além de  $\kappa_R$ , diversos outros parâmetros podem ser alterados na simulação. Na tabela 5.1 podemos observar as variáveis do programa que podem ser modificadas tal que cada combinação de parâmetros é capaz de retornar um estado supercondutor diferente do outro.

| Parâmetros no código | Legenda                              | <b>Valores</b>                      |  |
|----------------------|--------------------------------------|-------------------------------------|--|
| a, b                 | Tamanhos dos lados da amostra        | $10 \times 10$                      |  |
| dx, dy               | Mesh de resolução                    | 0.2, 0.2                            |  |
| $\mathbf{k}$         | Parâmetro supercondutor              | 1.0                                 |  |
| T                    | Temperatura                          | 0.5                                 |  |
| Ricci                | Escalar de curvatura de Ricci        | 0.1                                 |  |
| Κr                   | Parâmetro supercondutor de Ricci     | $-5, -4.5, -1, 0.0, 2.5, 5.5 \dots$ |  |
| Hi                   | Campo inicial aplicado               | 0.0                                 |  |
| Hf                   | Campo final aplicado                 | Até a magnetização ir a zero        |  |
| dН                   | Passo de incremento do campo externo | 0.001                               |  |

Tabela 5.1: Variáveis alteráveis do programa. O tamanho da amostra (a,b) é definido em unidades de ξ, as demais unidades de grandezas tais como temperatura e campo aplicado estão definidas na equação 4.7.

#### 5.2 Cálculos computacionais

Os cálculos computacionais feitos na simulação se dão por meio de um processo de minimização de erro. Inicialmente, é feita a discretização das equações TDGL já apresentadas e a partir daí os valores das quantidades físicas são encontradas. Posteriormente, avançamos em um passo de tempo fixo  $t + \Delta t$  e novamente as quantidades físicas são calculadas até o sistema atingir novamente um estado estacionário em relação ao erro definido.

As variáveis físicas do problema, que são contínuas, passam a ser tratadas como variáveis discretas. Dessa forma, as posições  $(x, y)$  passam a ser  $(x_i, y_j)$ . Assim, é criada uma malha definida pela razão entre o tamanho da amostra  $(a, b)$  e o mesh de resolução estabelecido  $(\Delta x, \Delta y)$  e então as propriedades físicas são calculadas. Podemos observar de forma ilustrativa o processo na figura 5.1.

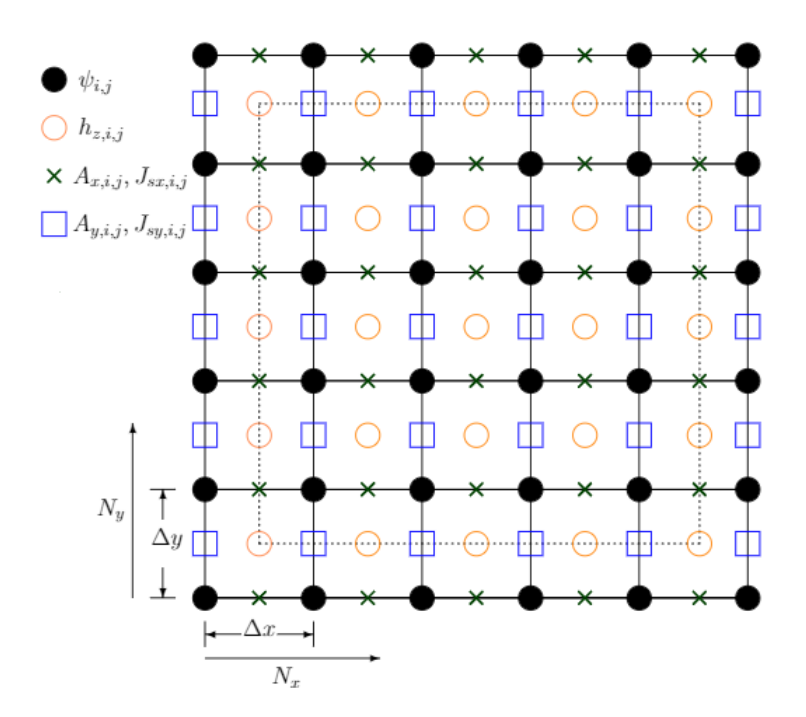

Figura 5.1: Rede discreta de parâmetros calculados na simulação [2, p. 18].

Para auxiliar no processo de discretização, é acrescentada uma variável auxiliar que faz o link entre as variáveis, temos então o campo auxiliar  $U_{x,i,j}$ , dada por:

$$
U_{x,i,j} \equiv \mathfrak{U}_x(x_{i+1}, y_j) \mathfrak{U}_x^*(x_i, y_j)
$$
  
=  $exp(-i\Delta x A_{x,i,j}),$  (5.1)

na qual  $A_{x,i,j} \equiv A_x(x_i + \frac{\Delta x}{2})$  $\frac{2x}{2}$ ,  $y_j$ ). As passagens detalhadas para obtenção da equação 5.1 e das equações seguintes podem ser consultadas em [2].

Dessa forma, as variáveis discretizadas são:

•  $\psi_{i,j} \equiv \psi(x_i, y_j),$ •  $J_{sx,i,j} \equiv J_{sx}(x_i + \frac{\Delta x}{2})$  $\frac{2}{2}$ ,  $y_j$ ), •  $J_{sy,i,j} \equiv J_{sy}(x_i, y_j +$  $\Delta y$ 2 ), •  $h_{z,i,j} \equiv h_z(x_i + \frac{\Delta x}{2})$  $\frac{2}{2}$ ,  $y_j$  +  $\Delta y$ 2

Também é importante especificar as variáveis utilizadas no código [2], tais como:

).

\n- $$
\mathbf{rx} = \frac{dt}{dx^2}
$$
\n- $$
\mathbf{ry} = \frac{dt}{dy^2}
$$
\n- $$
\mathbf{s}x = \frac{dt}{bt}
$$
\n- $$
\mathbf{s}y = \frac{dt}{bt}
$$
\n- $$
\mathbf{tx}y = \frac{k^2 dt dx}{bt dy}
$$
\n- $$
\mathbf{t}yx = \frac{k^2 dt dy}{bt dx}
$$
\n

Por fim, a discretização da primeira equação TDGL retorna:

$$
\psi(t + \Delta t) = \psi_{i,j}(t) + r_x \left[ U_{x,i,j}(t)\psi_{i+1,j}(t) - 2\psi_{i,j}(t) + U_{x,i-1,j}^*(t)\psi_{i-1,j}(t) \right] +
$$
  
+ 
$$
r_y \left[ U_{y,i,j}(t)\psi_{i,j+1}(t) - 2\psi_{i,j}(t) + U_{y,i,j-1}^*(t)\psi_{i,j-1}(t) \right] +
$$
  
+ 
$$
\Delta t \psi_{i,j}(t)(1 - |\psi_{i,j}(t)|^2).
$$
 (5.2)

Para a densidade de corrente, teremos:

$$
J_{sx,i,j} = \frac{1}{\Delta x} Q_{x,i,j},
$$
  
\n
$$
J_{sy,i,j} = \frac{1}{\Delta y} Q_{y,i,j},
$$
\n(5.3)

sendo  $Q_{x,i,j} = Im[\psi_{i,j}^* U_{x,i,j} \psi_{i+1,j}]$  e  $Q_{y,i,j} = Im[\psi_{i,j}^* U_{y,i,j} \psi_{i,j+1}]$ .

Discretizando a segunda equação TDGL, ficamos com:

$$
\phi_{x,i,j}(t + \Delta t) = \phi_{x,i,j}(t) + s_x Q_{x,i,j}(t) - t_{xy}[h_{z,i,j}(t) - h_{z,i,j-1}(t)],
$$
  

$$
\phi_{y,i,j}(t + \Delta t) = \phi_{y,i,j}(t) + s_y Q_{y,i,j}(t) - t_{yx}[h_{z,i,j}(t) - h_{z,i-1,j}(t)].
$$
\n(5.4)

Discretizando o campo magnético local, temos:

$$
h_{z,i,j} = \frac{\phi_{y,i+1,j} - \phi_{y,i,j} - \phi_{x,i,j+1} + \phi_{x,i,j}}{\Delta x \Delta y}.
$$
\n(5.5)

#### 5.3 Magnetização

Inicialmente, voltaremos nossa atenção para o comportamento das curvas de magnetização do supercondutor, que como discutido em capítulos anteriores, demonstram o efeito Meissner. Na medida que aplicamos um campo magnético externo ao material, as correntes supercondutoras começam a atuar gerando uma magnetização na amostra que tem um campo proporcional e contrário ao campo externo aplicado, evidenciando a blindagem supercondutora. Esse comportamento perdura no tempo até que se atinja o primeiro campo crítico  $H_{c1}$ , quando o material começa a permitir o surgimento de vórtices e o campo externo começa a penetrar na amostra.

Na figura 5.2 podemos observar a curva para a magnetização de uma amostra. Na curva podemos ver que o campo externo aplicado inicia em zero e vai aumentando. Na medida que o campo externo aumenta, a magnetização, que é a resposta do supercondutor, também tende a aumentar. Ao atingir um valor limite, chamado de primeiro campo crítico  $H_{c1}$ , o material permite o surgimento de vórtices e então a magnetização é consequentemente reduzida. Esse processo vai se repetindo à medida em que o campo externo aplicado continua aumentando e por fim, ao chegar ao segundo campo crítico,  $H_{c2}$ , a supercondutividade é totalmente destruída. É possível perceber que o valor de campo externo na qual a supercondutividade é destruída é próximo a 1, mais precisamente  $H_{c2} = 1.012$ , isso acontece pois definimos nosso sistema com o campo máximo aplicado  $H_{c2}$  como a unidade de medida normalizadora.

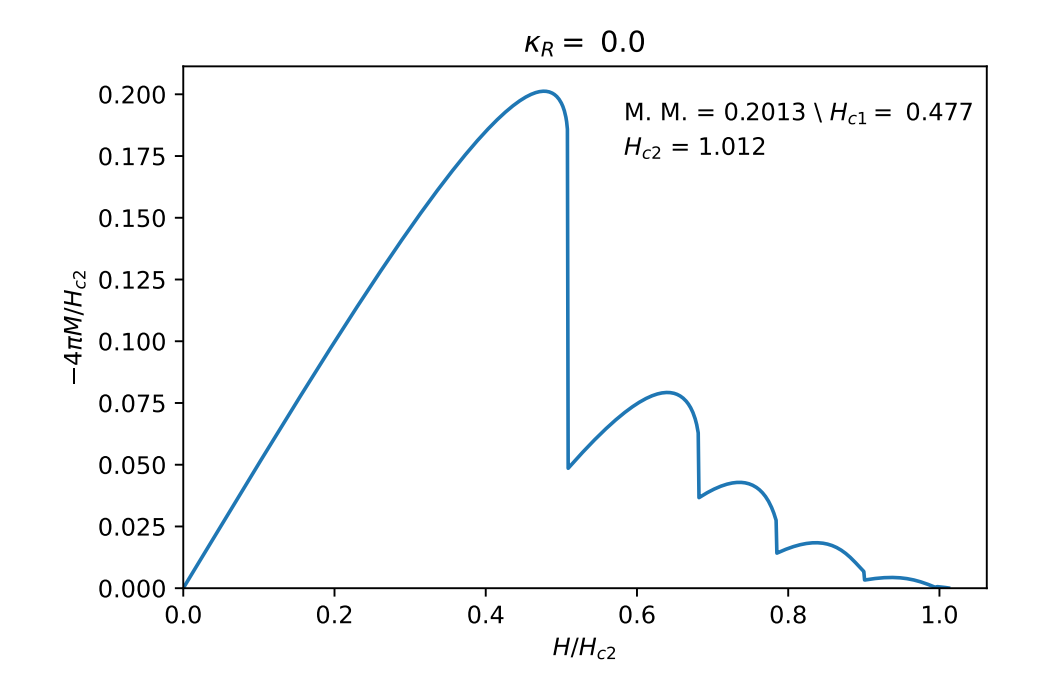

Figura 5.2: Comportamento da curva da magnetização de uma amostra para valor do parâmetro supercondutor de Ricci  $\kappa_R = 0.0$ . Valor máximo da magnetização atingido é 0.2013 quando campo aplicado à amostra,  $H_{c1}$ , era de 0.477.

Feitas as considerações importantes para o caso em que definimos como nosso ponto de referência,  $\kappa_R = 0.0$ , partiremos para as soluções na qual  $\kappa_R \neq 0$ . Testando valores positivos e negativos do acoplamento na busca por alterações de comportamento nas proximidades do nosso estado de referência.

Na figura 5.3 podemos então observar o comportamento de três curvas distintas da magnetização, sendo elas,  $\kappa_R$  = 0.0, que é nossa referência,  $\kappa_R$  = 1.0 e  $\kappa_R$  = −1.0. Notamos que valores de  $\kappa_R > 0$  aparentemente tendem a aumentar a capacidade supercondutora, enquanto que valores de  $\kappa_R < 0$  demonstram uma perda da propriedade supercondutora.

Nesse sentido, se mostra interessante observar o parâmetro supercondutor para valores bem maiores.

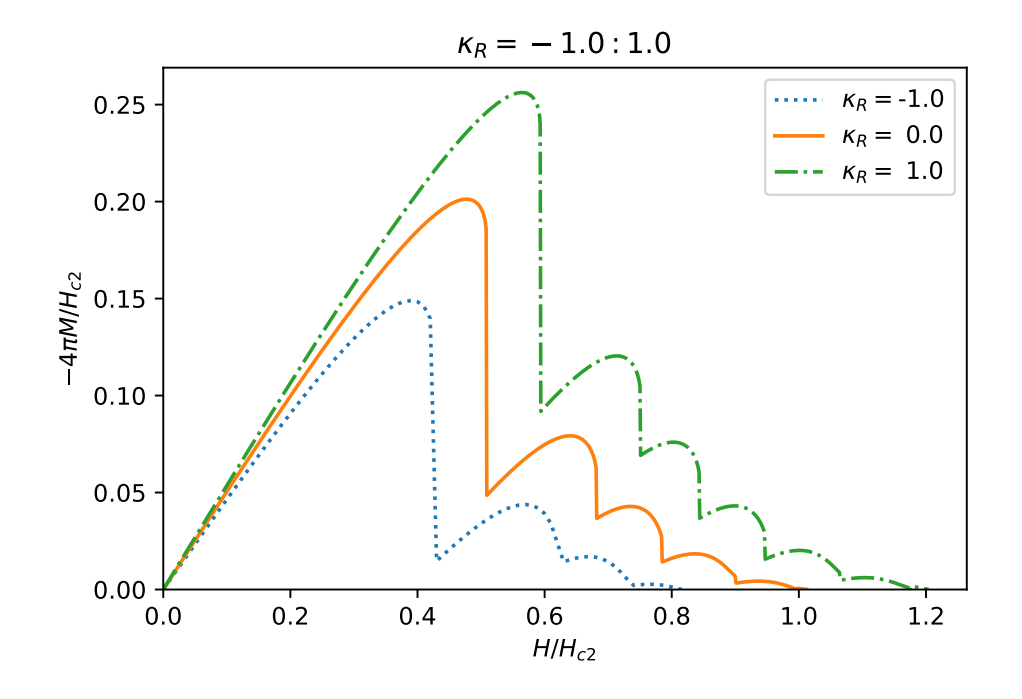

Figura 5.3: Comportamento da curva da magnetização de uma amostra para valores do parâmetro supercondutor de Ricci  $\kappa_R = 0.0, -1.0, 1.0$ .

O comportamento do nosso sistema para valores bem maiores e menores do parâmetro supercondutor de Ricci é então apresentado na figura 5.4, onde podemos observar que para valores de  $\kappa_R >> 0$  de fato a magnetização é cada vez mais intensificada, aumentando a propriedade supercondutora do material. Já para valores de  $\kappa_R << 0$  a magnetização é cada vez mais reduzida. É possível constatar também que atingimos um limite inferior, pois a curva da magnetização para o valor de  $\kappa_R = -6.0$  desaparece. Com isso podemos concluir que esse valor de parâmetro supercondutor de Ricci não permite que a blindagem do efeito Meissner apareça, portanto, qualquer valor de  $\kappa_R < -6.0$  não permitirá que o material demonstre sua propriedade supercondutora.

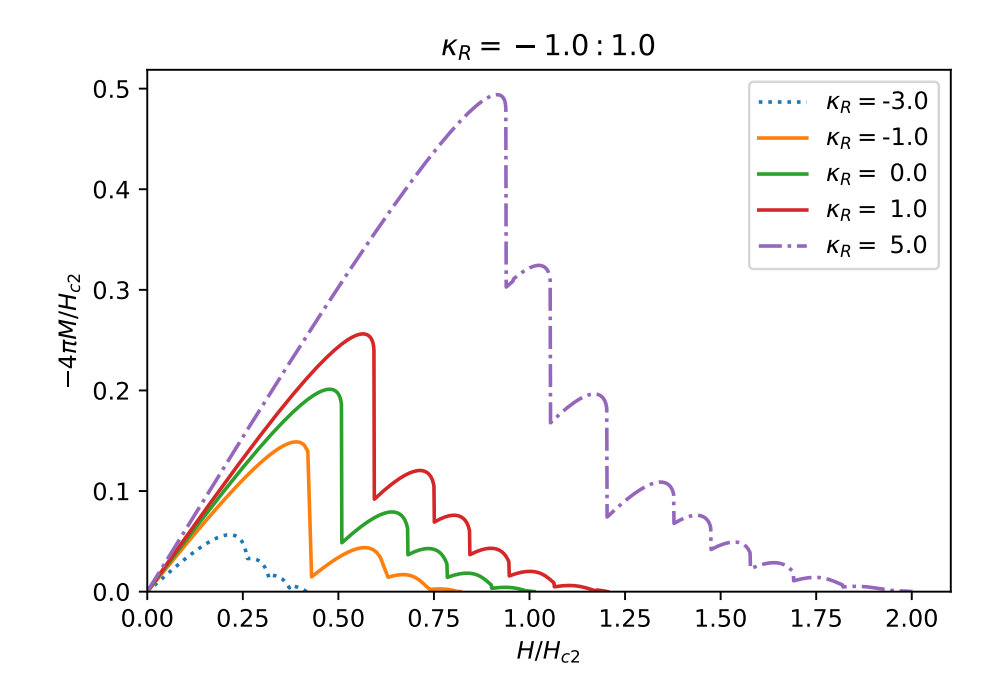

Figura 5.4: Comportamento da curva da magnetização de uma amostra para valores do parâmetro supercondutor de Ricci  $\kappa_R = -3.0, -1.0, 0.0, 1.0, 5.0.$ 

#### 5.4 Vorticidade

Ao observarmos as curvas da magnetização para nossas simulações, podemos perceber que em determinados momentos existem descontinuidades, fazendo com que os valores absolutos da magnetização diminuam. Como discutido na fundamentação teórica, esse fenômeno acontece devido à entrada de vórtices na amostra. Esses vórtices irão funcionar como "pontes" que permitem a passagem de uma certa quantidade quantizada de fluxo magnético. O fluxo magnético que passa a entrar na amostra fará com que a propriedade de blindagem supercondutora, uma das características mais marcantes de um supercondutor, vá, aos poucos, diminuindo, até que em um dado momento essa ponte fictícia se transforme em um único caminho que permite que todo o campo aplicado à amostra a transpasse. Nesse momento o material perde sua capacidade diamagnética.

Se nós observarmos a configuração de  $|\psi|^2$ , que representa a densidade de pares de elétrons condutores, os responsáveis pela supercondutividade, teremos uma ideia de como é o comportamento desses vórtices na amostra. Portanto, na figura 5.5 podemos observar que o vórtice se localiza onde  $|\psi|^2 = 0$ , ou seja, na região mais escura da figura. Neste ponto o fluxo magnético pode passar. Já onde os valores de  $|\psi|^2$  são mais elevados é o local em que os pares de elétrons se concentram e geram a supercondutividade.

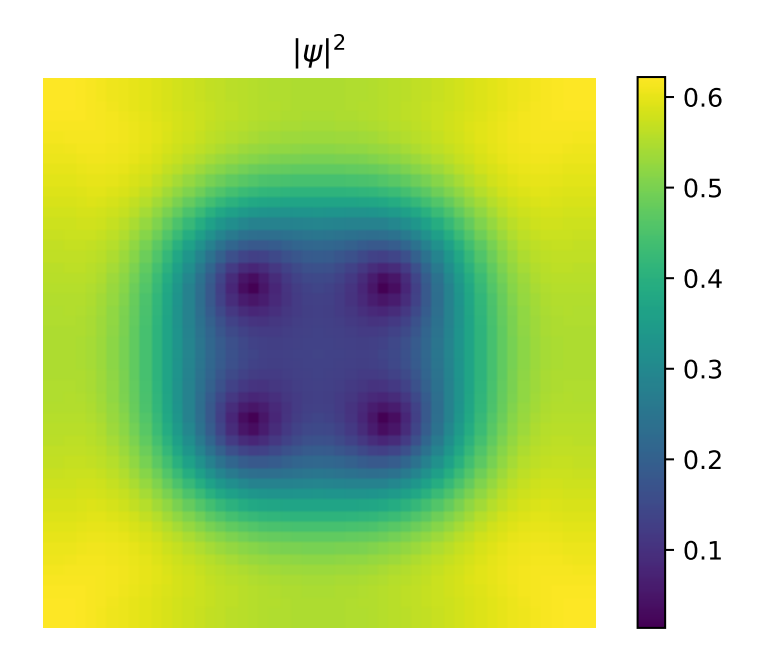

Figura 5.5: Comportamento da densidade dos pares de elétrons supercondutores  $|\psi|^2$ , responsáveis pela supercondutividade.  $\kappa_R = 0.0$  e campo aplicado  $H = 0.509$ , que representa o valor de campo ligeiramente maior que o valor onde constatamos o campo que representa o pico da magnetização para  $\kappa_R=0.0.$  Amostra de tamanho  $a=b=10$ unidades de $\xi$ nos eixos horizontal e vertical, com mesh de resolução 0.2, gerando uma rede de 50x50 unidades celulares.

Porém, é mais conveniente estabelecer uma forma melhor para procurar os pontos centrais do vórtice. Dessa forma, voltando diretamente para a equação 3.1, podemos ver que  $\psi$  depende da fase de um ângulo, explicitamente:

$$
\psi(\mathbf{r}) = |\psi(\mathbf{r})| e^{i\theta(\mathbf{r})} = \sqrt{n_s(\mathbf{r})} e^{i\theta(\mathbf{r})}
$$

Portanto, podemos encontra os valores para a vorticidade baseados na fase,  $\theta$ , de  $\psi$ . Para isso, fazemos uma soma do logaritmo do parâmetro de ordem por toda a amostra, reduzindo então aos valores explícitos de θ. Ao realizarmos esse cálculo constataremos o valor para a vorticidade, que como esperado, é um valor inteiro exato, pois a vorticidade é o número que representa a quantidade de vórtices que surgiram na amostra para um certo valor de campo magnético externo aplicado. Assim, aplicando essa ideia para a configuração do supercondutor mostrado na figura 5.5 teremos o comportamento da fase e da vorticidade apresentados na figura 5.6. No lado esquerdo da figura 5.6, podemos ver o comportamento da fase  $\theta$  que vai de  $-\pi$ até $\pi$ no plano  $xy$ da amostra. Em cada ponto do sistema, é feita a integral de caminho fechado em torno desse ponto e com isso se obtém o valor de zero para cada ponto onde não há a presença de vórtices. Porém, onde há singularidades, a conta da integral é igual a  $2\pi$ , e portanto, evidencia um vórtice. Comparando com o que é apresentado na figura 5.5 podemos ver que os vórtices estão exatamente no centro da região onde  $|\psi|^2 = 0$ .

Vale à pena destacar a precisão desse procedimento. A integração do logaritmo de  $\psi$ , ou seja, a fase, por todo o caminho da amostra, resultará em um número inteiro exato. O valor apresentado para a vorticidade não é aproximadamente 4, ele é exatamente 4.

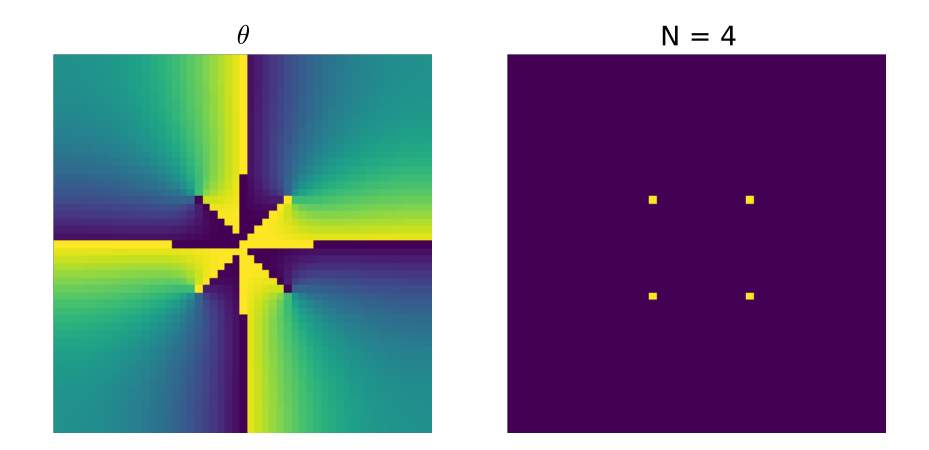

Figura 5.6: Comportamento da fase da amostra supercondutora e de sua vorticidade para os valores de  $\kappa_R = 0.0$  e campo aplicado  $H = 0.509$ . O vórtice se encontra no ponto amarelo da figura à direita e a vorticidade total do sistema é 4, que representa o número de vórtices que surgiram na amostra para o valor de campo aplicado correspondente. As cores da imagem da esquerda, da fase, representam valores que vão de −π até π, indo da tonalidade mais clara até a mais escura em um plano xy da amostra supercondutora e onde há um vórtice a integral de caminho circundando o ponto é igual a  $2\pi$ .

#### 5.4.1 Vorticidade para diferentes  $\kappa_R$

Definido o que seria a vorticidade em nossas simulações, se torna interessante analisar como é descrito o comportamento da vorticidade à medida em que o valor do parâmetro supercondutor de Ricci muda.

Novamente, tomando como referência para nossas interpretações o caso onde o  $\kappa_R = 0$ , ou seja, não considerando o acoplamento entre parâmetro de ordem supercondutor e escalar de curvatura de Ricci, temos na figura 5.7 o comportamento da vorticidade em função do campo aplicado à amostra supercondutora. É possível perceber que na medida em que o campo externo vai aumentando o valor da vorticidade também cresce, porém de forma discreta, para certos valores específicos de campo. Esse comportamento descrito na figura 5.7 concorda exatamente com o esperado pela curva da magnetização da amostra, na qual a magnetização diminui por consequência do aumento de vórtices, que possibilitam uma maior passagem do campo aplicado.

 $\kappa_R = 0.0$ 

0.0  
\n
$$
10
$$
  
\n $10$   
\n $2$   
\n $5$   
\n $0.0$   
\n $0.2$   
\n $0.2$   
\n $0.4$   
\n $0.6$   
\n $0.8$   
\n $0.8$   
\n $1.0$   
\n $10$   
\n $0.2$   
\n $0.4$   
\n $0.6$   
\n $0.8$   
\n $0.8$   
\n $1.0$ 

Figura 5.7: Comportamento da vorticidade N em função do campo externo aplicado com  $\kappa_R = 0.0$ . A vorticidade final da amostra é 11.

Repetindo o mesmo procedimento para casos maiores e menores de  $\kappa_R$  teremos os resultados mostrados nas figuras 5.8, 5.9 e 5.10. Podemos perceber que, na medida em que o valor do parâmetro  $\kappa_R$  aumenta, o valor para a vorticidade também aumenta. Como já justificado para outros casos, o comportamento de crescimento da vorticidade acompanha a diminuição da magnetização.
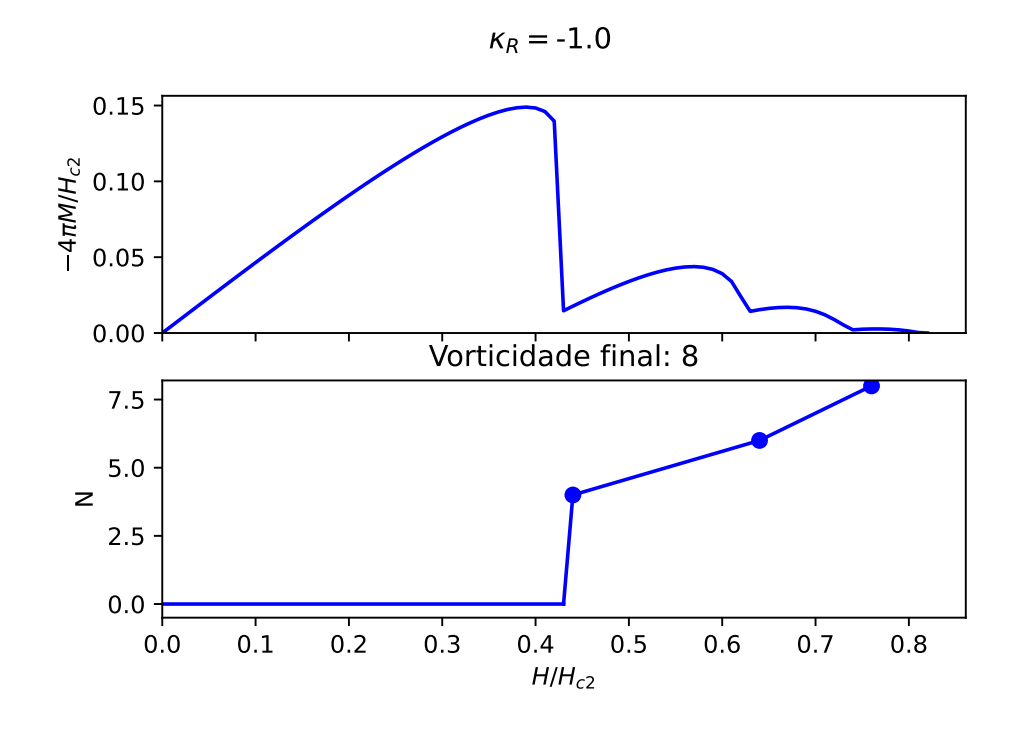

Figura 5.8: Comportamento da vorticidade em função do campo externo aplicado com  $\kappa_R =$ −1.0. A vorticidade final da amostra é 8.

 $\kappa_R = 5.0$ 

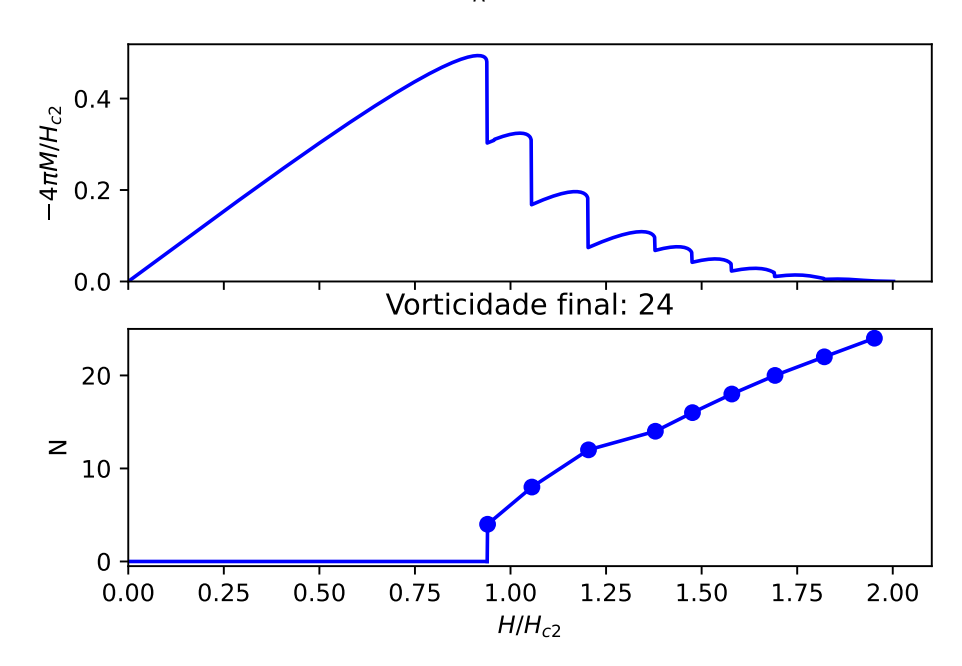

Figura 5.10: Comportamento da vorticidade em função do campo externo aplicado com  $\kappa_R=5.0.$  A vorticidade final da amostra é 24.

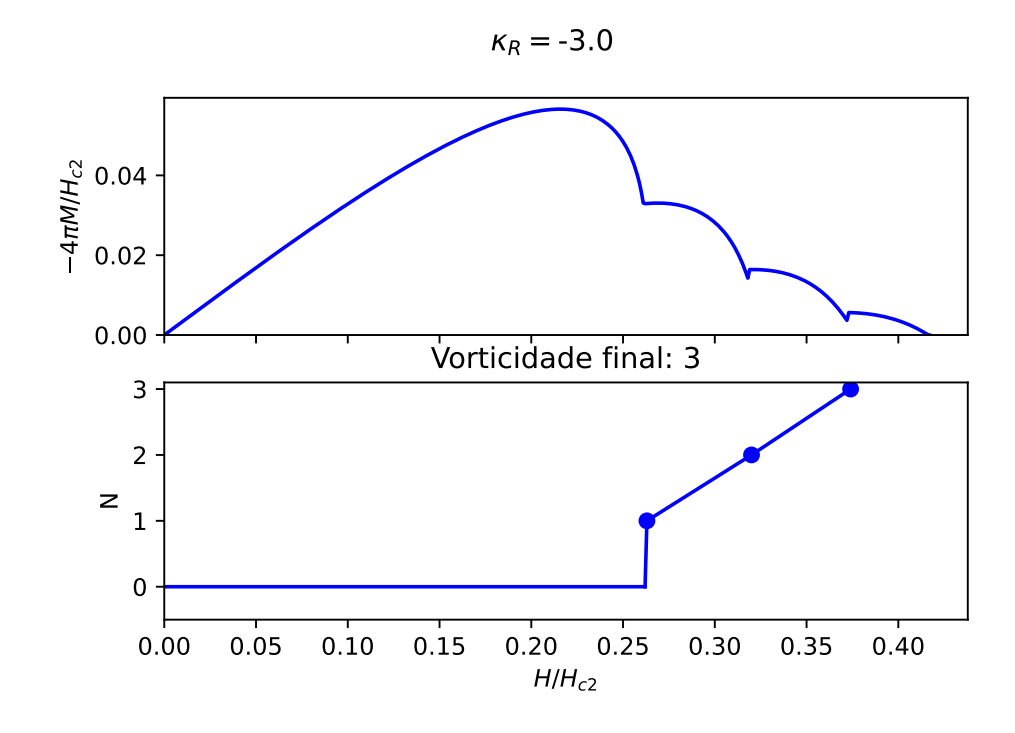

Figura 5.9: Comportamento da vorticidade em função do campo externo aplicado com  $\kappa_R =$ −3.0. A vorticidade final da amostra é 3.

Esses resultados continuam coerentes com a hipótese de que considerar um acoplamento do parâmetro de ordem com a curvatura intensifica o comportamento do supercondutor para valores positivos e reduz esse comportamento para valores negativos. No Apêndice A serão apresentados alguns casos de magnetização e suas respectivas vorticidades bem como as configurações dos vórtices para cada caso.

#### 5.5 Redefinindo o parâmetro supercondutor de Ricci  $\kappa_R$

Até o momento, tratamos a variável  $\kappa_R$  como um fator multiplicativo do nosso termo principal, mostrado na equação 3.6. Ele é inserido na nossa simulação como um valor positivo ou negativo (-3.0, -1.0, 0.0, 5.0) como mostrado nos resultados acima, porém é preciso entender como interpretamos esse parâmetro em um caso real.

Quando simulamos o sistema supercondutor recebemos de volta algumas informações da dinâmica, já discutidas anteriormente, tais como a magnetização, a vorticidade, etc. Porém, se quisermos realizar um experimento real, com um material supercondutor em laboratório, temos que nos limitar a algumas características mensuráveis, como a resposta ao campo aplicado, ou seja, a magnetização e o campo final que destrói a supercondutividade,  $H_{c2}$ , por exemplo. Sendo assim, um resultado que poderia ser proveniente de um experimento real seria a curva da magnetização máxima em função do campo máximo aplicado, o campo que destrói a característica supercondutora. Pensando nisso, na figura 5.11 podemos observar o comportamento dessa hipótese de resultados extraídos de nossas simulações. Cada ponto da curva representa uma simulação para um valor de  $\kappa_R$  diferente.

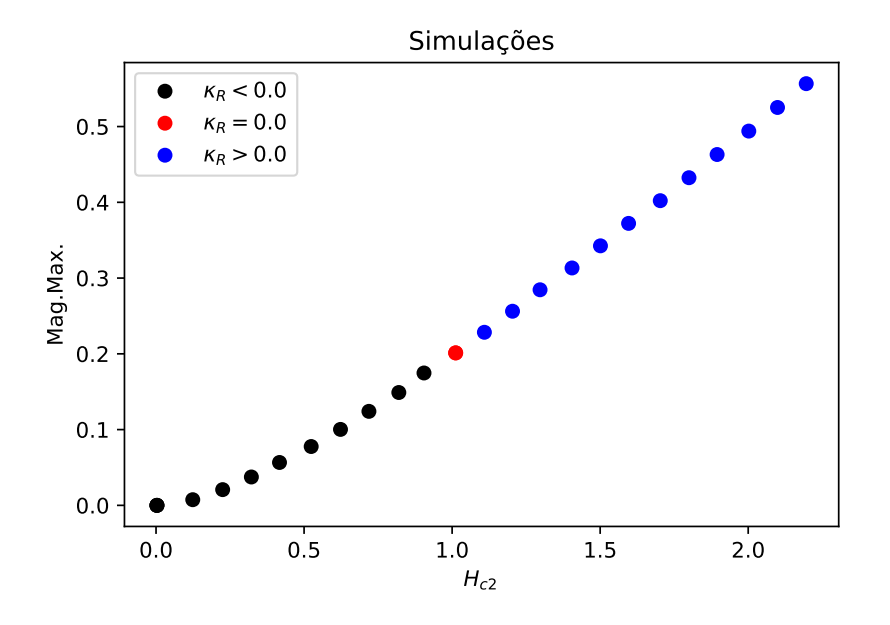

Figura 5.11: Curva da magnetização máxima em função do campo máximo aplicado,  $H_{c2}$ .

Na figura 5.11, novamente, precisamos adotar uma referência para nos basear. Então supomos que um experimento realizado em um laboratório em solo terrestre, onde o campo gravitacional é conhecido e constante nos retorne a referência de  $H_{c2} = 1$ , ou seja, normalizaremos os outros resultados tendo esse caso como o padrão. Nesse momento, precisamos encontrar uma forma de relacionar o comportamento da magnetização com  $\kappa_R$ . Se retornarmos novamente para a equação 3.6, que descreve nosso termo extra, e para a equação 4.22 que descreve a primeira equação da teoria de GL modificada percebemos que nosso termo extra interage com o termo de ordem  $|\psi|^2$ , que é  $\alpha |\psi|^2$ . Resumidamente, nosso termo extra vai aumentar ou diminuir o termo  $\alpha |\psi|^2$  em nossas simulações. Quando esse fator for totalmente anulado teremos um  $\kappa_R$  da mesma ordem de  $\alpha|\psi|^2$ , porém totalmente inverso e então

a supercondutividade é destruída, ou seja, nas nossas simulações, valores de  $\kappa_R << -6$ , por exemplo, demonstram casos onde o fator  $\kappa_R$  anulou completamente o fator  $\alpha |\psi|^2$ .

A partir dessa ideia, podemos perceber que o valor de  $\kappa_R$  precisa ser considerado em uma situação real em um intervalo que tem um limite inferior de  $\kappa_R = -1.0$ , de modo que qualquer valor menor que esse, na equação 4.22, gerará um termo que anulará completamente o outro termo que depende de  $|\psi|^2$  e consequentemente destrói a característica supercondutora. Como já falado, o caso no qual  $\kappa_R = 0$  nos diz a referência do campo gravitacional que iremos tomar e valores positivos de  $\kappa_R$  que são responsáveis por aumentar a característica supercondutora do material.

Uma vez definidos os novos valores para  $\kappa_R$ , tentando nos basear em uma hipótese real, podemos mostrar na figura 5.12 qual seria o valor de  $\kappa_R$  em função do campo máximo aplicado,  $H_{c2}$ . Dessa forma, ao realizar um experimento real em laboratório, somos capazes de determinar o valor do  $\kappa_R$  se tivermos como resposta um dado valor do segundo campo crítico  $(H_{c2})$ .

Desses valores respectivos de  $\kappa_R$ , para cada campo aplicado  $H_{c2}$ , podemos também obter o comportamento das magnetizações máximas em função do parâmetro supercondutor de Ricci, resultado que é mostrado na figura 5.13.

#### 5.6 Interpretações para o parâmetro supercondutor de Ricci  $\kappa_R$

Terminamos por então estabelecer o parâmetro supercondutor de Ricci,  $\kappa_R$ , além de definir sua escala e dependência baseadas em observação da simulação. Então daremos nossa interpretação para os resultados obtidos. Partindo do pressuposto que a proposta levanta por Atanasov e exposta por nós descreve uma possível situação de mudança no supercondutor analisado, tentamos relacionar grandezas de natureza e ordem distintas, de modo que uma alteração local gerada por um campo magnético em um supercondutor, digamos, não é igual a uma mudança causada por alguma perturbação na geometria do tecido do espaço-tempo, pois esses fenômenos têm suas ordens de grandeza e comprimentos característicos bem dis-

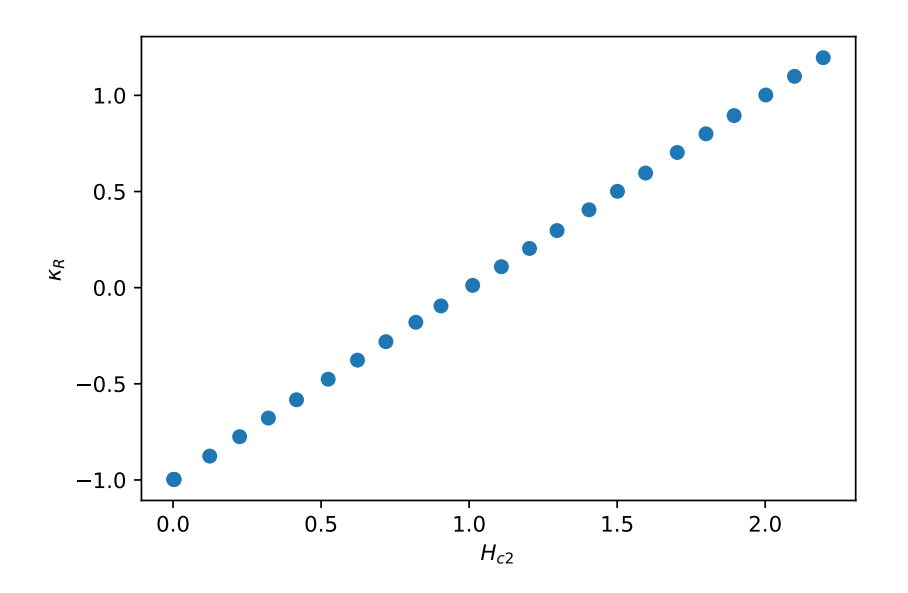

Figura 5.12: Comportamento do parâmetro supercondutor de Ricci,  $\kappa_R$ , em função do campo externo máximo aplicado  $H_{c2}$ .

tintos. Portanto, o parâmetro supercondutor de Ricci seria uma espécie de relação entre os comprimentos de coerência característicos dos dois fenômenos, de modo que podemos estabelecer  $\kappa_R$  como:

$$
\kappa_R = \left(\frac{\xi}{\xi_R}\right),\tag{5.6}
$$

sendo  $\xi$  o comprimento de coerência supercondutor e  $\xi_R$  o comprimento de coerência de Ricci, que representaria a escala do fenômeno gravitacional, seja qual ele for.

Tomando essa ideia como base, somos capazes de estimar os comprimentos de coerência de fenômenos gravitacionais, tais como colisões de buracos negros, por exemplo. Pois, como definido por nós, o parâmetro supercondutor de Ricci pode ser determinado por meio da magnetização mensurada em uma simulação e o comprimento de coerência de um supercondutor é conhecido na literatura, sendo consultado por tabelas para cada tipo de material, como estanho, nióbio e cerâmicas [30, p. 124]. Na figura 5.14 podemos observar qual seria o comprimento de coerência devido a um fenômeno gravitacional em termos do comprimento de coerência de um supercondutor. Nela, podemos observar que o comprimento de coerência

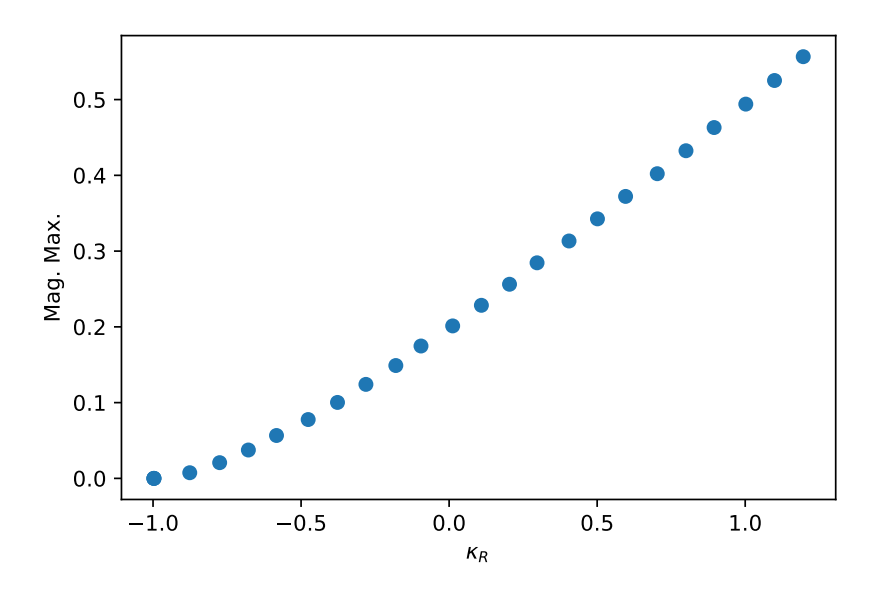

Figura 5.13: Curva que caracteriza o comportamento da magnetização máxima em função do parâmetro supercondutor de Ricci, $\kappa_R,$  renormalizado.

do fenômeno gravitacional apresenta uma descontinuidade para casos em que  $\kappa_R=0,$ e na medida em que o módulo de  $\kappa_R$  aumenta, o valor do comprimento gravitacional rapidamente decai.

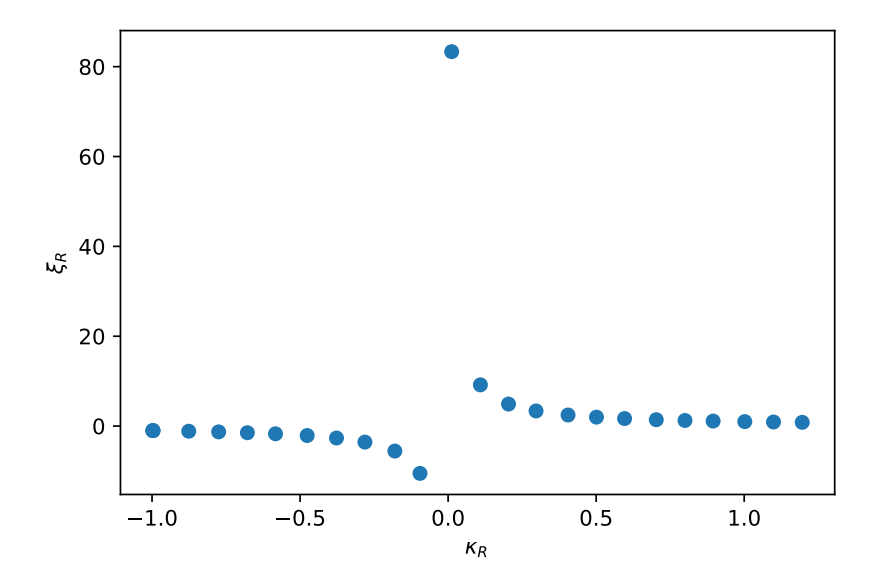

Figura 5.14: Comportamento do comprimento de coerência do fenômeno gravitacional em função do parâmetro supercondutor de Ricci.

## CAPÍTULO 6

#### **CONCLUSÕES**

Nosso trabalho consistiu na análise da dinâmica de vórtices em uma amostra supercondutora quadrada na presença de um campo gravitacional. Observamos os diversos parâmetros que caracterizam um supercondutor e podemos destacar principalmente suas curvas de magnetização e as configurações de vórtices em um processo de aumento de campo na qual a amostra é submetida.

Diante disso, nossos resultados mostraram que a presença do termo geométrico $\mathscr{F}_{geom}$ na equação 3.6, proposto por Atanasov, incrementado na energia livre que descreve o sistema supercondutor mostrado na equação 3.7, atua como um termo que servirá de "modulador" para o parâmetro de ordem supercondutor  $\psi$ , fazendo com que valores maiores do termo geométrico levem a uma intensificação da característica supercondutora. Já a redução desse termo ou sua oposição levam a uma perda de propriedade supercondutora pelo material.

Esse fato fica claro na figura 5.4, na qual podemos perceber que quanto maior o valor correspondente ao termo geométrico  $\kappa_R$ , mais o valor do segundo campo crítico demora para ser atingido e maior é a magnetização do sistema, fazendo com que a blindagem supercondutora permaneça por mais tempo. Também é possível observar que quanto menor o termo  $\kappa_R$  é, mais rápido a supercondutividade é destruída e isso é também mostrado na figura 5.4 onde nota-se que valores de  $\kappa_R < -6.0$  não permitem que o estado supercondutor se manifeste.

Ao analisarmos o comportamento da vorticidade, podemos notar que a consideração do parâmetro supercondutor de Ricci  $\kappa_R$  faz com que o número de vórtices total aumente para valores elevados de  $\kappa_R$  e consequentemente a rede de Abrikosov também precise sofrer um rearranjo para comportar os novos vórtices. Com isso, é possível utilizar os instantâneos da rede de vórtices junto com os valores de campo aplicado para determinar possíveis alterações no comportamento da geometria do espaço na qual o supercondutor se encontra visto a sensibilidade a mudanças externas por parte do arranjo de vórtices.

Conforme mencionado anteriormente, o termo geométrico funcionaria como um "modulador", pois ele depende diretamente do parâmetro de ordem supercondutor  $\psi$ . Logo, seu maior valor absoluto modifica o valor do potencial que caracteriza a teoria de Ginzburg-Landau. Isto fica claro na equação 3.9, que mostra uma nova normalização para a solução de  $\psi$ . Portanto, se  $\kappa_R = 0$  temos o supercondutor sem considerar a interação com o campo gravitacional, porém ao considerarmos  $\kappa_R > 0$  iremos adicionar ao potencial um termo que atua diretamente no aumento do valor para o parâmetro de ordem que caracteriza a supercondutividade. Já se considerarmos  $\kappa_R < 0$  estaremos diminuindo o valor do parâmetro de ordem proposto pela teoria de GL. Esse fato faz com que quando o termo atrelado ao parâmetro supercondutor de Ricci for igual a  $\alpha |\psi(\mathbf{r})|$  $^{\rm 2}$  a solução para as equações resulte em zero e o estado supercondutor não seja acessado.

Isso nos leva a determinar a escala do parâmetro supercondutor de Ricci partindo de −1.0 e crescendo. Qualquer valor menor que isso anula completamente o termo de  $\psi$  que depende de α. Como o termo extra será um fator que depende de ψ, sua consideração positiva faz com que de fato a característica supercondutora seja mais prolongada.

Tendo então observado o comportamento desse novo termo na energia que descreve o supercondutor e determinado seu espaço de atuação, podemos dar nossa definição para o parâmetro supercondutor de Ricci como uma razão entre os comprimentos característicos dos dois fenômenos, a supercondutividade e a pertubação gravitacional, mostrado na equação 5.6. Por fim, podemos observar o comportamento do comprimento de coerência do fenômeno gravitacional que possa passar pela amostra. Isso é mostrado na figura 5.14 em termos do comprimento de coerência supercondutor, característica intrínseca do material. Com isso, chegamos à conclusão de que, se tivermos posse das informações do estado supercondutor no momento, como o arranjo de vórtices e de informações do material e do campo na qual ele é submetido, e colocamos esse sistema para ser observado, seremos capazes de determinar a ordem do evento gravitacional se ele modificar a estrutura das configurações do supercondutor,

ao passar por ele.

## APÊNDICE A

# RESULTADOS ADICIONAIS PARA DIFERENTES ESTADOS DO SUPERCONDUTOR

Nesse apêndice nós trouxemos alguns casos extras de simulações de estados do supercondutor para diferentes  $\kappa_R$ . Abaixo, serão apresentadas as curvas de magnetização, comportamento de entrada dos vórtices, bem como o arranjo dos vórtices na amostra para valores específicos do campo magnético aplicado.

É interessante ver o momento das entradas dos vórtices e seus respectivos campos magnéticos aplicados, mostrados abaixo das curvas de magnetização e notar como a entrada modifica o arranjo do sistema, logo nas figura seguintes. Diversos casos com valores positivos e negativos são apresentados para poder se observar o aumento e a diminuição da característica supercondutora para valores diferentes de  $\kappa_R$ , discutidos no corpo deste trabalho.

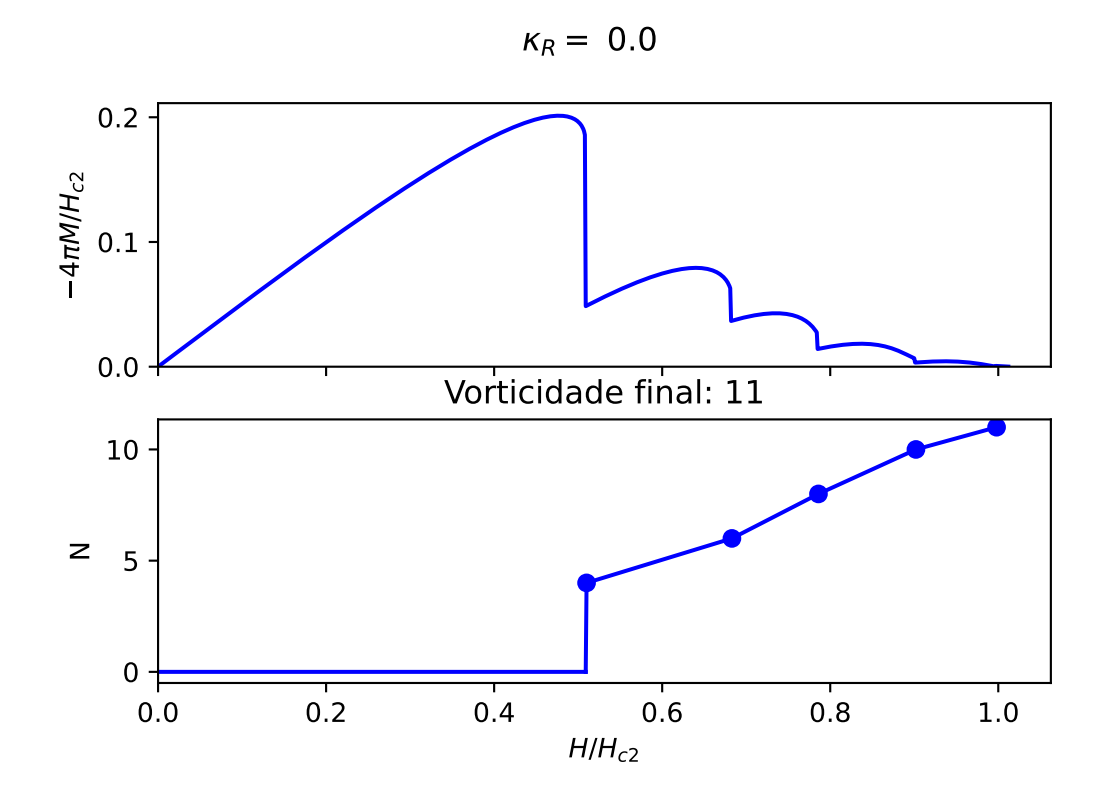

Figura A.1: Curva da magnetização e vorticidade N.

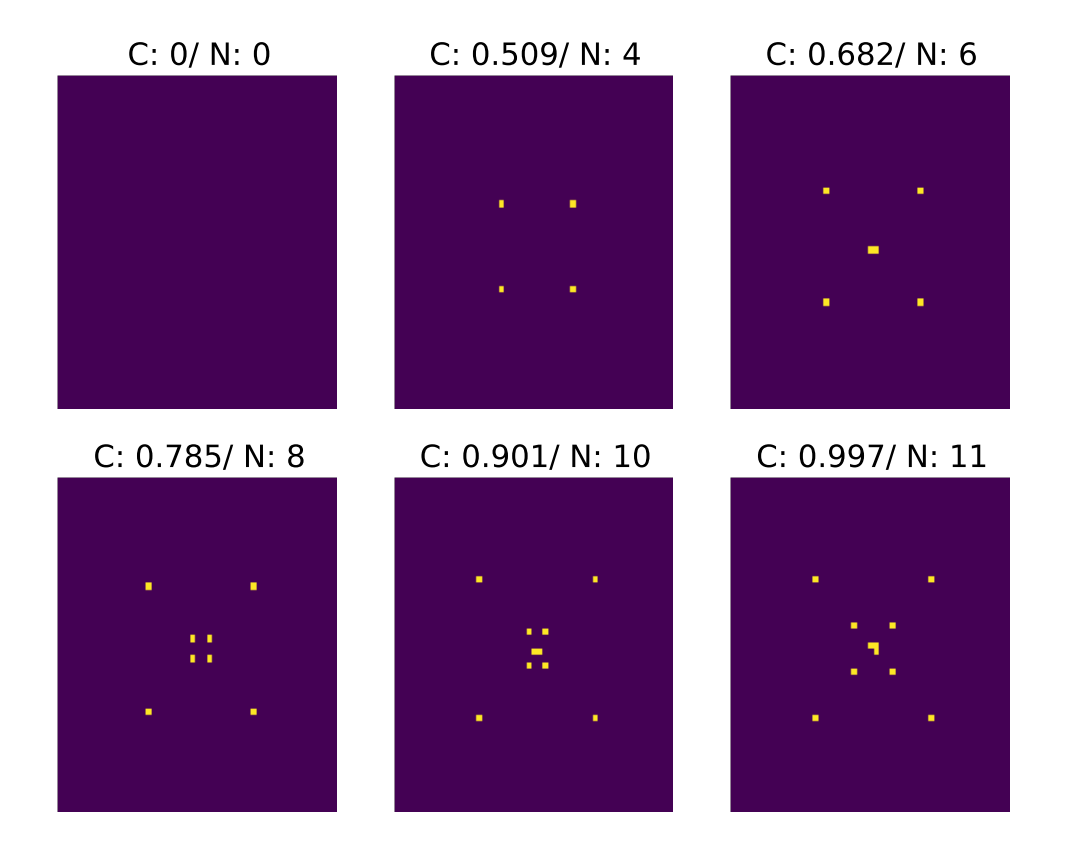

Figura A.2: Evolução temporal do sistema supercondutor com  $\kappa_R=0.0$ para cada entrada de vórtices. Amostra de tamanho  $a = b = 10$  unidades de  $\xi$  nos eixos horizontal e vertical, com mesh de resolução 0.2, gerando uma rede de 50x50 unidades celulares.

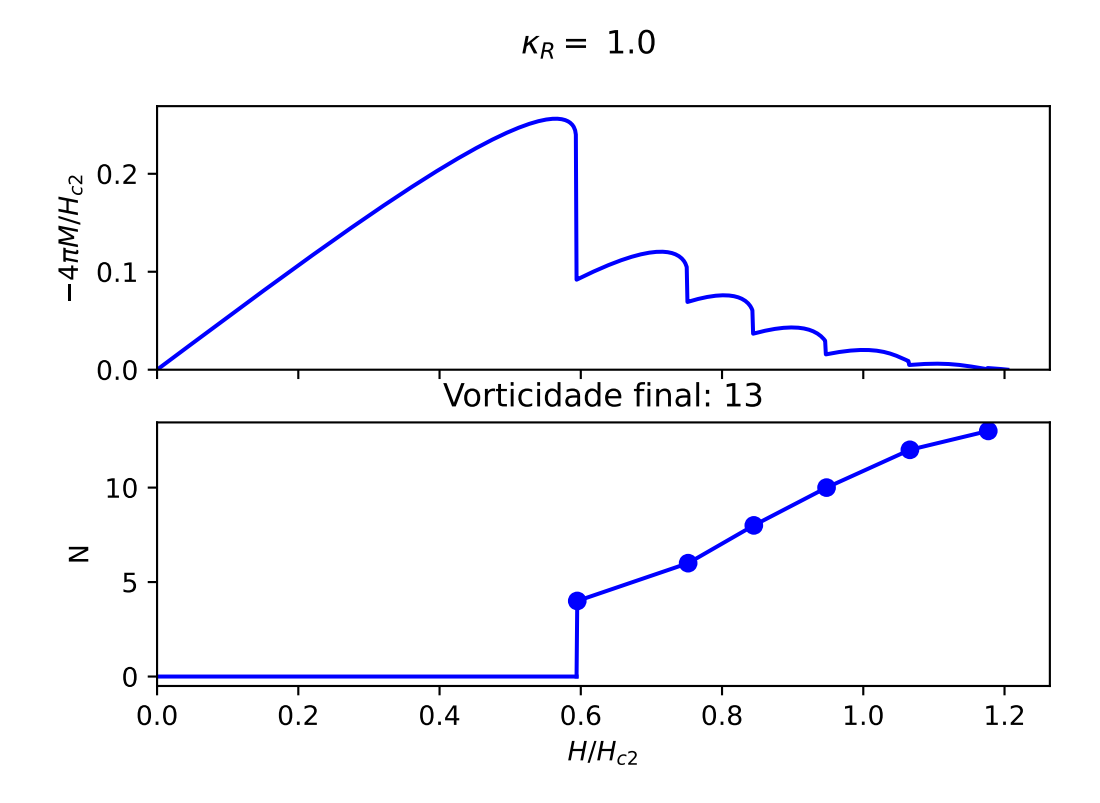

Figura A.3: Curva da magnetização e vorticidade N.

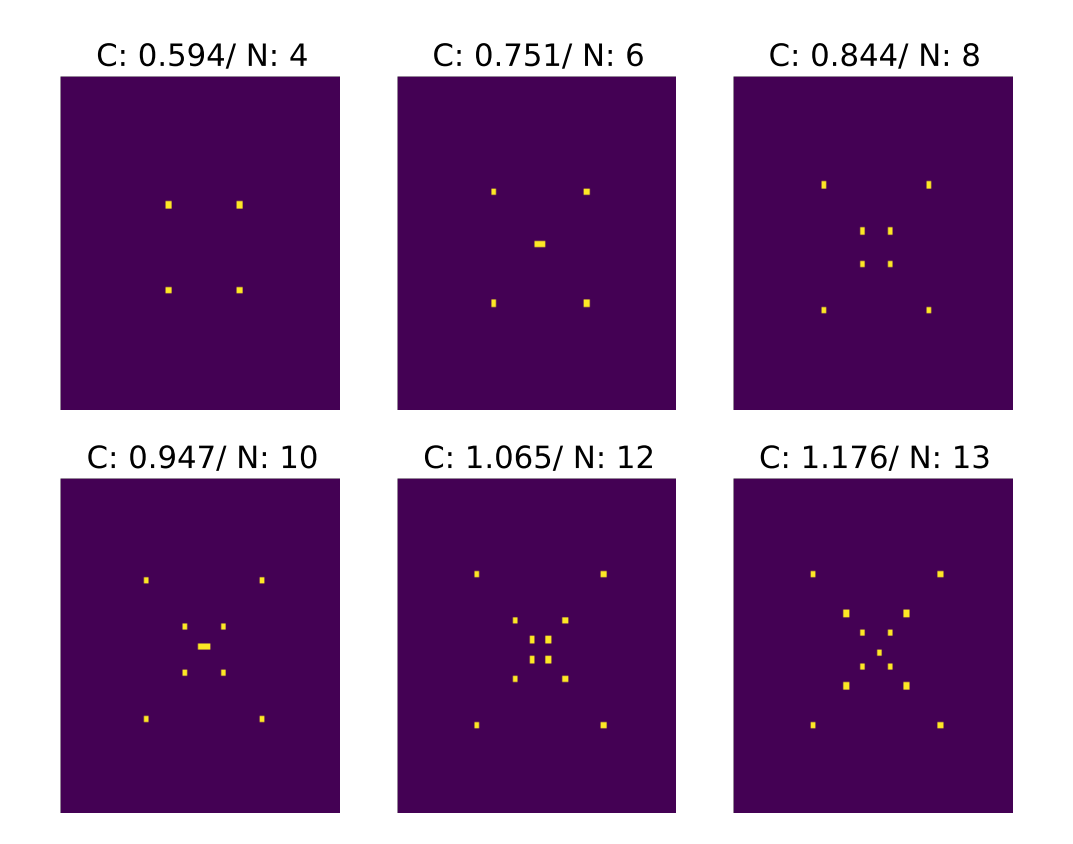

Figura A.4: Evolução temporal do sistema supercondutor com  $\kappa_R=1.0$ para cada entrada de vórtices. Amostra de tamanho  $a = b = 10$  unidades de  $\xi$  nos eixos horizontal e vertical, com mesh de resolução 0.2, gerando uma rede de 50x50 unidades celulares.

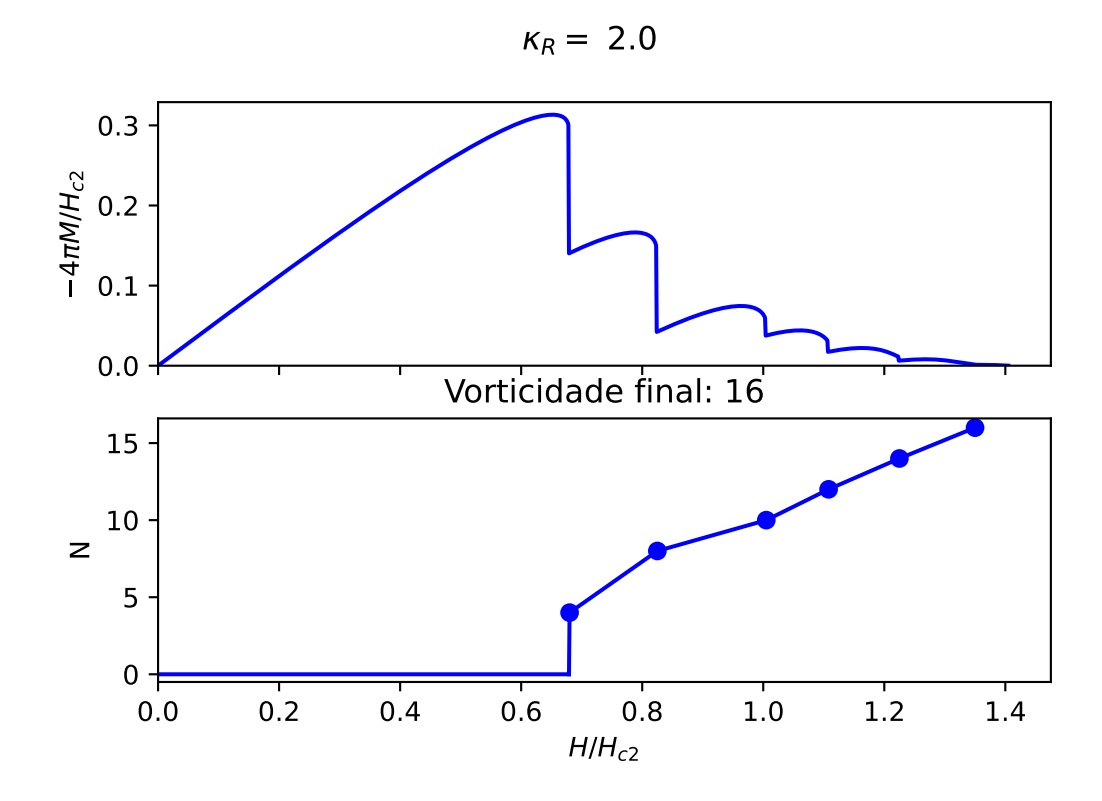

Figura A.5: Curva da magnetização e vorticidade N.

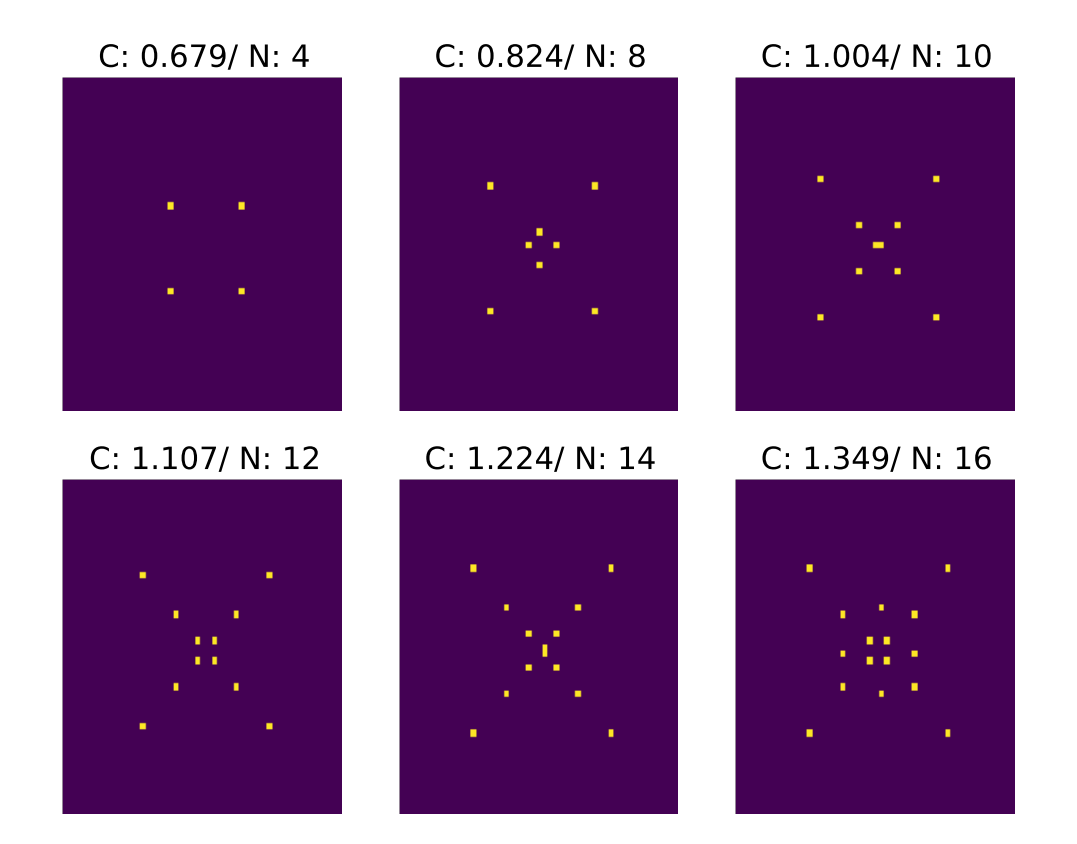

Figura A.6: Evolução temporal do sistema supercondutor com  $\kappa_R = 2.0$ para cada entrada de vórtices. Amostra de tamanho  $a = b = 10$  unidades de  $\xi$  nos eixos horizontal e vertical, com mesh de resolução 0.2, gerando uma rede de 50x50 unidades celulares.

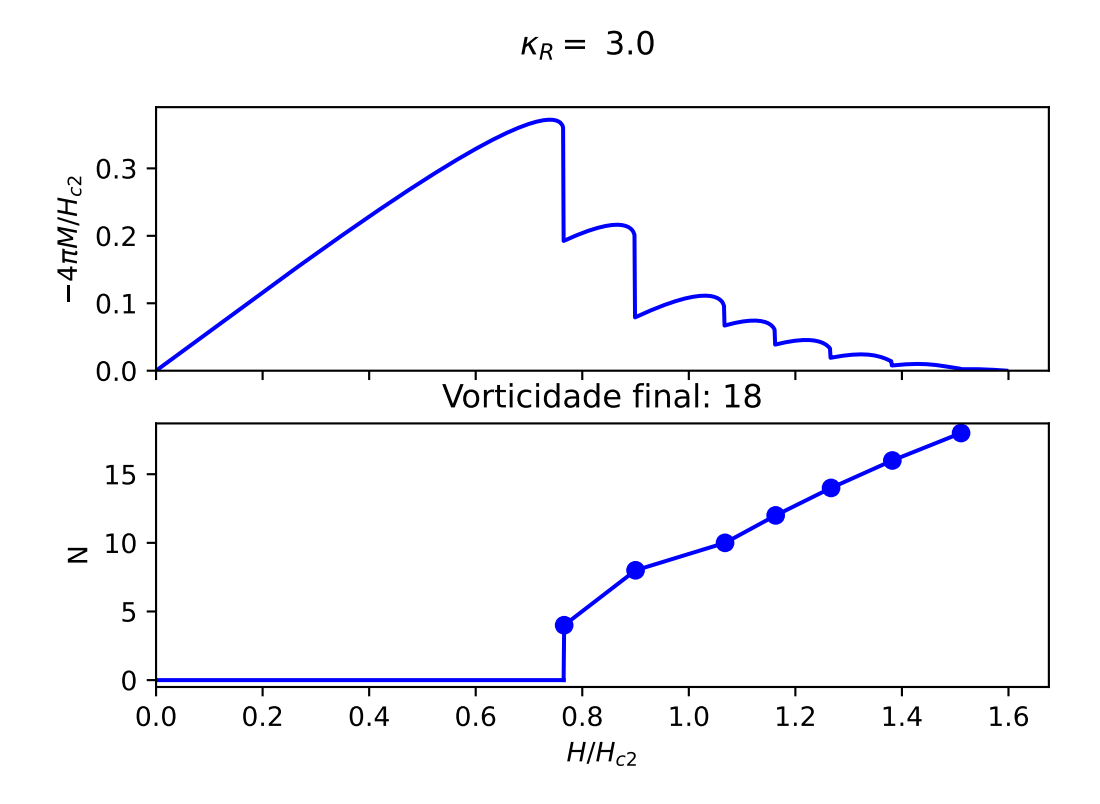

Figura A.7: Curva da magnetização e vorticidade N.

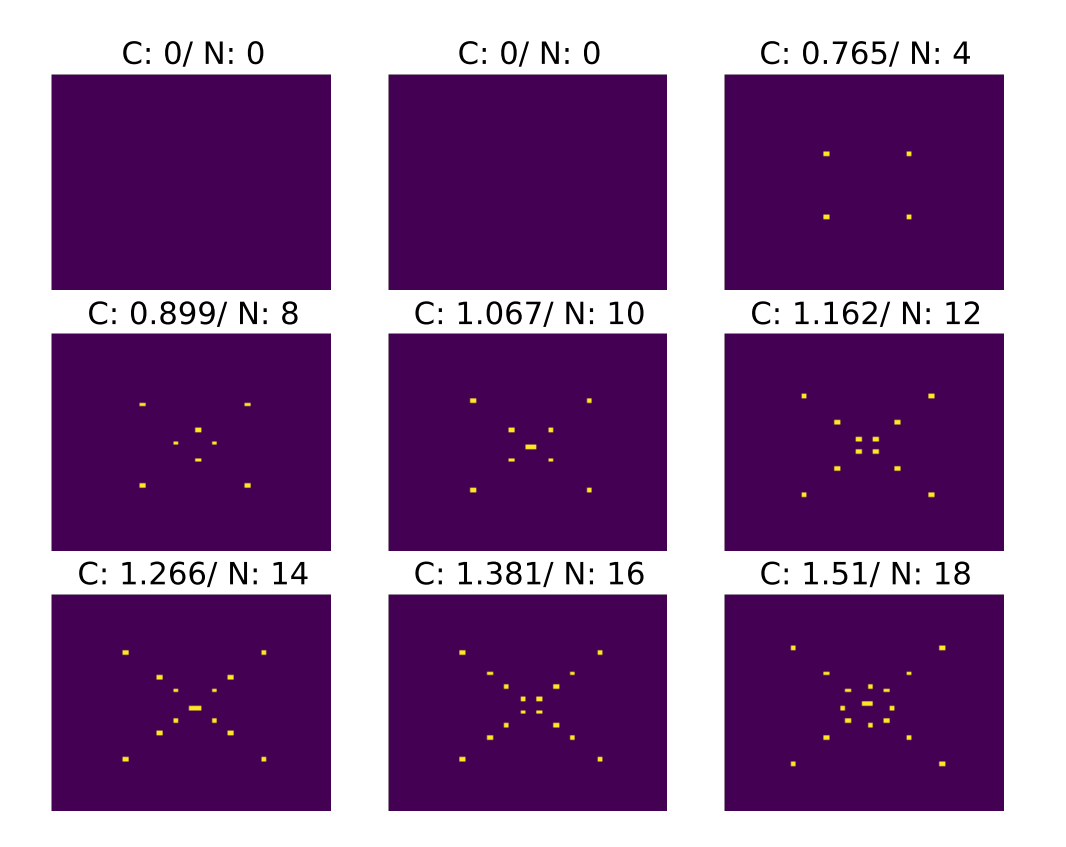

Figura A.8: Evolução temporal do sistema supercondutor com  $\kappa_R=3.0$ para cada entrada de vórtices. Amostra de tamanho  $a = b = 10$  unidades de  $\xi$  nos eixos horizontal e vertical, com mesh de resolução 0.2, gerando uma rede de 50x50 unidades celulares.

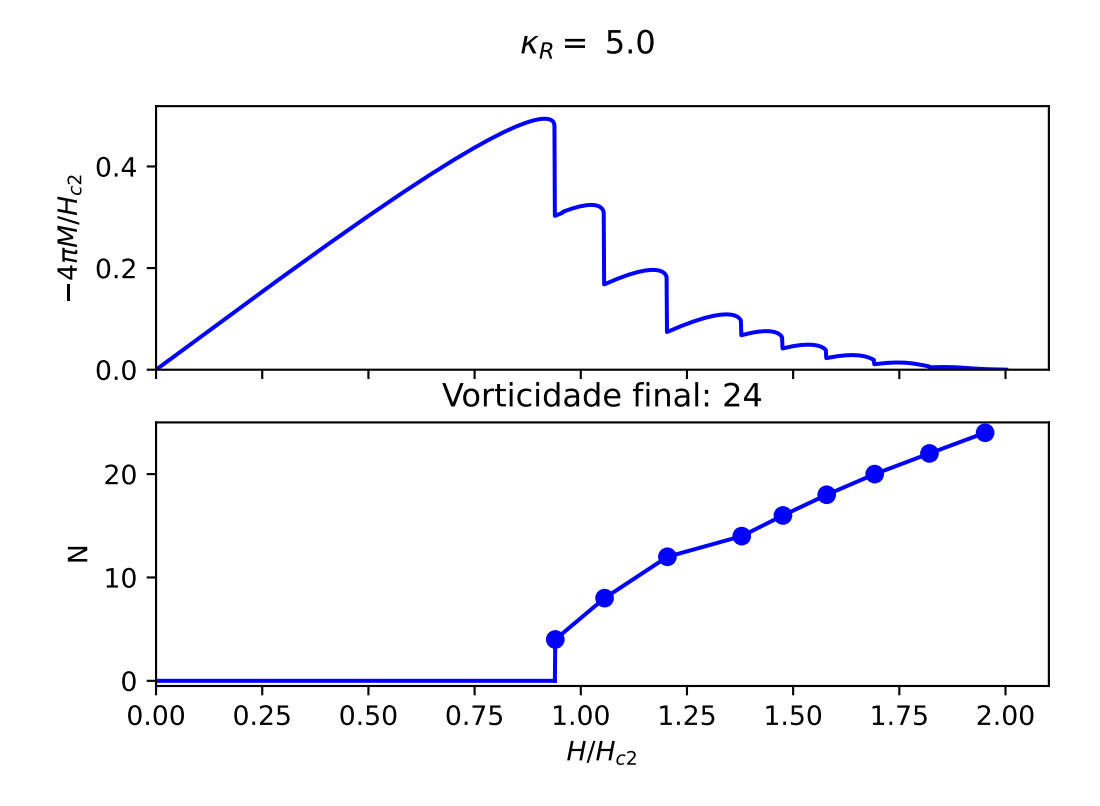

Figura A.9: Curva da magnetização e vorticidade N.

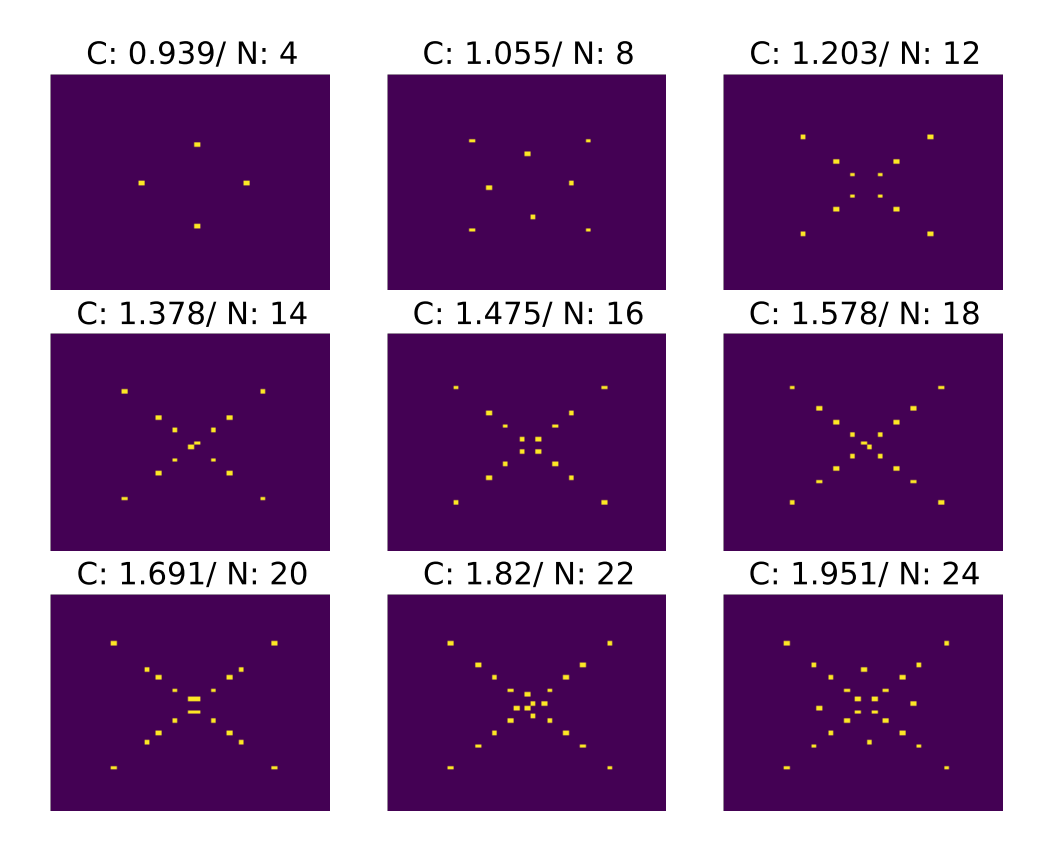

Figura A.10: Evolução temporal do sistema supercondutor com  $\kappa_R = 5.0$ para cada entrada de vórtices. Amostra de tamanho  $a = b = 10$  unidades de  $\xi$  nos eixos horizontal e vertical, com mesh de resolução 0.2, gerando uma rede de 50x50 unidades celulares.

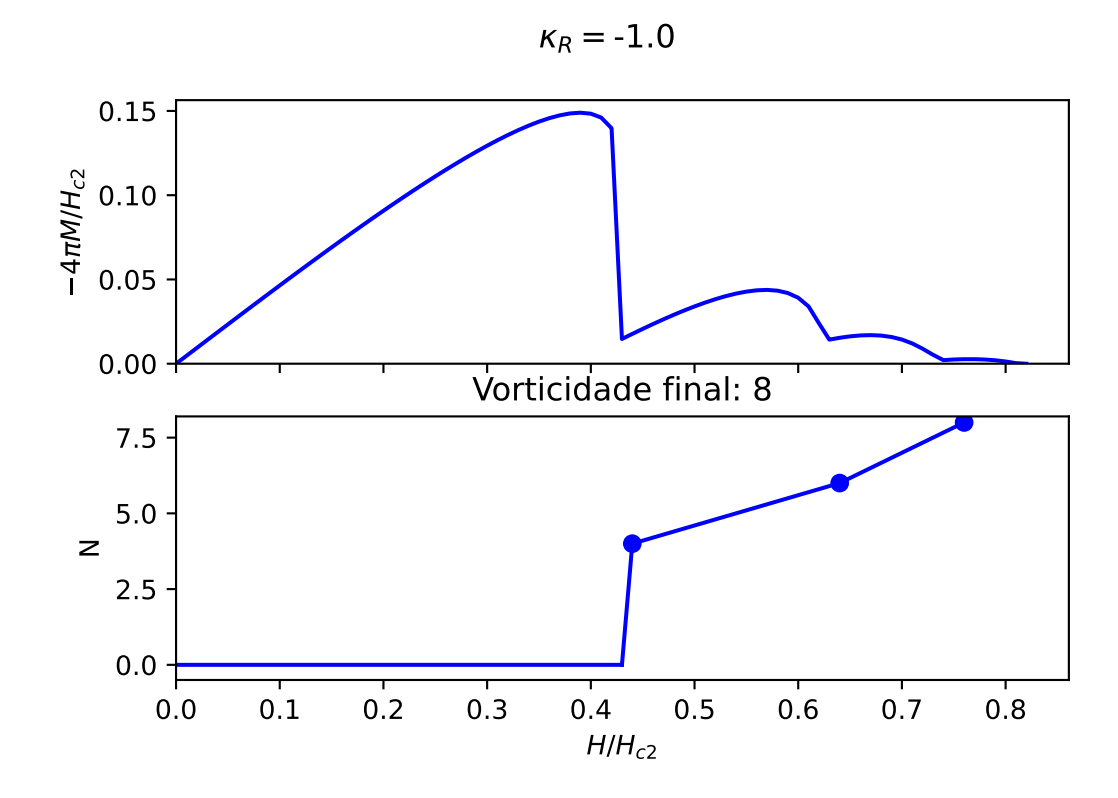

Figura A.11: Curva da magnetização e vorticidade N.

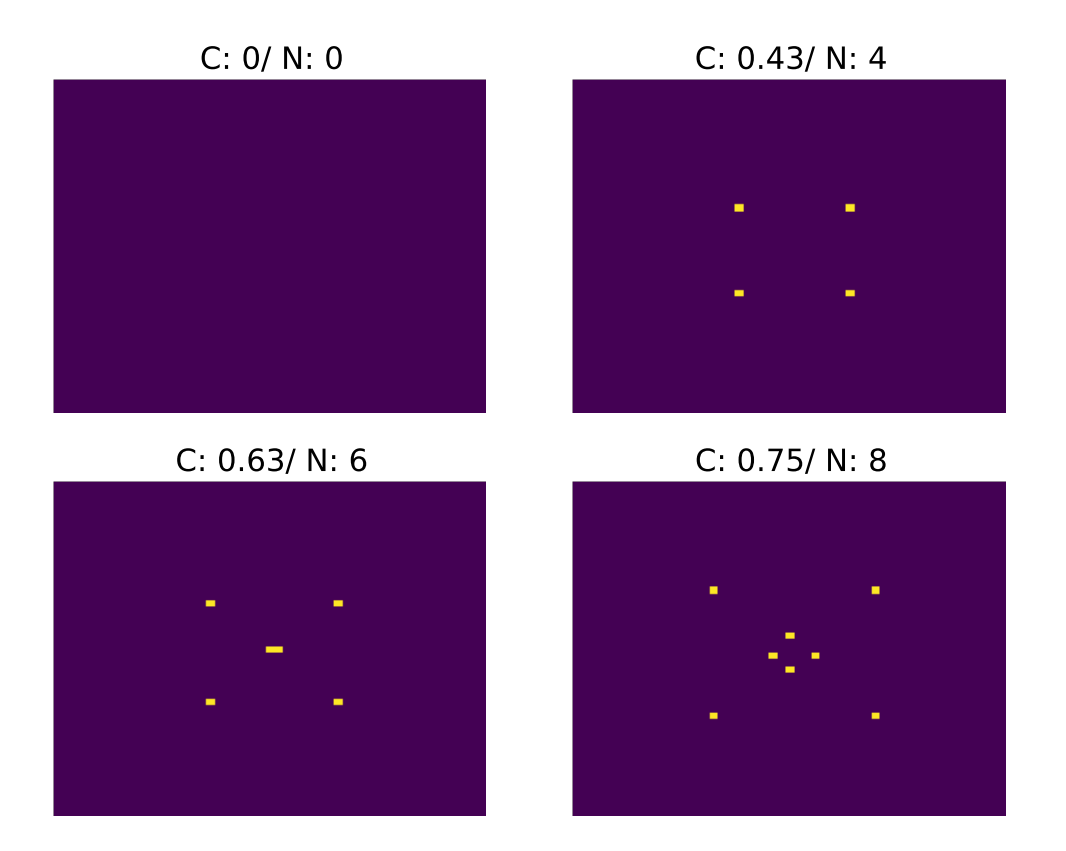

Figura A.12: Evolução temporal do sistema supercondutor com  $\kappa_R = -1.0$ para cada entrada de vórtices. Amostra de tamanho  $a = b = 10$  unidades de  $\xi$  nos eixos horizontal e vertical, com mesh de resolução 0.2, gerando uma rede de 50x50 unidades celulares.

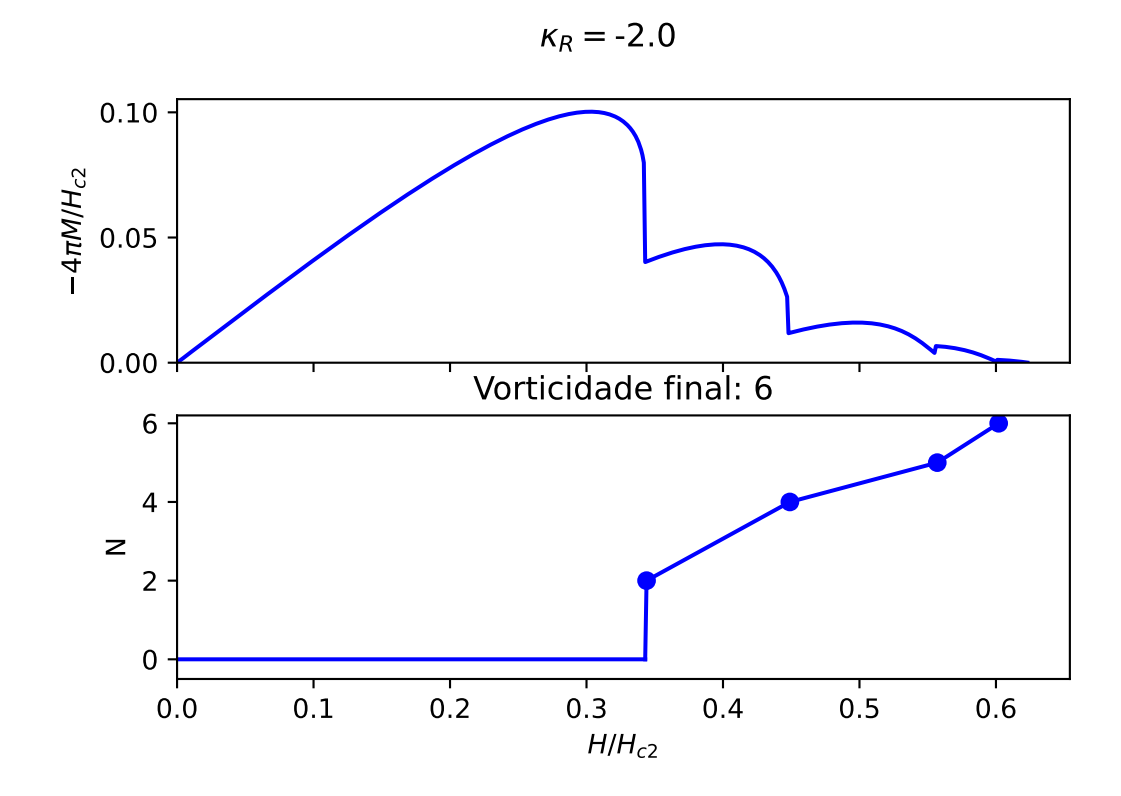

Figura A.13: Curva da magnetização e vorticidade N.

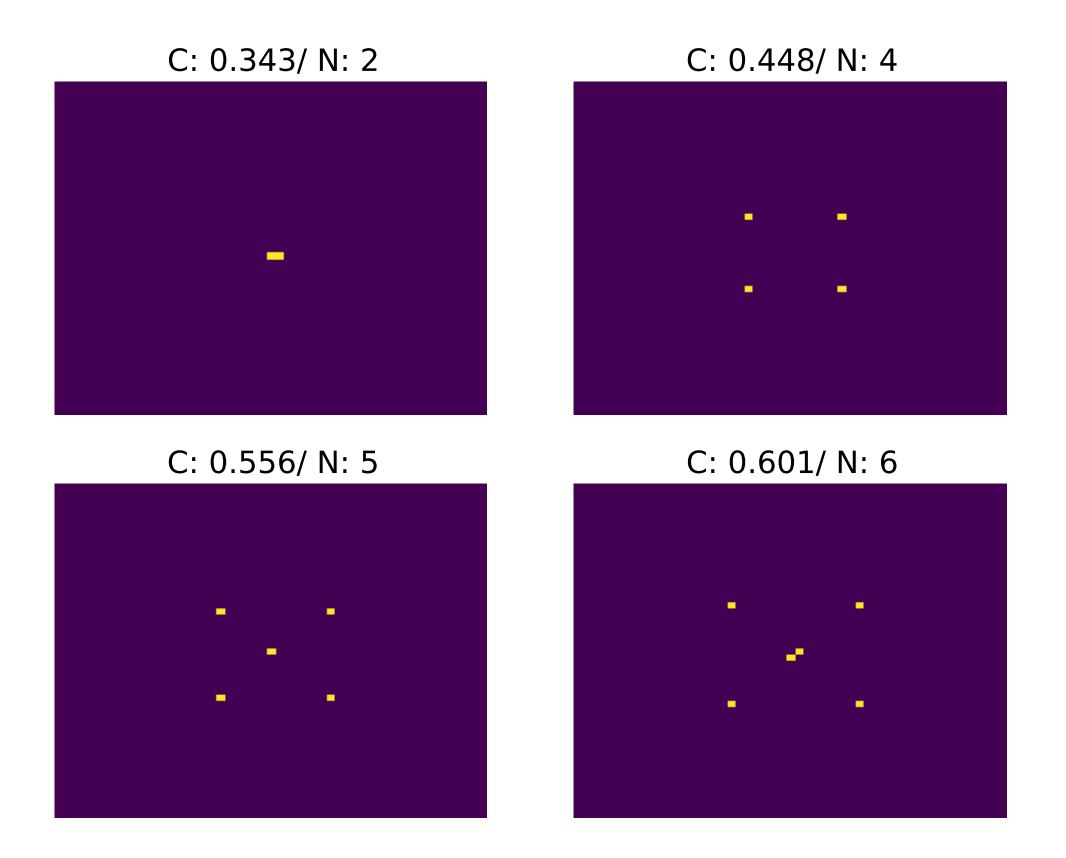

Figura A.14: Evolução temporal do sistema supercondutor com  $\kappa_R = -2.0$ para cada entrada de vórtices. Amostra de tamanho  $a=b=10$  unidades de $\xi$ nos eixos horizontal e vertical, com mesh de resolução 0.2, gerando uma rede de 50x50 unidades celulares.

#### REFERÊNCIAS BIBLIOGRÁFICAS

- [1] TINKHAM, M. Introduction to superconductivity. [S.l.]: Courier Corporation, 2004. XII, 29
- [2] SARDELLA, E. Theory for the Phenomenological Description of Mesoscopic and Nanoscopic Superconductors. [S.l.: s.n.], 2019. XII, 47, 48
- [3] ANNETT, J. F. Superconductivity, superfluids and condensates. [S.l.]: Oxford University Press, 2004. v. 5. XV, 24, 28
- [4] GINZBURG, V. L.; LANDAU, L. D. On the Theory of superconductivity. Zh. Eksp. Teor. Fiz., v. 20, p. 1064–1082, 1950. 1
- [5] ONNES, H. K. The resistance of pure mercury at helium temperatures. *Commun. Phys.* Lab. Univ. Leiden, vol.12, n. p.120, 1911. 1, 16
- [6] EINSTEIN, A. The formal foundation of the general theory of relativity. Sitzungsber. K. Preuss. Akad. Wiss., v. 1914, p. 1030–1085, 1914. 1, 3
- [7] ATANASOV, V. Gravity at a quantum condensate. J. Phys. Soc. Japan, The Physical Society of Japan, v. 86, n. 7, p. 074004, 2017. 1, 31
- [8] EINSTEIN, A. et al. On the electrodynamics of moving bodies. Ann. Phys., v. 17, n. 10, p. 891–921, 1905. 3
- [9] NEWTON, I. Philosophiae naturalis principia mathematica. [S.l.]: typis A. et JM Duncan, 1833. v. 2. 3
- [10] JÚNIOR, R. N. d. S.; BARBOZA, C. H. d. M. História e memória de vidro: as fotografias brasileiras do eclipse de 1919 em sobral. História, Ciências, Saúde-Manguinhos, SciELO Brasil, v. 27, n. 3, p. 983–1000, 2020. 4
- [11] MARTIN, J. General relativity. [S.l.: s.n.], 1988. 4
- [12] ABBOTT, B. P. et al. Observation of gravitational waves from a binary black hole merger. Phys. Rev. Lett., APS, v. 116, n. 6, p. 061102, 2016. 4
- [13] ARFKEN, G.; WEBER, H. H. Física matemática: métodos matemáticos para engenharia e física. [S.l.]: Elsevier, 2007. 5
- [14] SANTOS, A. d. P. et al. Influência das cordas cósmicas não-abelianas na geometria do espaço-tempo. Universidade Federal da Paraíba, 2016. 13
- [15] PEREIRA, S.; FÉLIX, M. G. 100 anos de supercondutividade e a teoria de ginzburglandau. Rev. Bras. Ens. Fis., v. 35, n. 1, p. 1313, 2013. 15
- [16] BARDEEN, J.; COOPER, L. N.; SCHRIEFFER, J. R. Microscopic theory of superconductivity. Phys. Rev., APS, v. 106, n. 1, p. 162, 1957. 15
- [17] THOMSON, J. J. Xl. cathode rays. Lond. Edinb. Dubl. Phil. Mag., Taylor & Francis, v. 44, n. 269, p. 293–316, 1897. 15
- [18] DRUDE, P. Zur elektronentheorie der metalle. Ann. Phys., Wiley Online Library, v. 306, n. 3, p. 566–613, 1900. 15
- [19] FORREST, A. M. Meissner and ochsenfeld revisited. Eur. J. Phys., IOP Publishing, v. 4, n. 2, p. 117, 1983. 17
- [20] GRIFFITHS, D. J. Introduction to electrodynamics. [S.l.]: American Association of Physics Teachers, 2005. 17
- [21] ABRIKOSOV, A. The magnetic properties of superconducting alloys. J. Phys. Chem. Solids, Elsevier, v. 2, n. 3, p. 199–208, 1957. 19
- [22] LONDON, F.; LONDON, H. The electromagnetic equations of the supraconductor. Proc. R. Soc. London, Ser. A, The Royal Society London, v. 149, n. 866, p. 71–88, 1935. 20
- [23] GOR'KOV, L. P. Microscopic derivation of the ginzburg-landau equations in the theory of superconductivity. Sov. Phys. JETP, v. 9, n. 6, p. 1364–1367, 1959. 22, 38
- [24] CADORIM, L. R. et al. Intermediate type-i superconductors in the mesoscopic scale. Phys. Rev. B, APS, v. 103, n. 1, p. 014504, 2021. 27
- [25] ATANASOV, V. The geometric field (gravity) as an electro-chemical potential in a ginzburg-landau theory of superconductivity. *Physica B*, Elsevier, v. 517, p. 53–58, 2017. 31, 33, 34, 36, 37
- [26] FICKEN, F. A. The riemannian and affine differential geometry of product-spaces. Ann. Math., JSTOR, p. 892–913, 1939. 33
- [27] GROPP, W. D. et al. Numerical simulation of vortex dynamics in type-ii superconductors. J. Comput. Phys., Elsevier, v. 123, n. 2, p. 254–266, 1996. 37
- [28] GOR'KOV, L. P.; ELIASHBERG, G. Generalization of the ginzburg-landau equations for non-stationary problems in the case of alloys with paramagnetic impurities. In: 30 Years Of The Landau Institute—Selected Papers. [S.l.]: World Scientific, 1996. p. 16–22. 38
- [29] SARDELLA, E. et al. Temperature-dependent vortex motion in a square mesoscopic superconducting cylinder: Ginzburg-landau calculations. Phys. Rev. B, APS, v. 74, n. 1, p. 014512, 2006. 38
- [30] MANGIN, P.; KAHN, R. Superconductivity: an introduction. [S.l.]: Springer, 2016. 61